# Handreichung

# zur Mathematikvorlesung für Studierende der Wirtschaftswissenschaften

Dr.Dr. Christina Schneider

Überarbeitete Version vom 4. April 2013 (M. Cattaneo)

# Inhaltsverzeichnis

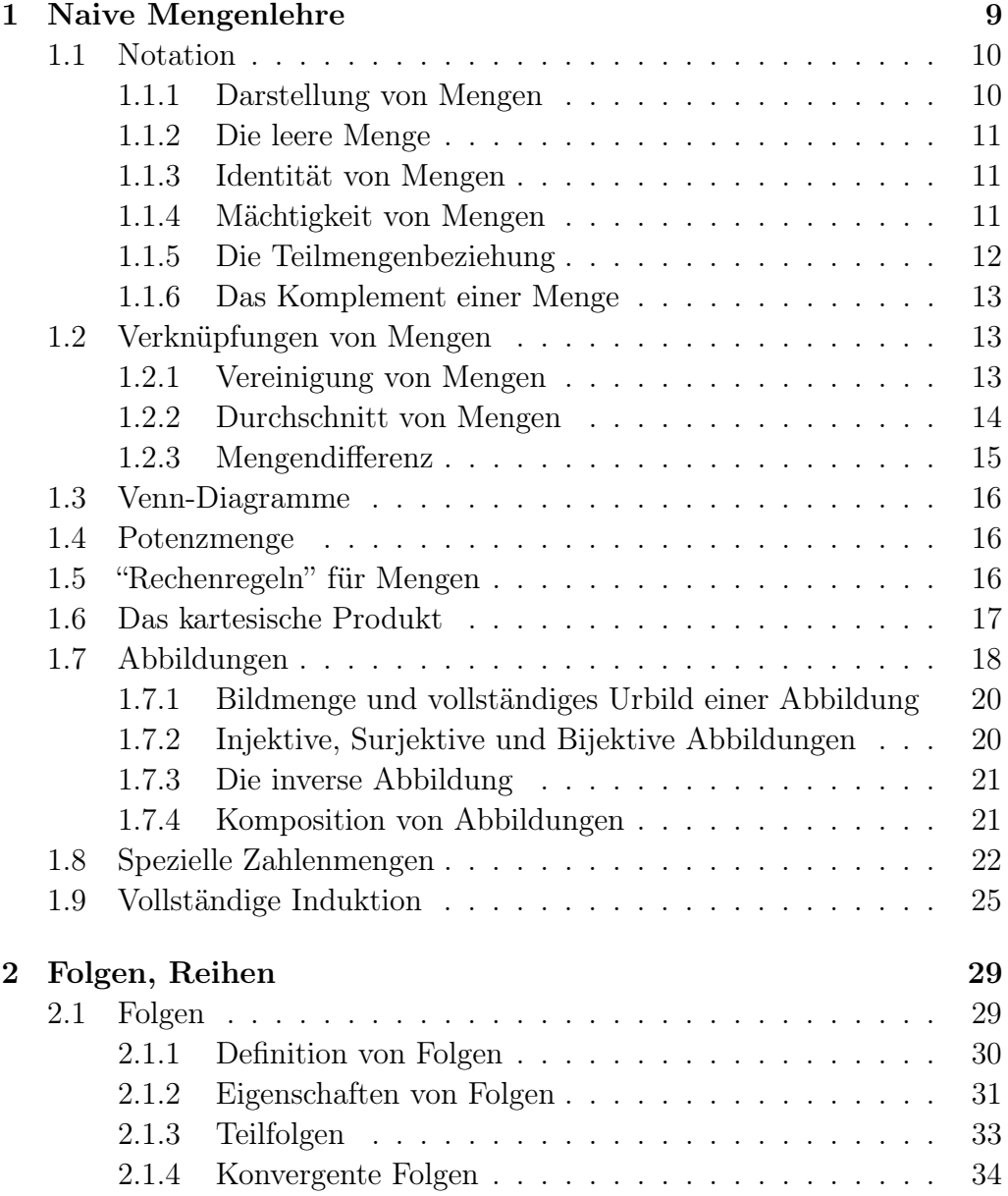

# 4 INHALTSVERZEICHNIS

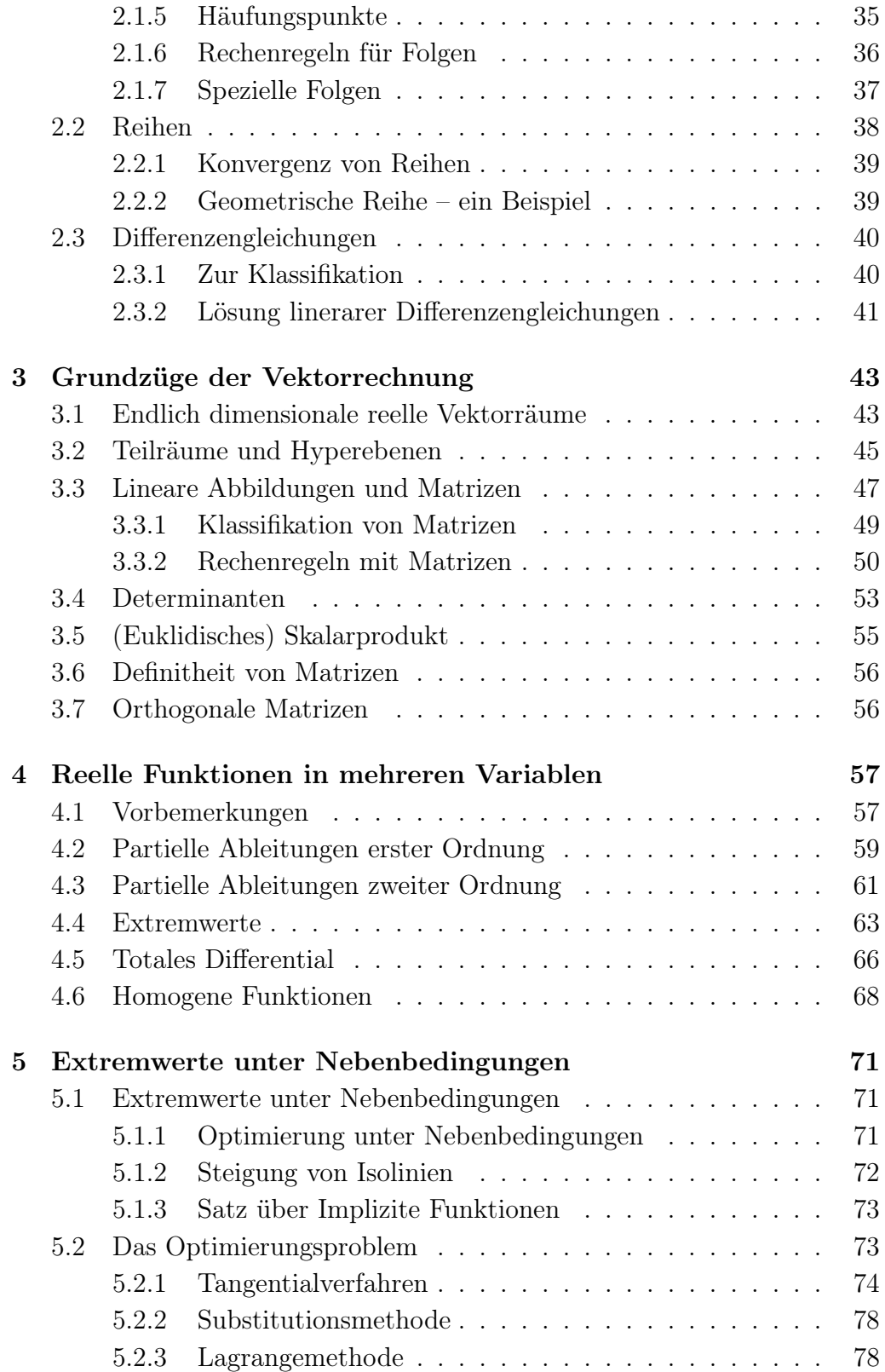

# INHALTSVERZEICHNIS 5

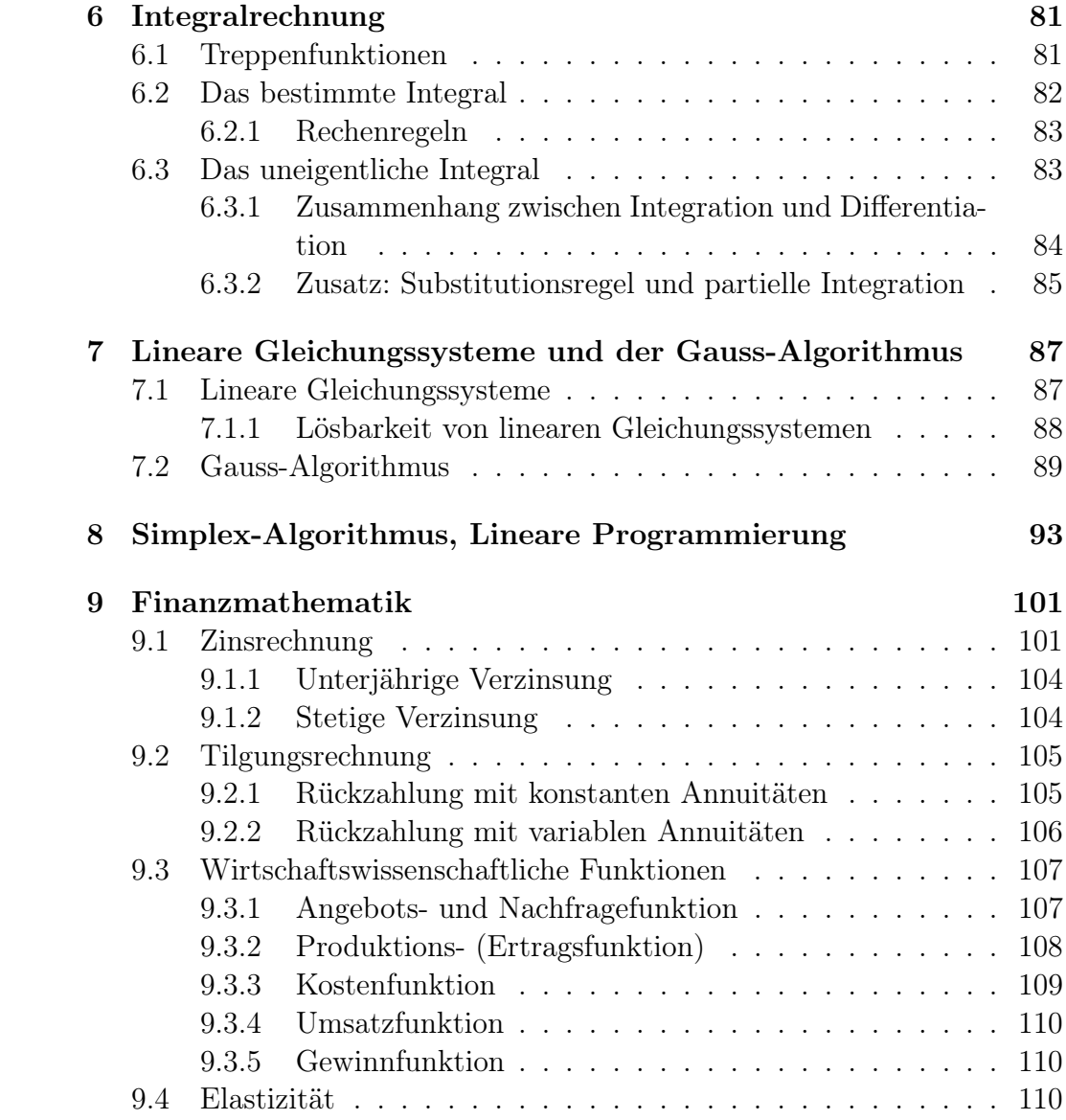

# Hinweis

Das vorliegende Manuskript versteht sich als kurze und kompakte Handreichung zu meiner Vorlesung Mathematik für Studierende der Wirtschaftswissenschaften. Es ist bewusst kurz gehalten und soll lediglich dazu dienen, die Schreibarbeit in der Vorlesung zu verringern. Es bleibt in der Ausführlichkeit, aber nicht hinsichtlich der behandelten Themen, hinter den Ausführungen der Vorlesung zurück. Es ist somit kein Ersatz für die Vorlesung und die Übungen, gerade auch im Hinblick auf die Klausur. Das Manuskript versteht sich auch nicht als Lehrbuch, da hierfür eine größere Ausführlichkeit, was die Themen und deren Darstellung anbelangt, geboten wäre.

Das Manuskript ist in verschiedener Hinsicht überarbeitungs- und ergänzungsbedürftig. Trotzdem stelle ich es als Hilfsmittel zur Verfügung. Für Vorschläge jeglicher Art wäre ich meinen Hörern dankbar.

München, Oktober 2012

Christina Schneider

# Kapitel 1

# Naive Mengenlehre

Vorangestellt wird dieser Vorlesung ein kurzes Kapitel über Naive Mengenlehre. Der Ausdruck "Naive" weist daraufhin, dass in diesem Rahmen Mengenlehre oder Mengentheorie nicht als eigenständige und in gewissem Sinn grundlegende axiomatische mathematische Theorie behandelt wird – dies würde den Rahmen dieser Vorlesung bei Weitem sprengen – sondern nur in soweit vorgestellt wird, wie es nötig ist, einfache mathematische Sachverhalte auszudrücken und zu notieren.

Als Begründer der Mengentheorie gilt Gregor Cantor, der eine Menge wie folgt charakterisiert ("Beiträge zur Begründung der transfiniten Mengenlehre" in: Mathematische Annalen, 46, 1895):

Unter einer Menge verstehen wir jede Zusammenfassung M von bestimmten wohlunterschiedenen Objekten m (welche die "Elemente" von M genannt werden) zu einem Ganzen.

## Eine Menge ist die Zusammenfassung von wohlunterschiedenen Objekten zu einem Ganzen.

Dies ist keine Definition. Es ist eine Präzisierung der Intuition, welche einer mathematischen Mengentheorie zugrunde liegt. Die Intuition geht dahin, dass eine Vielheit von wohlunterschiedenen Objekten zusammengefasst wird und als ein Ganzes – eine Einheit – betrachtet und behandelt wird. "Wohlunterschieden" besagt hierbei, dass bei der Zusammenfassung – grob gesprochen – kein Objekt "zweimal erfasst" wird.

Die Objekte einer Menge werden Elemente genannt.

# 1.1 Notation

Mengen werden im Folgenden mit großen lateinischen Buchstaben bezeichnet: z.B. A, B, C, ..., eventuell mit durch natürliche Zahlen indizierten großen lateinischen Buchstaben:  $A_1, A_2, A_3, \ldots$  oder allgemein  $A_n$ . Hierbei verweisen verschiedene Indizes auf verschiedene Mengen.

Ausgezeichnet ist hierbei die Universalmenge – in Zeichen U –, die alle anderen jeweils betrachteten Mengen umfasst.

Die Elemente einer Menge werden mit kleinen lateinischen Buchstaben bezeichnet: z.B.  $a, b, c, n, m, \ldots$  Eventuell auch mit indizierten kleinen Buchstaben  $a_1, a_2, a_3, \dots$  oder allgemein  $a_i$ .

Dass ein Element a Element einer Menge A ist, wird wie folgt notiert:

 $a \in A$ 

Das Zeichen "∈" heißt Elementschaftszeichen oder Elementzeichen. Will man notieren, dass ein Element  $b$  kein Element der Menge  $A$  ist, so schreibt man auch  $b \notin A$ .

## 1.1.1 Darstellung von Mengen

Es gibt zwei Darstellungen von Mengen: Einmal – falls möglich – durch Angabe der Elemente, die zu der fraglichen Menge zusammengefasst werden. Sollen z. B. die Elemente  $a, b, c$  zu einer Menge zusammengefasst werden, so schreibt man

 ${a, b, c}$ 

Diese Weise der Angabe ist nur möglich, wenn die Anzahl der zusammenzufassenden Elemente endlich ist.

Auf eine Besonderheit ist hierbei hinzuweisen: Eine Menge, die nur ein Element – z.B.  $a$  – enthält, bildet die Menge  $\{a\}$ , die so genannmte Einermenge (englisch: Singleton). Hierbei gilt  $a \in \{a\}$  aber  $a \neq \{a\}$ . a ist ein Element und  $\{a\}$  ist eine Menge, sie sind somit – intuitiv gesprochen – verschiedene Gegenstände.

Eine andere Weise der Angabe einer Menge geschieht durch die Angabe einer charakterisierenden Eigenschaft E. Dies ist dann nötig, wenn die Anzahl der zusammenzufassenden Elemente nicht endlich ist.

$$
\{x:\mathbf{E}x\}
$$

Dies ist zu lesen als "Die Menge aller Elemente, welche die Eigenschaft E haben". Will man z.B. alle reellen Zahlen größer oder gleich 5 zu einer Menge zusammenfassen, so schreibt man  $\{x : x > 5\}$ . "> 5" ist hierbei die Konkretisierung von E. Oft genügt es im Rahmen dieser Vorlesung, die charakterisierende Eigenschaft einfach hin zu schreiben. Will man, beispielsweise, die natürlichen Zahlen zu einer Menge zusammenfassen, so schreibt man auch einfach:  $\{x : x \text{ is the }$  natürliche Zahl $\}$ . Abzählbare aber unendliche Mengen werden – etwas schlampig – auch durch Angabe der ersten Elemente und nachfolgenden Pünktchen notiert:  $\{n_1, n_2, n_3, ...\}$ . Z.B. kann man dann die natürlichen Zahlen wie folgt angeben: {1, 2, 3, ...}.

## 1.1.2 Die leere Menge

Aus mathematischen Gründen, die genau zu erläutern hier zu weit führen würde, wird in der Mengenlehre auch eine Menge angenommen, die keine Elemente besitzt. Die so genannte leere Menge. In Zeichen: ∅. Mit Hilfe von charakterisierenden Eigenschaften wird diese auch wie folgt definiert:

$$
\emptyset = \{x : x \neq x\}
$$

Intuitiv bedeutet dies, dass es kein Objekt gibt, welches mit sich selbst nicht identisch ist. Eine Zusammenfassung solcher Elemente, die es nicht gibt, ist dann "leer", bildet die leere Menge.

#### 1.1.3 Identität von Mengen

Zwei Mengen A und B sind genau dann identisch, in Zeichen  $A = B$ , wenn sie die selben Elemente besitzen.

Da es bei der Identität von Mengen nur darauf ankommt, welche Elemente sie besitzen, kommt es bei der Notation von Mengen auf die Reihenfolge der Angabe der Elemente nicht an. Beispielsweise gilt:

$$
\{a, b, c, d\} = \{b, d, c, a\}
$$

## 1.1.4 Mächtigkeit von Mengen

Unter der Mächtigkeit einer Menge versteht man die "Anzahl" ihrer Elemente. Die Mächtigkeit einer Menge A wird |A| notiert. Beispielsweise ist die Mächtigkeit der Menge der ersten fünf natürlichen Zahlen 5. In Zeichen:

$$
|\{1,2,3,4,5\}| = 5
$$

Die obige Charakterisierung ist nicht als Definition zu verstehen. Den Begriff der "Mächtigkeit einer Menge" mathematisch exakt zu fassen, geht über den Rahmen dieser Vorlesung weit hinaus. Es genügt hier in rein intuitiver Weise zwischen drei Arten von Mengen hinsichtlich ihrer "Mächtigkeiten" zu unterscheiden: 1.) Endliche Mengen. Das sind Mengen, deren Elemente man aufzählen kann und hierbei (zumindest im Prinzip) "zu einem Ende kommt". 2.) Abzählbar unendliche Mengen. Hierbei mögen die natürlichen Zahlen als Beispiel dienen. "Man kommt beim Aufzählen zu keinem Ende", es gibt keine "größte natürliche Zahl". Es sei aber darauf hingewiesen, dass auch die rationalen Zahlen abzählbar sind. 3.) Überabzählbar unendliche Mengen. Als Paradigma hierfür mögen die reellen Zahlen dienen.

**Hinweise:** 1.) Die Mächtigkeit der leeren Menge ist 0:  $|\emptyset| = 0$ . 2.) die Mächtigkeit einer Einermenge ist 1:  $|\{a\}| = 1$ .

## 1.1.5 Die Teilmengenbeziehung

Eine Menge A ist Teilmenge einer Menge B genau dann, wenn jedes Element von A auch Element von B ist.

In Zeichen:

$$
A \subset B \quad gdw \quad a \in A \Rightarrow a \in B
$$

"gdw" ist eine Abkürzung für "genau dann, wenn". Das Zeichen "⊂" heißt Teilmengenzeichen. Es gilt immer:  $A \subset A$ .

Gilt  $A \subset B$  und enthält B ein Element, welches kein Element von A ist, so sagt man auch "A ist echte Teilmenge von  $B$ ".

Verschiedentlich wird für die Teilmengenbeziehung auch das Symbol ⊆ verwendet, wobei dann das Symbol ⊂ nur die echte Teilmengenbeziehung anzeigt.

Hinweis: Die Teilmengenbeziehung ist nicht mit der Elementschaftsbeziehung zu verwechseln:  $A \in A$  ist **immer falsch!** Ebenso für Elemente a:  $a \in a$ . Es gilt jedoch für jede Menge A:  $\emptyset \subset A$ .

Hinweis: Zum Verhältnis von Mächtigkeiten zweier Mengen A und B, für welche  $A \subset B$  gilt, ist anzumerken, dass aus  $A \subset B$  nicht folgt  $|A| < |B|$ . Beispielsweise sind die natürlichen Zahlen und die rationalen Zahlen abzählbar unendlich. Die natürlichen Zahlen sind jedoch eine echte Teilmenge der rationalen Zahlen.

Hinweis: Die Identität zweier Mengen kann durch die Teilmengenbeziehung wie folgt ausgedrückt werden:

$$
A = B \quad gdw \quad A \subset B \quad \text{und} \quad B \subset A.
$$

## 1.1.6 Das Komplement einer Menge

Das Komplement einer Menge A bezüglich einer explizit oder (meist) implizit angenommenen Universalmenge  $U, A \subset U$ , ist die Menge der Elemente von  $U$ , die kein Element von  $A$  sind. Dies wird wie folgt notiert:  $\overline{A}$ . Will man die Universalmenge  $U$  mit notieren, so schreibt man auch  $\overline{A}^U$ .

In Zeichen:

$$
\bar{A} = \{x: x \notin A\}
$$

# 1.2 Verknüpfungen von Mengen

Es werden drei Mengenverknüpfungen besprochen: Die Vereinigung von Mengen, der Durchschnitt von Mengen und die Differenz zweier Mengen.

## 1.2.1 Vereinigung von Mengen

#### 1. Die Vereinigung zweier Mengen:

Seien A und B zwei Mengen, so ist die Vereinigung dieser Mengen, in Zeichen:

 $A \cup B$ 

die Menge, die aus allen Elementen besteht, die Elemente von A oder von  $B$  (oder von beiden)<sup>1</sup> sind.

Formal notiert:

$$
A \cup B = \{x : x \in A \quad \text{oder} \quad x \in B\}
$$

**Beispiel:** Sei  $A = \{a, b, c, d\}$  und  $B = \{a, d, e, f\}$ , so ist

$$
A \cup B = \{a, b, c, d, e, f\}.
$$

<sup>&</sup>lt;sup>1</sup>Im Folgenden ist "oder", wie es in der Logik und Mathematik üblich ist, immer im Sinn von "entweder ... oder ... oder beides", also nicht-ausschließend, zu verstehen.

#### 2. Vereinigung von mehr als zwei aber endlich vielen Mengen:

Seien  $A_1, ..., A_n$  n Mengen, so ist die Vereinigung dieser n Mengen, in Zeichen:

$$
\bigcup_{i=1}^{n} A_i = A_1 \cup A_2 \cup \ldots \cup A_n
$$

die Menge, die aus den Elementen besteht, die Element mindestens einer der Mengen  $A_1, \ldots, A_n$  ist.

Formal notiert:

$$
\bigcup_{i=1}^{n} A_i = \{x : x \in A_1 \quad \text{oder} \quad x \in A_2 \quad \text{oder} \quad x \in A_n\}
$$

Beispiel: Sei nun  $n = 4$ , die Vereinigung der Mengen  $A_1, A_2, A_3, A_4$ , wobei gilt:  $A_1 = \{a, b, d\}, A_2 = \{a, b, c\}, A_3 = \{r, s\}, A_4 = \{a, b, f, r\},$  so ist

$$
\bigcup_{i=1}^{4} A_i = \{a, b, c, d, f, r, s\}
$$

Hinweis: Bei der Bildung von Vereinigungen, kommt es nicht auf die Reihenfolge an. Es ist, beispielsweise,  $A \cup B = B \cup A$  und  $A_1 \cup A_2 \cup A_3 \cup A_4 =$  $A_4 \cup A_1 \cup A_3 \cup A_2.$ 

## 1.2.2 Durchschnitt von Mengen

#### 1. Der Durchschnitt zweier Mengen:

Seien A und B zwei Mengen, so ist der Durchschnitt dieser Mengen, in Zeichen:

$$
A \cap B
$$

die Menge, die aus allen Elementen besteht, die Elemente von A und von  $\boldsymbol{B}$  sind.

Formal notiert:

$$
A \cap B = \{x : x \in A \quad \text{und} \quad x \in B\}
$$

**Beispiel:** Sei  $A = \{a, b, c, d\}$  und  $B = \{a, d, e, f\}$ , so ist  $A \cap B = \{a, d\}$ 

#### 2. Durchschnitt von mehr als zwei aber endlich vielen Mengen:

Seien  $A_1, ..., A_n$  n Mengen, so ist der Durchschnitt dieser n Mengen, in Zeichen:

$$
\bigcap_{i=1}^{n} A_i = A_1 \cap A_2 \cap \dots \cap A_n
$$

die Menge, die aus den Elementen besteht, die Element einer jeden der Mengen  $A_1, \ldots, A_n$  ist.

Formal notiert:

 $\overline{r}$ 

$$
\bigcap_{i=1}^{n} A_i = \{x : x \in A_1 \text{ und } x \in A_2 \text{ und...und } x \in A_n\}
$$

Beispiel: Sei nun  $n = 4$ , der Durchschnitt der Mengen  $A_1, A_2, A_3, A_4$ , wobei gilt:  $A_1 = \{a, b, d\}, A_2 = \{a, b, c\}, A_3 = \{a, r, s\}, A_4 = \{a, b, f, r\},$  so ist

$$
\bigcap_{i=1}^4 A_i = \{a\}
$$

Hinweis: Bei der Bildung von Durchschnitten, kommt es nicht auf die Reihenfolge an. Es ist, beispielsweise,  $A \cap B = B \cap A$  und  $A_1 \cap A_2 \cap A_3 \cap A_4 =$  $A_4 \cap A_1 \cap A_3 \cap A_2.$ 

## 1.2.3 Mengendifferenz

Seien A und B zwei Mengen, so ist die **Differenz** von A (Mengen-)minus B, in Zeichen

```
A \setminus B
```
die Menge, die aus den Elementen besteht, die Elemente von A aber nicht von  $B \text{ sind.}$ 

Formal notiert:

$$
A \setminus B = \{x : x \in A \text{ und nicht } x \in B\} = \{x : x \in A \text{ und } x \notin B\}
$$

Bei der Mengendifferenz ist zu beachten, dass im Allgemeinen gilt:

$$
A \setminus B \neq B \setminus A
$$

**Beispiel:** Sei  $A = \{a, b, c, d, r, s\}$  und  $B = \{c, e, r\}$ , so ist  $A \ B = \{a, b, d, s\}$ . Es ist jedoch  $B \setminus A = \{e\}.$ 

Hinweis: Seien die Mengen A und B nun bezüglich einer Universalmenge U, d.h. u.a.,  $A \subset U$  und  $B \subset U$ , betrachtet, dann ist  $\overline{A} = U \setminus A$  und  $\overline{B} = U \setminus B$ . Es ist ferner  $A \setminus B = A \cap \overline{B}$ .

# 1.3 Venn-Diagramme

# 1.4 Potenzmenge

Die Potenzmenge einer Menge A, in Zeichen  $\wp(A)$  ist die Menge aller Teilmengen von A. Die Potenzmenge einer Menge A "entsteht" somit – anschaulich gesprochen – dadurch, dass man alle Teilmengen einer Menge betrachtet und diese zu einer weiteren Menge zusammenfasst, deren Elemente sie dann sind.

**Beispiel:** Sei  $A = \{a, b, c\}$ , dann hat A die Teilmengen  $\emptyset \subset A, A \subset A$  ${a} \subset A, {b} \subset A, {c} \subset A$  ${a, b}$  ⊂ A,  ${b, c}$  ⊂ A,  ${a, c}$  ⊂ A Fasst man diese Teilmengen zu einer weiteren Menge zusammen, so ergibt sich die Potenzmenge von A:

 $\wp(A) = \{\emptyset, A, \{a\}, \{b\}, \{c\}, \{a, b\}, \{b, c\}, \{a, c\}\}.$  Es gilt, beispielsweise  ${a} \in \wp(A)$  sowie  $A \in \wp(A)$  und  $\emptyset \in \wp(A)$ .

Hinweis: Die Mächtigkeit der Potenzmenge einer endlichen Menge A mit n Elementen,  $|A| = n$ , ist  $2^n$ :  $|\wp(A)| = 2^n$ . Das Verhältnis der Mächtigkeiten unendlicher Mengen und der Mächtigkeit ihrer Potenzmengen ist mathematisch tiefer liegender Natur und führt u. A. zu den verschiedenen Kontinuumshypothesen.

# 1.5 "Rechenregeln" für Mengen

Die oben aufgezeigten Operationen und Verknüpfungen von Mengen können auch "kombiniert" werden. Dies ergibt die nachstehenden "Rechenregeln". Diese wurden teilweise schon im Text angesprochen.

1.  $\bar{\bar{A}} = A$ , d.h., die zweifache Komplementbildung führt wieder zur "Ausgangsmenge".

#### 1.6. DAS KARTESISCHE PRODUKT 17

- 2.  $A \cup A = A$  und  $A \cap A = A$ . Dieser Zusammenhang wird auch als Idempotenzgesetz bezeichnet.
- 3.  $A \cup B = B \cup A$  und  $A \cap B = B \cap A$ . Dieser Zusammenhang wird auch als Kommutativgesetz bezeichnet.
- 4.  $(A \cup B) \cup C = A \cup (B \cup C)$  und  $(A \cap B) \cap C = A \cap (B \cap C)$ . Hierbei kann die Klammerung intuitiv wie folgt verstanden werden: Die Verknüpfung innerhalb der jeweiligen Klammer wird zuerst durchgeführt und dann wird auf das Ergebnis die Verknüpfung mit der verbleibenden Menge durchgeführt. Die beiden Zusammenhänge werden auch Assoziativgesetz genannt.
- 5.  $A\cup (B\cap C) = (A\cup B)\cap (A\cup C)$  und  $A\cap (B\cup C) = (A\cap B)\cup (A\cap C)$ . Dieser Zusammenhang heißt auch Distributivgesetz.
- 6.  $\overline{A \cup B} = \overline{A} \cap \overline{B}$  und  $\overline{A \cap B} = \overline{A} \cup \overline{B}$ . Diese Zusammenhänge heißen de Morgansche Regeln.

Empfehlung: Verdeutlichen Sie sich die obigen Regeln mit Hilfe von Venn-Diagrammen.

# 1.6 Das kartesische Produkt

Die Bildung kartesischer Produkte ist aus der Schule schon bekannt. Beispielsweise ist ein zweidimensionaler Vektorraum (die "Zeichenebene") u.a. das zweifache kartesische Produkt der Menge der reellen Zahlen. Der dreidimensionale Vektorraum ist entsprechend das dreifache kartesische Produkt der reellen Zahlen.

Ausgehend von *n* Mengen  $A_1, ..., A_n$  kommt man zum kartesischen Produkt dieser Mengen indem man aus jeder Menge jeweils ein Element "nimmt",  $a_1 \in A_1$ ,  $a_2 \in A_2$  usw. bis  $a_n \in A_n$ , und diese n Elemente zu einem so genannten  $n$  - Tupel wie folgt "zusammenfasst":  $(a_1, a_2, ..., a_n)$ . Ist  $n = 2$  so spricht man allgemein nicht von einem 2-Tupel sonder von einem geordneten Paar oder einfach von einem Paar. Bei diesem Vorgehen ist es wichtig, dass innerhalb der runden Klammern die Reihenfolge zu beachten ist: An der ersten Stelle steht ein Element aus  $A_1$ , es wird auch als erste Komponente von  $(a_1, a_2, ..., a_n)$  bezeichnet. An der zweiten Stelle steht ein Element aus  $A_2$  – als zweite Komponente von  $(a_1, a_2, ..., a_n)$  bezeichnet, usw. An der n-ten und letzten Stelle steht ein Element aus  $A_n$ , die n-te Komponente. Allgemein bezeichnet man das Element, welches an der i-ten Stelle des n-Tupels steht, als i-te Komponente. Die Zusammenfassung aller dieser so entstandenen n-Tupel zu einer Menge ergibt dann das n-fache kartesische Produkt der Mengen  $A_1, ..., A_n$ . In Zeichen:  $A_1 \times ... \times A_n$ 

Wichtig bei der Bildung von kartesischen Produkten und Tupeln ist die Reihenfolge der Komponenten. Ferner ist es möglich, dass zwei Komponenten gleich sind. Der zweidimensionale Vektorraum der reellen Zahlen, beispielsweise, ist ein kartesisches Produkt von IR und IR: IR × IR oder IR<sup>2</sup> notiert. Der Vektor  $(1,0)$ , er hat die erste Komponente 1 und die zweite Komponente 0, ist von dem Vektor (0, 1) verschieden. Dieser hat als erste Komponente 0 und als zweite 1. Ferner ist das geordnete Paar, der Vektor, (1, 1), wohldefiniert.

Beispiel: Das 3-fache kartesiche Produkt  $A_1 \times A_2 \times A_1$  der Mengen  $A_1 = \{a, b\}, A_2 = \{a, d, e\}$  soll gebildet werden. Es ist dies die Menge die aus folgenden 3-Tupeln besteht:

 $(a, a, a), (a, a, b), (a, d, a), (a, d, b), (a, e, a), (a, e, b)$ 

 $(b, a, a), (b, a, b), (b, d, a), (b, d, b), (b, e, a), (b, e, b).$ 

Somit ist das kartesische Produkt:

$$
A_1 \times A_2 \times A_1 = \{(a, a, a), (a, a, b), (a, d, a), (a, d, b), (a, e, a), (a, e, b), (b, a, a), (b, a, b), (b, d, a), (b, d, b), (b, e, a), (b, e, b)\}
$$

# 1.7 Abbildungen

Ein wichtiger Begriff nicht nur der Mengenlehre sondern der Mathematik ist der Begriff der Abbildung oder Funktion.<sup>2</sup> Im Laufe der Vorlesung werden wir es mit spezielleren Arten von Funktionen zu tun haben: stetige Funktionen und differenzierbare Funktionen oder linearen Abbildungen (Funktionen), wie sie meist aus dem Schulunterricht bekannt sind. Der allgemeinere Begriff einer Funktion bzw. Abbildung ist jedoch von Nutzen.

Intuitiv gesprochen, ist eine Abbildung, kurz mit f bezeichnet, eine Beziehung zwischen zwei Mengen, D und W, die jedem Element  $d \in D$  genau ein Element  $w \in W$  zuordnet: in Zeichen,  $f(d) = w$ . Hierbei wird die Menge D

<sup>&</sup>lt;sup>2</sup>In dieser Vorlesung werden die Bezeichnungen "Abbildung" und "Funktion" synonym verwendet.

als **Definitionsbereich** der Abbildung  $f$  und die Menge  $W$  als **Wertebe**reich der Abbildung (Funktion)  $f$  bezeichnet. Man sagt auch  $w$  ist Wert von d bezüglich der Funktion f. Oder kurz, wenn kein Missverständnis zu befürchten ist,  $w$  ist Wert von  $d$  (wenn klar ist, welche Funktion gemeint ist) oder w ist Wert von  $f$  bzw. w ist im Wertebereich von  $f$ . Man notiert eine Abbildung ausführlich wie folgt:

$$
f: D \longrightarrow W
$$
  

$$
d \mapsto w
$$
 (1.1)

bzw.:

$$
f: D \longrightarrow W
$$
  
\n
$$
w = f(d) \qquad (1.2)
$$

Oder manchmal verkürzt:

$$
f:D\longrightarrow W
$$

Hinweise: 1.) Eine Abbildung ist nur dann vollständig bestimmt, wenn Definitions- und Wertebereich angegeben sind. 2.) Ein Element w des Wertebereichs kann verschiedenen Elementen des Definitionsbereiches zugeordnet werden:  $w = f(d_1) = f(d_2)$ . 3.) Nicht jedes Element des Wertebereichs muß einem Element des Definitionsbereichs als Wert zugeordnet werden.

**Beispiele:** Sei  $D = \{d_1, d_2, d_3, d_4\}$  und  $W = \{w_1, w_2, w_3, w_4\}.$ 

- 1. Die Zuordnung  $f(d_i) = w_i$ ,  $i = 1, ..., 4$  ist eine Abbildung.
- 2. Die Zuordnung  $g(d_1) = g(d_2) = w_1, g(d_3) = g(d_4) = w_3$  ist ebenfalls eine Abbildung. Hierbei kommen die Elemente  $w_2 \in W$  und  $w_4 \in W$ nicht als Wert von g vor.
- 3. Die Zuordnung  $h(d_1) = w_1$ ,  $h(d_1) = w_2$ ,  $h(d_3) = w_3$  ist keine Abbildung, weil einerseits dem Element  $d_1$  zwei Elemente,  $w_1$  und  $w_2$ , aus W zugeordnet werden und andererseits, weil den Elementen  $d_2$  und  $d_4$  kein Element von W zugeordnet wird.

# 1.7.1 Bildmenge und vollständiges Urbild einer Abbildung

Bildmenge: Sei  $f: D \longrightarrow W$  eine Abbildung, dann heißt die Menge

 $f(D) = \{w \in W : \text{es gibt ein } d \in D \text{ mit } w = f(d)\}\$ 

Bildmenge der Abbildung f. Es gilt immer  $f(D) \subset W$ .

**Hinweise:** Im obigen Beispiel ist bei Nummer 1.  $f(D) = W$  und bei Nummer 2.  $g(D) = \{w_1, w_3\} \subset W$  die Bildmenge von f bzw. g.

Vollständiges Urbild: Sei f : D → W eine Abbildung und  $V \subset W$ , so heißt die Teilmenge von D, die alle diejenigen Elemente  $d \in D$  enthält, für welche  $f(d) \in V$  gilt, das **vollständige Urbild** von V unter (bezüglich) f, in Zeichen  $f^{-1}(V)$ . Oft sagt man auch einfach: "Urbild von V". Formal wird obiges wie folgt ausgedrückt:

$$
f^{-1}(V) = \{d \in D : f(d) \in V\}
$$

### 1.7.2 Injektive, Surjektive und Bijektive Abbildungen

Drei wichtige Arten von Abbildungen sind injektive, surjektive und bijektive Abbildungen:

Sei  $f: D \longrightarrow W$  eine Abbildung, dann heißt die Abbildung

1. **injektiv** genau dann, wenn jedes  $w \in f(D)$  Wert genau eines  $d \in D$ ist, formal ausgedrückt:

$$
f(d_1) = f(d_2) \Longrightarrow d_1 = d_2
$$

Hierbei steht das Zeichen "=⇒", wie noch häufiger in dieser Vorlesung, als Abkürzung für "wenn ... gilt, dann gilt ...".

2. surjektiv genau dann, wenn jedes  $w \in W$  Wert eines  $d \in D$  ist, formal ausgedrückt:

$$
W = f(D),
$$

3. bijektiv genau dann, wenn f injektiv und surjektiv ist.

**Beispiele:** Sei  $D = \{d_1, d_2, d_3, d_4\}$  und  $W = \{w_1, w_2, w_3, w_4\}.$ 

#### 1.7. ABBILDUNGEN 21

- 1. Die Abbildung  $f: D \longrightarrow W$  mit  $f(d_i) = w_i, i = 1, ..., 4$  ist eine injektive und surjektive Abbildung, somit eine bijektive Abbildung.
- 2. Die Abbildung  $g: D \longrightarrow W$  mit  $g(d_1) = g(d_2) = w_1, g(d_3) = g(d_4) =$  $w_3$  ist eine Abbildung, die weder injektiv noch surjektiv ist.
- 3. Sei  $V = \{v_1, v_2, v_3\}$ . Die Abbildung  $h : D \longrightarrow V$  mit  $h(d_1) = v_1$ ,  $h(d_2) = h(d_4) = v_2, h(d_3) = v_3$  ist eine surjektive aber keine injektive Abbildung.
- 4. Sei  $E = \{e_1, e_2, e_3\}$  und die Abbildung  $r : E \longrightarrow W$  wie folgt definiert:  $r(e_1) = w_4, r(e_2) = w_1, r(e_3) = w_3$ . r ist eine injektive Abbildung, die nicht surjetiv ist. Sei insbesondere  $V = \{w_2\}$ , dann ist  $r^{-1}(V) = \emptyset$ .

Spezielle Funktionen bzw. Abbildungen werden in Beispielen an geeigneter Stelle besprochen.

## 1.7.3 Die inverse Abbildung

Ist  $f: D \longrightarrow W$  eine bijektive Abbildung, so ist deren **inverse Abbildung** (kurz: Inverse) erklärt. Diese Abbildung hat W als Definitionsbereich und D als Wertebereich und ordnet jedem  $w \in W$  dasjenige  $d \in D$  zu, für welches  $f(d) = w$  gilt. Die inverse Abbildung zu bijektiven Abbildung f wird wie folgt notiert:

$$
\begin{array}{rcl} f^{-1}: & W & \longrightarrow & D \\ & w & \mapsto & f^{-1}(w) \end{array}
$$

 $f^{-1}(w)$  ist dasjenige  $d \in D$ , für welches  $f(d) = w$  gilt.  $f^{-1}$  ist tatsächlich eine Abbildung, da f als bijektiv vorausgesetzt war: f war somit injektiv, d.h. jedes  $w \in f(D)$  war genau einem  $d \in D$  zugeordnet und da f auch surjektiv ist, gilt  $f(D) = W$ . Somit kann jedem  $w \in W$  genau ein  $d \in D$ zugeordnet werden, dasjenige, dessen Wert w jeweils ist.

Es hat sich eingebürgert, notationell nicht zu unterscheiden, ob das Zeichen  $f^{-1}$  das vollständige Urbild oder die Inverse von  $f$  anzeigt. Trotzdem sind vollständiges Urbild und Inverse verschiedene Objekte. Die Inverse ist eine Abbildung von  $W$  nach  $D$ , das vollständige Urbild hingegen ist eine Abbildung von  $\wp(W)$  nach  $\wp(D)$ .

## 1.7.4 Komposition von Abbildungen

Unter der Komposition zweier oder mehrerer Abbildungen versteht man – anschaulich gesprochen – das hintereinander Ausführen dieser Abbildungen. Diese Hintereinanderausführung oder Komposition von Abbildungen ist wieder eine Abbildung. Damit dies durchgeführt werden kann, müssen Definitions- und Wertebereiche jeweils "zueinander passen".

#### 1. Komposition zweier Abbildungen:

Seien  $f: D \longrightarrow W$  und  $q: W \longrightarrow C$  zwei Abbildungen, so kann man die Komposition dieser Abbildungen wie folgt durchführen: Man bildet zunächst die Elemente von D auf ihre jeweiligen Werte in W ab und dann diese Werte vermöge der Abbildung g, die ja W als Definitionsbereich hat, auf ihre Werte unter g, welche Elemente von C sind. Sei  $d \in D$ , dann ist  $f(d) \in W$ , somit im Definitionsbereich von q. Man kann also  $q(f(d)) \in C$ bilden.  $g(f(d))$  ist somit der Wert von  $d \in D$  unter der Komposition der Abbildungen f und g. Die Komposition zweier Abbildungen f und g wird wie folgt notiert  $g \circ f$ , rechts steht die zuerst durchzuführende Abbildung, links die darauf anzuwendende. g ◦ f ist eine Abbildung von D in C. In Zeichen:

$$
\begin{array}{rcl} g\circ f :&D&\longrightarrow &C\\ &d&\mapsto &g(f(d))\\ \end{array}
$$

Manchmal notiert man auch kurz und übersichtlich:

$$
\begin{array}{c} f & g \\ D \longrightarrow W \longrightarrow C \end{array}
$$

**Hinweis:** Ist  $f : D \longrightarrow W$  eine bijektive Abbildung, so ist ihre Inverse  $f^{-1}: W \longrightarrow D$  ebenfalls bijektiv und deren Komposition  $f^{-1} \circ f : D \longrightarrow D$ die identische Abbildung (kurz auch: die Identität) auf D. D.h. für alle  $d \in D$  gilt  $f^{-1}(f(d)) = d$ . Die identische Abbildung wird auch mit *id* notiert,  $f^{-1} \circ f = id$ . Entsprechend ist die Komposition  $f \circ f^{-1} : W \longrightarrow W$  die identische Abbildung auf W.

**Beispiel:** Sei  $D = \{d_1, d_2, d_3\}$ ,  $W = \{1, 2, 3\}$  und  $C = \{a, c, d\}$ , sowie  $f: D \longrightarrow \text{mit } f(d_i) = i, i = 1, 2, 3 \text{ und } g: W \longrightarrow C \text{ mit }$  $g(1) = b, g(2) = c, g(3) = a$ , dann ist  $g \circ f : D \longrightarrow C$  mit  $g(f(d_1)) = b, g(f(d_2)) = c, g(f(d_3)) = a.$ 

Vorschlag: Rechnen Sie nach, dass  $f \circ f^{-1} : W \longrightarrow W$  die Identität auf W ist. Zeigen Sie ferner, dass  $(g \circ f)^{-1} = f^{-1} \circ g^{-1}$  gilt.

# 1.8 Spezielle Zahlenmengen

Im Laufe der Vorlesungen werden uns immer wieder spezielle Zahlenmengen begegnen. Sie seien im Folgenden kurz angegeben, wobei es vor allem auf die Notation ankommt.

1. Mit IN sei die Menge der natürlichen Zahlen bezeichnet:

$$
IN = \{1, 2, 3, \ldots\}.
$$

Wenn nichts anderes vermerkt wird, beginnen in dieser Vorlesung die natürlichen mit 1. Es gibt auch andere Festlegungen, die die natürlichen Zahlen mit 0 beginnen lassen. Hierfür wird in dieser Vorlesung  $IN_0$  geschrieben

2. Mit Z werden die ganzen Zahlen bezeichnet:

$$
\mathbf{Z} = \{..., -2, -1, 0, 1, 2, ...\}.
$$

3. Mit Q werden die rationalen Zahlen bezeichnet:

$$
\mathbf{Q} = \{q : q = \frac{r}{s} \quad \text{mit} \quad r \in \mathbf{Z} \quad \text{und} \quad s \in \mathit{IN}_0\}.
$$

- 4. Mit IR werden die reellen Zahlen bezeichnet.
- 5. Mit C werden die komplexen Zahlen bezeichnet.

Intervalle: Ein wichtige Klasse von Teilmengen reeller Zahlen bilden die Intervalle.

1. Seien  $a, b ∈ IR$  mit  $a ≤ b$ , so heißt die Menge

$$
[a, b] = \{x \in \mathbb{IR} : a \le x \le b\}
$$

das abgeschlossene Intervall von a bis b. Bei einem abgeschlossenen Intervall gehören beide Endpunkte zum Intervall. Bei abgeschlossenen Intervallen ist  $a = b$  möglich. Es ist in diesem Fall  $[a, a] = \{a\}$ und man spricht auch von einem "degenerierten" Intervall.

2. Seien  $a, b \in \mathbb{R}$  mit  $a < b$ , so heißt die Menge

$$
]a, b[ = \{x \in \mathbb{IR} : a < x < b\}
$$

das offene Intervall von a bis b. Bei einem offenen Intervall gehören die beiden Endpunkte nicht zum Intervall. Bei offenen Intervallen ist  $a = b$  nicht möglich, denn die Menge  $\{x \in \mathbb{R} : a < x < a\}$  ist die leere Menge und gilt nicht als Intervall.

3. Seien  $a, b ∈ IR$  mit  $a < b$ , so heißt die Menge

$$
]a, b] = \{x \in \mathbb{IR} : a < x \le b\}
$$

das nach unten offene (oder halboffene) Intervall von a bis b. Bei diesem Intervall gehört der untere Endpunkt nicht zum Intervall, jedoch der obere Endpunkt. Auch hier ist  $a = b$  nicht möglich, denn die Menge  $\{x \in \mathbb{R} : a < x \leq a\}$  drückt einen Widerspruch aus.

4. Seien  $a, b ∈ IR$  mit  $a < b$ , so heißt die Menge

$$
[a, b[ = \{x \in \mathbb{IR} : a \le x < b\}
$$

das nach oben offene (oder halboffene) Intervall von a bis b. Bei diesem Intervall gehört der untere Endpunkt zum Intervall, nicht jedoch der obere. Analog wie oben ist auch hier  $a = b$  nicht möglich.

Die vier oben angesprochenen Intervalle sind beschränkte Intervalle. Grob und intuitiv gesprochen bedeutet "beschränkt" hier, dass die oberen und unteren Endpunkte (manchmal auch Grenzen genannt) reelle Zahlen sind. Hinzu kommen noch die (nach oben oder unten) unbeschränkten Intervalle.

- 1. Die reellen Zahlen IR werden auch als unbeschränktes Intervall aufgefasst und manchmal auch mit ]−∞,∞[ bezeichnet. Hierbei bezeichnet "∞" bzw. "−∞" die "unendlich fernen Punkte", die nicht zu den reellen Zahlen gezählt werden.
- 2. Sei  $a \in \mathbb{IR}$ , so heißt

$$
]-\infty,a] = \{x \in \mathbb{IR} : x \le a\}
$$

nach unten unbeschränktes halb abgeschlossenes Intervall. Der Endpunkt a gehört zum Intervall.

3. Sei  $a \in \mathbb{R}$ , so heißt

$$
]-\infty,a[=\{x\in IR:x
$$

nach unten unbeschränktes offenes Intervall. Der Endpunkt a gehört nicht zum Intervall. Ein Spezialfall hiervon ist das Intervall der negativen reellen Zahlen:  $IR_{-} = ] - \infty, 0[$ .

4. Sei  $a \in \mathbb{R}$ , so heißt

$$
[a,\infty[ = \{x \in \mathbb{IR} : x \ge a\}
$$

nach oben unbeschränktes halb abgeschlossenes Intervall. Der Endpunkt a gehört zum Intervall.

5. Sei  $a \in \mathbb{R}$ , so heißt

$$
]a,\infty[ = \{x \in \mathbb{R} : x > a\}
$$

nach oben unbeschränktes Intervall. Der Endpunkt a gehört nicht zum Intervall. Ein Spezialfall hiervon ist das Intervall der positiven reellen Zahlen:  $IR_+ = ]0, \infty[$ .

# 1.9 Vollständige Induktion

"Vollständige Induktion" ist ein Verfahren, mathematische Aussagen zu beweisen, die für alle natürlichen Zahlen einer Teilmenge von  $IN_0$  der Gestalt  $n \geq n_0, n_0 \in I\mathbb{N}_0$  gelten sollen. Eine typische Aufgabenstellungen ist, beispielsweise, "Zeigen Sie, dass für alle  $n \geq 0$  die Gleichung  $\sum_{i=0}^{n} i = \frac{n(n+1)}{2}$ 2 gilt.", oder: "Zeigen Sie, dass für alle  $n \geq 1$  die Ungleichung  $2^n > n$  gilt.".

Mittels "Vollständiger Induktion" werden solche Aussagen nun wie folgt bewiesen:

In einem ersten Schritt, dem so genannten Induktionsanfang, zeigt man, dass die Aussage für die erste natürliche Zahl, für die sie gelten soll –  $n_0$  –, tatsächlich gilt. In unseren Beispielen wäre das:

- 1. für  $n_0 = 0$ :  $\sum_{i=0}^{0} i = 0 = \frac{0(0+1)}{2}$
- 2. bzw. im zweiten Beispiel für  $n_0 = 1$ :  $2^1 = 2 > 1$

In einem nächsten Schritt, der so genannten Induktionsannahme, geht man davon aus, dass die Aussage für ein beliebiges  $n \geq n_0$  gilt. In unseren Beispielen wäre das:

- 1. für ein beliebiges  $n > n_0 = 0$  gilt:  $\sum_{i=0}^{n} i = \frac{n(n+1)}{2}$ 2
- 2. für ein beliebiges  $n > n_0 = 1$  gilt:  $2^n > n$

In einem dritten Schritt, dem so genannten Induktionsschritt, wird dann gezeigt, dass unter der Annahme, dass die Behauptung für ein beliebiges  $n > n_0$  richtig ist, die Behauptung auch für das nachfolgende  $n + 1$ richtig ist. In unseren Beispielen ist dieser Schritt wie folgt:

1. Erstes Beispiel, Schritt von *n* auf  $n + 1$ :  $\sum_{i=0}^{n+1} i = (\sum_{i=0}^{n} i) + (n + 1)$ . Hier wird die Summe nur umgeschrieben, um die Induktionsannahme

"einsetzen" zu können:  $(\sum_{i=0}^{n} i) + (n+1) = \frac{n(n+1)}{2} + (n+1)$ .

Weiteres Umformen der letzten Gleichung ergibt dann:

 $\frac{n(n+1)}{2} + (n+1) = \frac{n(n+1)}{2} + \frac{2(n+1)}{2} = \frac{(n+1)(n+2)}{2}$  $\frac{2(n+2)}{2}$ . Hiermit ist dann die Aussage bewiesen.

2. Zweites Beispiel, Schritt von n auf  $n+1: 2^{n+1} = 2^n 2$ . Auch hier wurde die rechte Seite der zu beweisenden Ungleichung nur "umgeschrieben", um die Induktionsannahme "einsetzen" zu können:

 $2^{n+1} = 2^n 2 > n2 = n + n.$ 

Weiteres äquivalentes Umformen ergibt dann

 $2^{n+1} = 2^n 2 > n + 1 - 1 + n = (n + 1) + (n - 1).$ 

Da nach Induktionsannahme  $n > 1$  ist, ist der zweite Summand  $> 0$ , somit gilt die Abschätzung

 $2^{n+1} = 2^n 2 > (n+1) + (n-1) > n+1$ . Mithin ist die Behauptung bewiesen.

Die Intuition, von der sich das Verfahren der "Vollständigen Induktion" leiten lässt, ist die folgende: Wenn eine Aussage (Gleichung, Ungleichung, etc.)  $A(n)$  für alle  $n \geq n_0$  gelten soll und gezeigt werden kann, dass sie für  $n_0$  gilt und wenn weiter gezeigt werden kann, dass – allgemein – aus der "Richtigkeit" der Aussage  $A(n)$ , die Richtigkeit der Aussage  $A(n+1)$  folgt, so ist mit  $A(n_0)$  die Aussage  $A(n_0 + 1)$  "richtig" und mit dieser die Aussage  $A(n_0+2)$  usw. "durch alle  $n \geq n_0$  hindurch". Diese Intuition, so einleuchtend sie auch erscheinen mag, ist streng mathematisch nicht trivial. Gewöhnlich wird sie axiomatisch in der jeweils zugrunde gelegten Mengentheorie verankert: durch ein so genanntes "Induktionsaxiom". Für unsere Zwecke genügt es jedoch, Induktion als schematische Beweisverfahren zu betrachten.

Zusammenfassend sind folgende Schritte bei einem Beweis durch "Vollständige Induktion" durchzuführen. Die Aufgabenstellung lautet allgemein: Es soll gezeigt werden, dass eine Aussage  $A(n)$  für alle  $n \geq n_0, n_0 \in IN$ gilt. Der Beweis ist wie folgt zu führen:

## 1.9. VOLLSTÄNDIGE INDUKTION 27

- 1. 1.Schritt, Induktionsanfang: Zeige, dass  $A(n_0)$  gilt. Dies geschieht meist durch einfaches "Nachrechnen".
- 2. 2. Schritt, **Indktionsannahme**: Es wird angenommen, dass  $A(n)$  für  $n > n_0$  gilt. Hier ist nichts weiter zu tun als  $A(n)$  (gewöhnlich eine Gleichung, Ungleichung, etc.) nochmal in Abhängigkeit von n aufzuschreiben.
- 3. 3. Schritt, Induktionsschritt: Hier ist nachzuweisen, dass aus der Gültigkeit von  $A(n)$  die Gültigkeit von  $A(n+1)$  folgt. Zu diesem Nachweis ist die Induktionsannahme zu verwenden. Es ist dies der rechnerisch/mathematisch anspruchsvolle Schritt. Ein "Kochrezept" hierfür gibt es nicht. In der Übung werden Aufgaben dazu gerechnet.

# Kapitel 2

# Folgen, Reihen

Folgen und Reihen werden, wie noch zu sehen sein wird, in der Finanzmathematik vielfach verwendet.

# 2.1 Folgen

Ein einführendes Beispiel: Ein Betrag,  $K_0$ , wird angelegt und mit  $p\%$  Zinsen jährlich verzinst. Wie entwickelt sich das angelegte Kapital über die Jahre hinweg?

Im ersten Jahr beträgt das einmal verzinste Anfangskapital  $K_1$  (Der Index 1 zeigt an, dass es sich um das erste Jahr handelt.):

 $K_1 = K_0 + \frac{p}{100} K_0.$ 

Im zweiten Jahr wird  $K_1$  zu den gleichen Konditionen weiterverzinst. Das Kapital nach zwei Jahren beträgt dann:

$$
K_2 = K_1 + \frac{p}{100} K_1 = K_1 (1 + \frac{p}{100}) = K_0 (1 + \frac{p}{100}) (1 + \frac{p}{100}) = K_0 (1 + \frac{p}{100})^2
$$

Im dritten Jahr wird  $K_2$  zu den gleichen Konditionen weiterverzinst. Das Kapital nach drei Jahren beträgt dann:

$$
K_3 = K_2 + \frac{p}{100} K_2 = K_2 (1 + \frac{p}{100}) = K_0 (1 + \frac{p}{100})^2 (1 + \frac{p}{100}) = K_0 (1 + \frac{p}{100})^3
$$

Allgemein wird im n-ten Jahr das Kapital vom Vorjahr  $K_{n-1}$  zu den gleichen Konditionen weiterverzinst. Das Kapital nach n Jahren beträgt dann:

$$
K_n = K_{n-1} + \frac{p}{100} K_{n-1}
$$
  
=  $K_{n-1}(1 + \frac{p}{100}) = K_0 (1 + \frac{p}{100})^{n-1} (1 + \frac{p}{100})$   
=  $K_0 (1 + \frac{p}{100})^n$ 

Die Entwicklung des Kapitals über die Jahre hinweg kann somit angegeben werden als  $K_0, K_1, K_2, ..., K_n, ...$  mit der Angabe des "allgemeinen Bildungsgesetzes"

$$
K_n = K_0 \left(1 + \frac{p}{100}\right)^n
$$

Die Entwicklung  $K_0, K_1, K_2, \ldots, K_n, \ldots$  stellt eine **Folge** dar. Hierbei wurde jedem Jahr,  $1, 2, \ldots$  der Ertrag  $K_1, K_2, \ldots$  zugeordnet. In das "allgemeine Bildungsgesetz" ging das Anfangskapital  $K_0$ , der Zinssatz p und die Laufzeit n ein. Hiermit sind alle Kenngrößen dieser Folge angesprochen.

## 2.1.1 Definition von Folgen

**Definition 1** Eine reelle Folge ist eine Abbildung von einer Teilmenge D  $\subset$ IN ∪ {0}, deren Elemente der natürlichen Ordnung der natürlichen Zahlen folgen, in die reellen Zahlen IR:

$$
a: D \longrightarrow \text{IR}
$$

 $a(n)$  wird als  $a_n$  notiert.  $a_n$  heißt n-tes Glied der Folge oder n-tes Folgenglied.

Folgen werden auch einfach  $(a_n : n \in D)$ ,  $(a_n)$  oder  $(a_n)_{n \in D}$  notiert. Die  $n \in D$  werden auch Indizes der Folge genannt; entsprechend D auch Indexmenge.

Hinweise: 1.) Anstelle von IN∪{0} schreibt man auch IN<sub>0</sub>. 2.) Konkret wird eine Folge angegeben durch Angabe des allgemeinen Gliedes und des Definitionsbereiches, beispielsweise  $a_n = n^2$ ,  $n \in IN$ . Dies ergibt die Folge  $a_1 = 1, a_2 = 4, a_3 = 9, \dots$ 

Man unterscheidet endliche und unendliche Folgen:

**Definition 2** Eine Folge  $(a_n : n \in D)$  heißt endlich, wenn D eine endliche Teilmenge von  $IN_0$  ist. Sonst heißt eine Folge unendlich.

Hinweise: 1.) Da meist unendliche Folgen betrachtet werden, sagt man auch für unendliche Folgen einfach "Folge" und kennzeichnet nur endliche Folgen. 2.) Folgen haben meist die natürlichen Zahlen IN als Definitionsbereich oder die natürlichen Zahlen ab einem Anfangswert, beispielsweise  $n \geq 5$ :  $a_5, a_6, ....$ 

#### Beispiele:

$$
a_n = n, n \in IN, a_1 = 1, a_2 = 2, a_3 = 3...
$$
  

$$
b_n = 2^n, n \ge 2, b_2 = 4, b_3 = 8, b_4 = 16...
$$
  

$$
c_n = \frac{n}{n+1}, n \in IN_0, c_0 = 0, c_1 = \frac{1}{2}, c_2 = \frac{2}{3}...
$$
  

$$
d_n = -n, n \in IN, d_1 = -1, d_2 = -2, d_3 = -3...
$$

### 2.1.2 Eigenschaften von Folgen

Einige Eigenschaften, die Folgen haben können, sind für das Folgende wichtig. Beispielsweise ist die Folge der Kapitalentwicklung, wie sie einleitend vorgestellt wurde, eine Folge, deren Glieder mit wachsendem Index immer größer werden. Es ist dies eine streng monotone Folge. Die unterscheidenden Begriffsbildungen sind wie folgt, hierbei sei nun der Einfachheit halber  $D = \{n_0, n_0 + 1, n_0 + 2, ...\} \subset IN_0$ :

**Definition 3** Sei  $(a_n : n \in D)$  eine Folge, so heißt

- 1.  $(a_n : n \in D)$  streng monoton wachsend, gdw.  $a_{n+1} > a_n$  für alle  $n > n_0$
- 2.  $(a_n : n \in D)$  streng monoton fallend, gdw.  $a_{n+1} < a_n$  für alle  $n \ge n_0$ ,
- 3.  $(a_n : n \in D)$  monoton wachsend, gdw.  $a_{n+1} \ge a_n$  für alle  $n \ge n_0$ ,
- 4.  $(a_n : n \in D)$  monoton fallend, gdw.  $a_{n+1} \le a_n$  für alle  $n \ge n_0$ .

Hinweis: Bei streng monotonen Folgen (wachsend oder fallend) muss das jeweils folgende Glied echt größer bzw. kleiner sein. Aufeinanderfolgende Glieder dürfen also nicht identisch sein. Bei nur monotonen Folgen können aufeinanderfolgende Glieder auch identisch sein.

Beispiele:

$$
a_n = n, n \in IN, a_1 = 1, a_2 = 2, a_3 = 3...
$$

ist streng monoton wachsend.

$$
b_n = 2^n, n \ge 2, a_2 = 4, a_3 = 8, a_4 = 16...
$$

ist strend monoton wachsend.

$$
c_n = 4, n \ge 2, a_2 = 4, a_3 = 4, a_4 = 4...
$$

ist monoton fallend und monoton wachsend. Sie ist eine sogenannte konstante Folge.

Die Folge

$$
d_n = -n, n \in IN, a_1 = -1, a_2 = -2, a_3 = -3...
$$

ist streng monoton fallend.

Ein wichtiger Begriff ist auch der der (nach oben oder nach unten) beschränkten Folge. Das ist eine Folge, deren Folgenglieder mit wachsendem Index nicht "beliebig groß oder klein" werden können.

**Definition 4** Eine Folge  $(a_n : n \geq n_0)$  heißt

- 1. nach oben beschränkt, gdw. es eine reelle Zahl  $a \in \mathbb{R}$  gibt, mit  $a_n \le a$ für alle  $n \geq n_0$ ,
- 2. nach unten beschränkt, gdw. es eine reelle Zahl  $a \in \mathbb{R}$  gibt, mit  $a_n \ge a$ für alle  $n \geq n_0$ ,
- 3. beschränkt, wenn sie nach oben und nach unten beschränkt ist; d.h. es gibt reelle Zahlen  $a, b \in \mathbb{R}$  mit  $a_n \leq a$  und  $a_n \geq b$  für alle  $n \geq n_0$ .

a bzw. b heißen obere bzw. untere Schranken der Folge.

Eine Folge heißt unbeschränkt, wenn sie weder nach oben noch nach unten beschränkt ist.

Hinweise: 1.) Endliche Folgen sind immer beschränkt. 2.) Obere und untere Schranken sind nicht eindeutig bestimmt: Ist a eine obere (untere) Schranke einer Folge, so ist jedes  $c > a$  ( $c < a$ ) auch eine obere (untere) Schranke der Folge. 3.) Die kleineste obere Schranke einer Folge heißt Supremum der Folge und die größte untere Schranke heißt Infimum der Folge. Infima und Suprema sind eindeutig bestimmt.

#### Beispiele:

$$
a_n = n, n \in IN, a_1 = 1, a_2 = 2, a_3 = 3...
$$

ist nach unten beschränkt mit einer unteren Schranke 1.

$$
b_n = 2^n, n \ge 2, a_2 = 4, a_3 = 8, a_4 = 16...
$$

ist nach unten beschränkt mit einer unteren Schranke 4.

$$
c_n = 4, n \ge 2a_2 = 4, a_3 = 4, a_4 = 4...
$$

ist beschränkt. 4 ist hier sowohl eine obere als auch eine untere Schranke sowie Infimum und Supremum.

$$
d_n = -n, n \in IN, a_1 = -1, a_2 = -2, a_3 = -3...
$$

ist nach oben beschränkt. Eine obere Schranke ist 0.

## 2.1.3 Teilfolgen

Teilfolgen werden hier nur als unendliche Teilfolgen einer unendlichen Folge vorgestellt. Die Intuition ist, aus einer unendlichen Folge  $(a_n : n \ge n_0)$ unendlich viele Folgenglieder auszuwählen. D.h., man betrachtet nur die Folgenglieder zu einer Indexmenge, die eine unendliche Teilmenge der ursprünglichen Indexmenge ist. Werden die Indizes der Ausgangsfolge mit n bezeichnet, so bezeichnet man die Indizes der Teilfolge mit  $n_k$ . Sei, beispielsweise  $a_n = \frac{1}{n}$  $\frac{1}{n}$ , *n* ∈ *IN* die betrachtete Ausgangsfolge, so ist die Folge der Glieder mit geradzahligen Indizes ( $a_{2k} : k \in I_N$ ),  $a_{2k} = \frac{1}{2l}$  $\frac{1}{2k}$ ,  $(n_1 = 2, n_2 = 4, n_3 = 6...$ oder  $n_k = 2k$ ) eine Teifolge von  $a_n = \frac{1}{n}$  $\frac{1}{n}, n \in \mathbb{N}$ . Die Definition lautet allgemein wie folgt:

**Definition 5** Sei  $(a_n : n \in D)$  eine unendliche Folge und sei  $(n_k : k > 0)$ eine unendliche Folge mit  $n_1 < n_2 < n_3 < \dots$  und  $n_k \in D$  für alle  $k > 0$ , so heißt  $(a_{n_k}: k > 0)$  Teilfolge von  $(a_n: n \ge n_0)$ .

Beispiel: Die Folge  $(a_n : n \in IN)$  sei wie folgt definiert:

$$
a_n = \left\{ \begin{array}{c} \frac{1}{n} & \text{n ungerade} \\ 1 - \frac{1}{n} & \text{n gerade} \end{array} \right.
$$

Hierbei ist eine Teilfolge die Teilfolge zu geradzahligen Indizes und die andere Teilfolge eine Teilfolge zu ungeradzahligen Indizes.

### 2.1.4 Konvergente Folgen

Ein wichtiger Begriff ist der Begriff der konvergenten Folge. Intuitiv heißt "konvergent", dass eine Folge mit wachsenden Indizes sich immer mehr einem Wert "nähert". Beispielsweise wird die Folge  $a_n = \frac{1}{n}$  $\frac{1}{n}$  "immer kleiner", aber nicht negativ, sie "nähert" sich dem Wert 0. Technisch: sie konvergiert gegen 0. 0 heißt dann auch Grenzwert oder Limes der Folge.

Bevor zur Definition einer konvergenten Folge und deren Limes übergegangen wird, einige Bezeichnungen oder Abkürzungen: Das Zeichen ∀ wird gelesen "für alle". Die Zeichenfolge  $\forall x F(x)$  wird gelesen als "für alle x gilt  $F(x)$ ", wobei  $F(x)$  eine beliebige (auch komplexe) Eigenschaft, die allen x zukommen soll, bezeichnet. Oft schreibt man auch  $\forall x \in F(x)$ , wobei die Pünktchen eine Bedinung an x ausdrücken.

Das Zeichen ∃ steht für "es gibt ein". Entsprechend wird  $\exists x F(x)$  gelesen als "es gibt ein x, für welches  $F(x)$  gilt". Oft schreibt man auch:  $\exists_{x...} F(x)$ . Diese Zeichen werden nun in der nachstehenden Definition verwendet.

**Definition 6** Eine reelle Folge  $(a_n : n \geq n_0)$ , heißt konvergent gegen den Wert  $a \in IR$  qdw.

$$
\forall_{\epsilon>0} \exists_{N\geq n_0} \forall_{n>N} |a - a_n| < \epsilon
$$

Der Wert a heißt auch Limes oder Grenzwert der Folge  $(a_n : n \in D)$ . Dies wird auch wie folgt ausgedrückt:

$$
\lim_{n \to \infty} a_n = a
$$

Die Definition wird entsprechend der obigen Bemerkung wie folgt paraphrasiert: "Für jede reelle Zahl  $\epsilon > 0$  gibt es eine natürliche Zahl  $N \geq n_0$ , so dass für jeden Index  $n > N$  der Abstand zwischen  $a_n$  und a kleiner als  $\epsilon$  ist :  $|a_n-a| < \epsilon$ . Man kann  $\epsilon$  "noch so klein" wählen, man findet immer unendlich viele aufeinanderfolgende Folgenglieder, deren Abstand von  $\alpha$  kleiner als  $\epsilon$ ist.

Beispiel: Im obigen Beispiel wurde gesagt, dass die Folge  $\left(\frac{1}{n}\right)$  $\frac{1}{n}$ :  $n \in IN$ ) gegen 0 konvergiert, dies sei nun anhand der Definition überprüft: Sei  $\epsilon$  eine beliebige positive reelle Zahl. Man kann, da der Abstand zu Null "klein" werden soll, gleich annehmen, dass  $0 < \epsilon < 1$  gilt. Dann ist  $\frac{1}{\epsilon} > 1$ . Man wähle nun ein  $N \in \mathbb{N}$ , für welches  $\frac{1}{\epsilon} < N$  gilt. Dies gibt es immer, da die natürlichen Zahlen nicht nach oben beschränkt sind. Mit diesem N gilt nun

#### 2.1. FOLGEN 35

 $\frac{1}{N} < \epsilon$  (Bruchrechnen) und somit für jedes  $n > N$   $\frac{1}{n} < \frac{1}{N} < \epsilon$  (Bruchrechnen). Bedenkt man noch, dass  $\frac{1}{n} = \left| \frac{1}{n} \right|$  $\frac{1}{n}| = |\frac{1}{n} - 0|$  gilt, so ist die Erfüllung der Konvergenzbedingung offensichtlich.

Eine wichtige Aussage den Zusammenhang monotoner Folgen und beschränkter Folgen betreffend ist der nachstehende Satz:

Theorem 1 Jede monotone und beschränkte Folge ist konvergent.

Zum Beweis: Sei  $a_n$  monoton, wobei gleich angenommen werden kann  $a_n ≤ a_{n+1}$  (andernfalls würde man die Folge  $-a_n$  betrachten). Da  $a_n$  zudem beschränkt ist, gibt es ein  $a_0$  und ein b mit  $a_0 \le a_n \le b$  für alle  $n \in D$ . Für  $a_0$  kann das erste Folgenglied genommen werden. b sei ferner die kleinste obere Schranke der Folge; d.h. für jede Zahl c, mit  $c < b$  gibt es einen Index N mit  $c < a_N$ . Da nun  $a_n$  monoton ist, gilt dann auch für jedes  $n > N$ :  $c < a_N \le a_n$  und somit  $c < a_n$  für  $n > N, n \in D$ . Man Wähle nun  $c = b - \epsilon$ ,  $\epsilon > 0$ , dann gilt für jedes  $n > N, n \in D$   $b - \epsilon < a_n < b < b + \epsilon$ . Weiteres Umformen ergibt dann  $|a_n - b| < \epsilon$ . Mithin konvergiert die Folge gegen b.

### 2.1.5 Häufungspunkte

Ein weiterer wichtiger Begriff im Zusammenhang mit Folgen ist der Begriff des Häufungspunktes.

Oben war, bei der Behandlung von Teilfolgen, die Folge

$$
a_n = \left\{ \begin{array}{c} \frac{1}{n} & \text{n ungerade} \\ 1 - \frac{1}{n} & \text{n gerade} \end{array} \right.
$$

angegeben. Ausgezeichnet waren hierbei zwei Teilfolgen: die Teilfolge zu ungeradzahligen Indizes und die zu geradzahligen Indizes. Betrachtet man die Folge zu den ungeradzahligen Indices  $a_1, a_3, a_5, \ldots$ , so sieht man, dass diese gegen 0 konvergiert. Die Teilfolge zu den geradzahligen Indizes  $a_2, a_4, a_6, \ldots$ hingegen konvergiert gegen 1. 0 und 1 sind somit Limites bezüglich jeweils einer Teilfolge. Auf die ganze Folge  $1, \frac{1}{2}$  $\frac{1}{2}, \frac{1}{3}$  $\frac{1}{3}, \frac{3}{4}$  $\frac{3}{4}$ ,... bezogen, ist keiner der beiden Werte der Limes. (Die Folgenglieder zu ungeradzahligen Indizes werden "immer kleiner" und die zu geradzahligen Indizes "immer größer"). Werte, die diese Eigenschaft – Grenzwerte von Teilfolgen zu sein – haben, werden Häufungspunkte genannt. Die genaue Definition lautet:

**Definition 7** Ein Wert  $a \in \mathbb{R}$  heiß Häufungspunkt einer Folge  $(a_n : n \geq n_0)$  gdw.

 $\forall_{\epsilon>0}\forall_{N\geq n_0}\exists_{n\geq N}|a_n-a|<\epsilon$ 

Zur Paraphrase: Zu jeder positiven reellen Zahl  $\epsilon$  und zu jedem Index  $N \geq$  $n_0$  gibt es einen größeren Index  $n > N$  mit  $|a_n - a| < \epsilon$ . Der Unterschied zur Definition des Limes besteht darin, dass nun für jedes Paar  $\epsilon$  und N ein Folgenglied  $a_n, n > N$  existiert, welches von a um "weniger als  $\epsilon$  abweicht". Es wird nicht gefordert, dass dies für alle Folgenglieder ab einem bestimmten Index gilt.

**Beispiel:** Im obigen Beispiel ist 1 ein Häufungspunkt: Sei  $1 > \epsilon > 0$  beliebig und ebenso  $N \in \mathbb{N}$ . Wähle nun ein geradzahliges n, d.h.  $n = 2m$ , mit einem  $m > N$  und  $\frac{1}{\epsilon} < 2m = n$ . Hiermit gilt dann:

$$
|a_n - 1| = |a_{2m} - 1| = |1 - \frac{1}{2m} - 1| = \frac{1}{2m} < \epsilon
$$

An diesem Beispiel zeigt sich der Zusammenhang zwischen Teilfolgen einer Folge und Häufungspunkten einer Folge. Es sei ohne Beweis der folgende Satz zitiert:

Theorem 2 Eine reelle Zahl a ist genau dann Häufungspunkt einer Fol $ge (a_n : n \in D)$ , wenn es eine Teilfolge  $(a_{n_k})$  von  $(a_n)$  gibt, die gegen a konvergiert.

Folgende Bemerkungen sind wichtig

- 1. Eine Folge hat höchstens einen Limes.
- 2. Eine Folge kann mehrere Häufungspunkte haben.
- 3. Hat eine Folge einen Limes a, so konvergiert auch jede Teilfolge gegen a.

## 2.1.6 Rechenregeln für Folgen

Folgen können auch addiert, multipliziert und dgl. werden. Wie dies geschieht und wie sich solche Rechenoperationen ggf. auf Limites übertragen wird nachstehend aufgelistet.

Seien  $(a_n : n \ge n_0)$  und  $(b_n : n \ge n_0)$  zwei Folgen, so ist die Addition bzw. die Substraktion der beiden Folgen wie folgt definiert:

$$
(a_n : n \ge n_0)^+ (b_n : n \ge n_0) = (a_n^+ b_n : n \ge n_0)
$$

bzw. (verkürzt notiert)

 $(a_n)^+$  $_{-}^{+}(b_{n}) = (a_{n}{}_{-}^{+})$  $\frac{+}{b}$ .
#### 2.1. FOLGEN 37

Die Summe bzw. die Differenz zweier Folgen ist somit die Folge, deren Komponenten die Summe bzw. die Differenzen der jeweiligen Komponenten der Ausgangsfolgen sind. "Die Summe bzw. Differenz zweier Folgen ist die Folge der Summen bzw. Differenzen der Komponenten der Folge."

Analoges gilt für das Produkt zweier Folgen:

$$
(a_n : n \ge n_0)(b_n : n \ge n_0) = (a_n b_n : n \ge n_0).
$$

Bei der Quotientenbildung ist zu beachten, dass diese auch zulässig ist, d.h. es muss gelten  $b_n \neq 0$  für  $n \geq n_0$ . Mit dieser Eischränkung ist dann der Quotient zweier Folgen wie folgt definiert:

$$
\frac{(a_n:n \ge n_0)}{(b_n:n \ge n_0)} = \left(\frac{a_n}{b_n} : n \ge n_0\right).
$$

Sind die Folgen  $(a_n : n \geq n_0)$  und  $(b_n : n \geq n_0)$  konvergente Folgen, für welche gilt.  $\lim a_n = a$  und  $\lim b_n = b$ , so übertragen sich bei den arithmetischen Operationen die Limites wie folgt (in verkürzter Notation):

- 1.  $\lim_{n \to \infty} (a_n + )$  $\binom{+}{-}b_n$  =  $a^+$  $\frac{+}{b}$
- 2.  $\lim(a_n b_n) = ab$
- 3. Bei der Bildung des Quotienenten ist wieder vorausgesetzt, dass

 $b_n \neq 0, n \geq n_0$  und  $b \neq 0$  gilt. Mit dieser Einschränkung ist dann:  $\lim \frac{a_n}{b_n} = \frac{a}{b}$ b

Spezielle Zusammenhänge zwischen Folgen und ihren Limites seien noch erwähnt: Es seien wieder  $(a_n : n \ge n_0)$  und  $(b_n : n \ge n_0)$  zwei Folgen mit  $\lim a_n = a$  und  $\lim b_n = b$ .

- 1. Gilt  $a_n \geq b_n$  für alle  $n \geq n_0$ , so gilt für die jeweiligen Limites  $a \geq b$ .
- 2. Sei c eine beliebige reelle Zahl, so gilt:  $\lim a_n^c = a^c$
- 3. Sei c eine beliebige reelle Zahl, so gilt:  $\lim c^{a_n} = c^a$

#### 2.1.7 Spezielle Folgen

Die nachstehenden Folgen werden in dieser Vorlesung in speziellerer Weise gebraucht:

1. Eine Folge  $(a_n : n \geq n_0)$  heißt **arithmetische Folge** wenn gilt  $a_{n+1} - a_n = d, n \geq n_0.$ 

Hierbei ist die Differenz zweier aufeinander folgenden Folgenglieder konstant. Es gilt  $a_{n_0+k} = a_{n_0} + kd$ 

- 2. Eine Folge  $(a_n : n \geq n_0)$ ,  $a_n \neq 0$  heißt geometrische Folge wenn gilt  $\frac{a_{n+1}}{a_n} = q, n \geq n_0$ . Hierbei ist der Quotient zweier aufeinander folgenden Folgenglieder konstant. Es gilt  $a_{n_0+k} = a_{n_0} q^k$
- 3. Eine Folge mit  $a_n = a$  für alle  $n \geq n_0$  heißt konstante Folge.

Hinweise: 1.) Eine konstante Folge konvergiert immer. (Frage: Wogegen und warum?)

2.) Für eine geometrische Folge gilt: Ist  $|q| > 1$ , so konvergiert die Folge nicht. Ist  $0 < q < 1$ , so konvergiert die Folge. (Frage: Gegen welchen Grenzwert?)

Sei −1 ≤  $q$  < 0. Frage: Wie steht es mit der Konvergenz?

## 2.2 Reihen

Eine spezielle und wichtige Art von Folgen sind Reihen. Eine Reihe entsteht wie folgt:

Ausgehend von einer Folge  $(a_n : n \geq n_0)$ , der Einfachheit halber werden nur Folgen betrachtet, deren Indizes ab einem Anfangswert  $n_0$  "alle natürlichen Zahlen durchlaufen" – üblich sind  $n_0 = 0$  und  $n_0 = 1$  – werden sukzesssive die jeweils ersten Glieder aufsummiert:

$$
S_{n_0} = a_{n_0}, S_{n_0+1} = a_{n_0} + a_{n_0+1}, \dots, S_n = a_{n_0} + a_{n_0+1} + \dots + a_n, n \ge n_0
$$

Hierbei kann  $S_{n_0}$  als degenerierte Summe betrachtet werden, die nur einen Summanden hat.

Abkürzender Weise verwendet man zur Notation von Summen auch das so genannte Summenzeichen:

$$
S_n = a_{n_0} + a_{n_0+1} + \dots + a_n = \sum_{i=n_0}^n a_i, n \ge n_0
$$

Das Zeichen  $\sum$  heißt Summenzeichen, unterhalb des Summenzeichens ist vermerkt, ab welchem Glied aufsummiert (hier ab dem Glied  $n_0$ ) wird und oberhalb ist vermerkt bis zu welchem Glied einschließlich aufsummiert wird (hier  $a_n$ ). Der Index i wird manchmal auch "Laufindex" genannt. Es ist zu beachten, dass nicht immer der erste Summand mit dem ersten Glied der Folge  $(a_n)$  übereinstimmen muß.

Die  $S_n$  heißen auch Teilsummen und die Folge  $(S_n : n \ge n_0)$  wird **Sum**menfolge oder Reihe genannt.

Man unterscheidet auch hier zwischen endlichen und unendlichen Reihen. Ist die Summenfolge endlich, so spricht man von einer endlichen Reihe. Ist die Summenfolge unendlich, so spricht man von einer unendlichen Reihe. Wenn nichts anderes vermerkt wird, ist in der Vorlesung mit "Reihe" immer eine unendliche Reihe gemeint.

Eine Reihe wird auch einfach  $(\sum_{i=n_0}^{n} a_i)$  notiert.

#### 2.2.1 Konvergenz von Reihen

Da Reihen spezielle Folgen sind, ist es sinnvoll zu fragen, ob sie konvergieren oder nicht.

**Definition 8** Eine Reihe ( $\sum_{i=n_0}^{n} a_i$ ) konvergiert genau dann, wenn die Folge ihrer Teilsummen konvergiert. Der Limes dieser Folge  $s = \lim S_n$  heißt auch Summe der Reihe. Man schreibt hierfür:  $s = \sum_{n=n_0}^{\infty} a_n$ .

Hinweis: Obwohl man den Limes "Summe" nennt, ist zu beachten, dass er nicht eine "unendliche Aufsummierung" darstellt, sondern eben ein Limes ist.

#### 2.2.2 Geometrische Reihe – ein Beispiel

Eine für das Folgende wichtige Reihe ist die geometrische Reihe. Es ist dies eine Reihe die aus einer geometrischen Folge durch sukzessives Aufsummieren entsteht.

Sei  $(a_n : n \ge n_0)$  eine geometrische Folge mit  $a_n = a_0 q^n$ ,  $q \in \mathbb{R}$ , so heißt ihre assoziierte Reihe  $(\sum_{i=n_0}^{n} a_0 q^i)$  geometrische Reihe.

Für geometrische Reihen gilt:

Ist  $q \neq 1$ , so ist

$$
\sum_{i=n_0}^{n} a_0 q^i = a_0 \left( \frac{q^{n_0} - q^{n+1}}{1 - q} \right)
$$

Ist  $q=1$ , so ist

$$
\sum_{i=n_0}^{n} a_0 q^i = a_0 (n - n_0 + 1)
$$

Man beachte, dass sich hier die Formeln auf endliche Teilsummen beziehen. Für die Summe $\sum_{i=n_0}^{\infty} a_0 q^n$ mit  $|q| < 1$  gilt

$$
\sum_{i=n_0}^{\infty} a_0 q^n = a_0 \left( \frac{q^{n_0}}{1-q} \right)
$$

Ist  $|q| > 1$  so ist die Reihe divergent, d.h.: sie konvergiert nicht. Die obigen Aussagen, sofern sie sich auf "endliche Summen" beziehen, werden mit vollständiger Induktion bewiesen.

## 2.3 Differenzengleichungen

Eine spezielle Art von Folgen, die durch so genannte Differenzengleichungen definiert sind, spielen in ökonomischen Betrachtungen eine besondere Rolle. Beispielsweise errechnet sich bei der Verzinsung eines Kapitals  $K_0$ , der Wert,  $K_1$ , der nach einem Jahr Laufzeit erreicht wurde, aus dem Anfangskapital $K_0$ zuzüglich des Zinsertrages  $\frac{p}{100}K_0$ , wobei  $p$ der Zinssatz ist:  $K_1 = K_0 + \frac{p}{100} K_0$ . Analoges gilt, wenn man von einem beliebigen Jahr ausgehend die Verzinsung nach einem Jahr betrachtet: Sei hierzu  $K_i$  das Kapital am Anfang des Jahres i, dann ist am Anfang des darauf folgenden Jahres das Kapital  $K_{i+1} = K_i + \frac{p}{100} K_i$ . Man kann sagen, dass das Kapital von Jahr zu Jahr aufgrund von  $K_i$  und jährlicher Aufzinsung beschrieben werden kann. Formal heißt dies  $K_{i+1}$  ist eine Funktion von  $K_i$ .

Der Gleichung, die den Zusammenhang zwischen einem Jahr und dem darauf folgendem Jahr, im Beispiel  $K_{i+1} = K_i + \frac{p}{100}K_i$ , angibt, heißt Differenzengleichung.

Allgemein ist eine Differenzengleichung definiert als

$$
y_t = g(y_{t-1}, \ldots, y_{t-k})
$$

Hierbei bezeichnet  $y_t$  einen interessierenden Wert zum Zeitpunkt t,  $y_{t-1}, \ldots$ yt−<sup>k</sup> sind die entsprechenden Werte der k vorhergehenden Zeitpunkte (meist Jahre) und g die Funktion, die angibt, wie diese vergangenen Werte den Wert  $y_t$  "bilden". Eine Differenzengleichung beschreibt somit typischerweise einen dynamischen Fortgang durch "Fortschreibung" vorausgegangener Werte.

#### 2.3.1 Zur Klassifikation

Differenzengleichungen werden nach folgenden Gesichtspunkten klassifiziert: 1.) der Länge der Vergangenheit, d.h. wie groß ist k. Die Länge der Vergangenheit heißt auch Ordnung der Differenzengleichung. Die Differenzenglei-

#### 2.3. DIFFERENZENGLEICHUNGEN 41

chung  $y_t = g(y_{t-1}, \ldots, y_{t-k})$  hat somit die Ordnung k. Es werden im Folgenden nur Differenzengleichungen der Ordnung 1 betrachtet.

2.) nach der Gestalt der Funktion g. Ist g ein Polynom q-ten Grades in  $y_{t-1}$ , d.h.  $g(y_{t-1}) = \sum_{i=0}^{q} a_i y_{t-1}^i$ , so ist der Größte Wert *i*, für welchen  $a_i \neq 0$  (d.h. der größte Exponent, der "vorkommt") der Grad der Differenzengleichung. Differenzengleichungen vom Grad 1 heißen lineare Differenzengleichungen. Es werden in dieser Vorlesung nur lineare Differenzengleichungen der Ordnung 1 betrachtet. Das sind Differenzengleichungen der Gestalt

$$
y_t = ay_{t-1} + b
$$

3.) Lineare Differenzengleichungen erster Ordnung werden weiter klassifiziert, je nach dem ob  $b = 0$  oder  $b \neq 0$  gilt: Ist  $b = 0$ , so spricht man von homogenen linearen Differenzengleichungen erster Ordnung, ansonsten von inhomogenen.

**Hinweis:** a und b in der Differenzengleichung  $y_t = ay_{t-1} + b$  werden auch die Koeffizienten der Differenzengleichung genannt.

#### 2.3.2 Lösung linerarer Differenzengleichungen

Beim einführenden Beispiel, der jährlichen Verzinsung eines Anfangskapitals  $K_0$ , war die Fortschreibung von einem Jahr zum anderen:

$$
K_t = K_{t-1} + \frac{p}{100} K_{t-1} = (1 + \frac{p}{100}) K_{t-1}
$$

Dies ist eine lineare homogene Differenzengleichung 1. Ordnung. Dieses Kapitel einleitend wurde gezeigt, dass der Wert  $K_n$ , welches ein Anfangskapital  $K_0$  nach n Jahren bei einem Zinssatz von p ergibt, sich wie folgt berechnet.

$$
K_n = (1 + \frac{p}{100})^n K_0
$$

Auf Differenzengleichungen bezogen bedeutet dies, dass die durch die Fortschreibung sukzessive erzielten Gewinne auch direkt berechnet werden können: aus  $K_0$ , der Laufzeit n und dem Aufzinsungsfaktor  $q = (1 + \frac{p}{100})$ . Diesen Zusammenhang nennt man allgemein Lösung einer Differenzengleichung.

Allgemein lauten die Lösungen von linearen Differenzengleichungen erster Ordnung wie folgt:

Lösung für homogene lineare Differenzengleichungen erster Ordnung:

Sei  $y_t = ay_{t-1}$  a > 0 und  $y_0$  der sogenannte **Anfangswert**, dann ist für  $n > 0$ 

$$
y_n = a^n y_0
$$

die Lösung der Differenzengleichung.

Vorschlag: Beweisen Sie diesen Zusammenhang.

#### Lösung für inhomogene lineare Differenzengleichungen erster Ordnung:

Sei  $y_t = ay_{t-1} + b$  a ≠ 1 und  $y_0$  der sogenannte **Anfangswert**, dann ist für  $n > 0$ 

$$
y_n = a^n y_0 + b \frac{a^n - 1}{a - 1}
$$

die Lösung der Differenzengleichung.

Vorschlag: 1.) Beweisen Sie diesen Zusammenhang. 2.) Zeigen Sie, dass  $y_n = a^n y_0 + b \frac{a^n - 1}{a - 1} = (y_0 + \frac{b}{a - 1})$  $\frac{b}{a-1}$ ) $a^n - \frac{b}{a-1}$  $\frac{b}{a-1}$ ,  $a \neq 1$ , gilt.

## Kapitel 3

## Grundzüge der Vektorrechnung

Vektorrechnung, in ihren einfachsten Gründzügen, ist aus der Schule bekannt. In dieser Vorlesung werden einige Aspekte hiervon wiederholt. Die Schwerpunktsetzung ist aus Zeitgründen anders gewählt. Während in der Schule geometrische Aspekte, wie Bestimmung von Geraden und Ebenen, Schnittmengen hiervon im Vordergrund standen, geht es hier nur um einen rein kalkülhaften Aspekt.

### 3.1 Endlich dimensionale reelle Vektorräume

Ein Spezialfall eines reellen endlich dimensionalen Vektorraums ist, wie aus der Schule bekannt, der R<sup>2</sup> bzw. der R3. Diese Räume wurden als zwei bzw. dreidimensionale Vektorrräume bezeichnet. Als Vektoren wurden angesprochen die zwei- bzw. drei-Tupel  $(a_1, a_2)$  bzw.  $(a_1, a_2, a_3)$ . Allgemein lautet die Definition eines reellen Vektorraumes wie folgt:

Definition 9 Ein reeller Vektorraum V ist eine Menge, auf welcher die folgenden Operationen definiert sind:

 $1. + : V \times V \longrightarrow V$ 

 $mit~(\vec{a}, \vec{b}) \mapsto \vec{a}+\vec{b}$ . Hierbei gilt:  $\vec{a}+\vec{b} = \vec{b}+\vec{a}$ . Ferner gibt es ein Element  $\vec{0} \in V$  mit  $\vec{a} + \vec{0} = \vec{0} + \vec{a} = \vec{a}$  sowie zu jedem  $\vec{a} \in V$  ein Element  $-\vec{a}$  $mit \vec{a} + (-\vec{a}) = \vec{a} - \vec{a} = \vec{0}.$ 

2. Ferner gibt es eine zweite Verknüpfung  $\cdot : \mathbb{R} \times V \longrightarrow V$  mit  $(\alpha, \vec{a}) \mapsto \alpha \vec{a}$ . Für diese Verknüpfung gilt weiter: Seien  $\alpha, \beta \in \mathbb{R}$ , dann ist  $(\alpha + \beta)\vec{a} = \alpha\vec{a} + \beta\vec{a}$  und für  $\vec{a}, \vec{b} \in V, \alpha \in \mathbb{R}$  gilt  $\alpha(\vec{a}+\vec{b}) = \alpha\vec{a} + \alpha\vec{b}$ .

 $\alpha\vec{a}$  nennt man auch "Multiplikation mit einem Skalar". Im Zusammenhang der Vektorrechnung werden reelle Zahlen auch als Skalare bezeichnet.

**Hinweis:** Zeigen Sie, dass für  $0 \in \mathbb{R}, \vec{a} \in V$  gilt  $0\vec{a} = 0$ .

In der Schule haben Sie Vektoren summiert und subtrahiert in dem sie die Komponenten der Vektoren summiert und subtrahiert haben. Die Begründung dieser Vorgehensweise führt zum Begriff des Erzeugendensystems und der Basis eines reellen Vektorraumes:

Definition 10 Sei E eine Teilmenge eines Vektorraumes V . Die Menge E heißt Erzeugendensystem des Vektorraumes V, wenn gilt: Es gibt  $\vec{e}_1, ..., \vec{e}_m \in$ E und  $\alpha_1, ..., \alpha_m \in \mathbb{R}$  mit  $\vec{a} = \sum_{i=1}^m \alpha_i \vec{e}_i$ , für jeden  $\vec{a} \in V$ . Man sagt auch kurz: Jeder Vektor aus V ist als Linearkombination von Vektoren aus E darstellbar.

Die Darstellbarkeit durch Linearkombinationen führt zum Begriff der linearen Unabhängigkeit. Grob gesprochen sind Vektoren  $\vec{a}_1, ..., \vec{a}_k, \vec{a}_i \neq 0, i =$  $1, ..., k$  voneinander linear unabhängig, wenn für ein jedes dieser  $\vec{a}_i$  gilt, dass  $\vec{a}_i$  nicht als Linearkombination der verbleibenden Vektoren darstellbar ist. Dies führt zur folgenden Definition:

**Definition 11** Die Vektoren  $a_1, ..., a_k \in V$  heißen linear unabhängig, gdw.

$$
\sum_{i=1}^{k} \alpha_i \vec{a}_i = \vec{0} \Longrightarrow \alpha_1 = \dots = \alpha_k = 0
$$

Andernfalls heißen sie linear abhängig.

Spezielle Erzeugendensysteme sind solche, deren Elemente linear unabhängige Vektoren sind. Es seien nur Erzeugendensysteme mit endlich vielen Vektoren betrachtet.

**Definition 12** Sei  $E = \{a_1, ..., a_n\}$  ein Erzeugendensystem von V und sind die Elemente von E,  $\vec{a}_i \neq \vec{0}, i = 1, ..., n$ , linear unabhängig, so heißt E Basis des Vektorraumes V. Enthält E endlich viele –  $n$  – Vektoren, so heißt der Vektorraum endlichdimensional von der Dimension n.

Hinweis: 1.) Ein Vektorraum kann mehrere Basen haben. 2.) Ist V ein endlich dimensionaler Vektorraum der Dimension n, so enthält jede Basis n Elemente. 3.) Zeigen Sie, dass die Menge  $\{\vec{0}\}\$ einen Vektorraum bildet. Man legt fest, dass dieser Vektorraum die Dimension 0 hat. 4.) Ist B eine Basis des Vektorraumes V , so lässt sich jedes Element von V eindeutig als Linearkombination von Elementen aus B darstellen.

Ist nun  $\vec{a}_1, \dots, \vec{a}_n$  eine Basis von V und  $\vec{a} \in V$ , so läßt sich  $\vec{a}$  eindeutig darstellen als  $\vec{a} = \sum_{i=1}^{n} \alpha_i \vec{a}_i$ . Bei festgelegter Basis ist ein Vektor somit eindeutig durch das Tupel der Koeffizienten  $(\alpha_1, ..., \alpha_n)$  bestimmt. Man kann dieses Tupel auch als Spalte schreiben:

$$
\left(\begin{array}{c}\n\alpha_1 \\
\alpha_2 \\
\vdots \\
\alpha_n\n\end{array}\right)
$$

Man spricht im ersten Fall auch von einem Zeilenvektor und im zweiten Fall von einem Spaltenvektor und nennt diese Darstellungen auch die Koordinaten- bzw. Koeffizientendarstellung bezüglich einer Basis  $\{\vec{a}_1, ..., \vec{a}_n\}$ . Aus der Schule ist bekannt, dass Vektoren im R<sub>3</sub>, beispielsweise, als drei-Tupel,  $(x_1, x_2, x_3)$  dargestellt werden. Dies ist eine Koordinatendarstellung bezüglich der kanonischen Basis  $\{(1,0,0), (0,1,0), (0,0,1)\}\$ , wie leicht nachzurechnen ist. Diese Basis hat die Eigenschaft, das sei wiederholend angemerkt, dass ihre Elemente "senkrecht" aufeinander stehen und jeweils die Länge 1 (bzgl. der euklidischen Norm) haben. Sie ist ein Beispiel einer so genannten Orthonormalbasis.

## 3.2 Teilräume und Hyperebenen

Sei V ein endlichdimensionaler Vektorraum, ein Teilmenge W⊂ V heißt linearer Teilraum von V gdw gilt :

- $\bullet \ 0 \in W$
- $w_1 \in W$  und  $w_2 \in W \Rightarrow w_1 + w_2 \in W$
- $w_1 \in W$  und  $\lambda \in \mathbb{R} \Rightarrow \lambda w_1 \in W$

Hierbei sind "+" und die Multiplikation mit einem Skalar wie in V erklärt.

**Hinweis:** Es gilt dim  $W \leq \dim V$  sowie dim  $W = \dim V \Rightarrow W = V$ . Sei  $W \subset V$  ein linearer Teilraum von V und  $\underline{a} \in V$ ,  $\underline{a} \neq 0$ ,  $\underline{a} \notin W$ , dann heißt die Menge

$$
W_{\underline{a}} := \{ \underline{x} \in V : \underline{x} - \underline{a} \in W \}
$$

#### affiner Teilraum von V.

Man schreibt auch:  $W_a = \underline{a} + W$ 

Die Dimension des affinen Teilraums ist definitionsgemäß die Dimension des mitdefinierenden linearen Raums W

#### Beispiele:

- 1. Eine Ebene im R3, die den 0 -Punkt enthält, ist ein zweidimensionaler linearer Teilraum von  $\mathbb{R}_3$ , E $\subset \mathbb{R}_3$
- 2. "Verschiebt" man eine Ebene E im R3, die den 0-Punkt enthält, um einen Vektor a

 $(z.B \text{ um } (0,0,a)^t)$ , so ist  $\underline{a} + E$  ein zweidimensionaler affiner Teilraum.

3. Sind  $\underline{a}, \underline{b}, \underline{c} \in \mathbb{R}_3$  linear unabhängig, so ist die Menge

$$
E:=\{\underline{x}:\underline{x}=\underline{a}+\lambda(\underline{b}-\underline{a})+\mu(\underline{c}-\underline{a}),\lambda,\mu\in\mathbb{R}\}
$$

eine affine Ebene.

4. Sei  $a \in \mathbb{R}_n$ 

$$
L_{\underline{a}} := \{x : \underline{a}^t \underline{x} = 0\}
$$

dann ist $L_{\underline{a}}$ ein linearer Teilraum von  $\mathbb{R}_n$ und die Dimension von  $L_{\underline{a}}$ ist  $n-1$ .

Man nennt  $L_{\underline{a}}$  auch eine **lineare Hyperebene** und den affinen Teilraum  $\underline{b} + L_{\underline{a}}, \underline{b} \neq 0, \underline{b} \notin L_{\underline{a}}$  auch affine Hyperebene.

 $\underline{a}$ ist der Normalenvektor zu $L_a$ bzw. zu $\underline{b} + L_a$ 

5. Ist  $E \subset \mathbb{R}_3$  eine lineare Hyperebene, die nicht mit den Hyperebenen  $y = 0$  und  $x = 0$  koindiziert, so lässt sich E darstellen als

$$
E = \{ \underline{x} \in \mathbb{R}_3 : \underline{x} = \lambda(0, 1, c)^t + \mu(1, 0, d)^t \}
$$

Hinweis: Interpretieren Sie c und d.

### 3.3 Lineare Abbildungen und Matrizen

Seien V und W zwei Vektorräume der Dimension  $n$  bzw.  $m$ , so ist eine lineare Abbildung  $f$  zwischen  $V$  und  $W$ :

$$
f: V \longrightarrow W
$$

eine Abbildung, für die gilt: Seien  $\vec{a}, \vec{b} \in V$  und  $\alpha, \beta \in \mathbb{R}$ , so ist

$$
f(\alpha \vec{a} + \beta \vec{b}) = \alpha f(\vec{a}) + \beta f(\vec{b})
$$

Lineare Abbildungen können injektiv, surjektiv und bijektiv sein. Lineare Abbildungen werden auch als Homomorphismen bezeichnet und bijektive lineare Abbildungen als Isomorphismen.

Zeichnet man in V und in W zwei Basen aus, so lässt sich durch ein einfaches Schema reeller Zahlen die Wirkung einer linearen Abbildung f bezüglich der jeweiligen Koordinatendarstellungen angeben. Dies ist die so genannte Matrizendarstellung. Sei hierzu  $\{e_1, ..., e_n\}$  eine Basis des *n*-dimensionalen Vektorraumes V und  $\{d_1, ..., d_m\}$  eine Basis des m-dimensionalen Vektorraumes W sowie f eine lineare Abbildung von V nach W. Betrachtet man zunächst das Bild eines Basisvektors  $\vec{e}_i \in V$  unter  $f, f(\vec{e}_i) \in W$ , so ist dieser Wert eindeutig als Linearkombination bezüglich der Basis  $\{d_1, ..., d_m\}$ darzustellen:  $f(\vec{e}_i) = \sum_{j=1}^m \alpha_{ij} \vec{d}_j$ . Da nun auch jedes  $\vec{a} \in V$  eindeutig als Linearkombination der Basis  $\{e_1, ..., e_n\}$  darstellbar ist –  $\vec{a} = \sum_{i=1}^n \alpha_i \vec{e}_i$  –, gilt:

$$
f(\vec{a}) = f(\sum_{i=1}^{n} \alpha_i \vec{e}_i) = \sum_{i=1}^{n} \alpha_i f(\vec{e}_i) = \sum_{i=1}^{n} \alpha_i \sum_{j=1}^{m} \alpha_{ij} \vec{d}_j = \sum_{i=1}^{n} \sum_{j=1}^{m} \alpha_i \alpha_{ij} \vec{d}_j
$$

Hieraus ist zweierlei ersichtlich: Bei gegebenen Basen ist die Abbildung eindeutig bestimmt durch ihre Wirkung auf die Basis von V . Die Wirkung der Abbildung zeigt sich in den zweifach indizierten Komponenten  $\alpha_{ij}$ . Diese Komponenten schreibt man, bei gegebenen Basen, als Zahlenschema

$$
\begin{pmatrix}\n\alpha_{11} & \alpha_{12} & \dots & \alpha_{1n} \\
\alpha_{21} & \alpha_{22} & \dots & \alpha_{2n} \\
\vdots & \vdots & \vdots & \ddots \\
\alpha_{m1} & \alpha_{m2} & \dots & \alpha_{mn}\n\end{pmatrix}
$$

Ein solches Schema nennt man Matrix mit m Zeilen und n Spalten oder kurz  $m \times n$ -**Matrix**. Sie gibt die Wirkung der Abbildung auf die Basisvektoren  $\vec{e}_i \in V$  an. Man nennt die Einträge auch Komponenten der Matrix. Die Zeilen- und die Spaltenzahl wird auch als Dimension der Matrix bezeichnet. Die Wirkung der Abbildung auf einen Vektor  $\vec{a} \in V$ , dargestellt durch seine Komponenten bezüglich der Basis  $\{e_1, ..., e_n\}$ , wobei  $\alpha_i$  dieKomponente an der i-ten Stelle ist, schreibt man:

$$
\begin{pmatrix}\n\alpha_{11} & \alpha_{12} & \dots & \alpha_{1n} \\
\alpha_{21} & \alpha_{22} & \dots & \alpha_{2n} \\
\vdots & \vdots & \vdots & \ddots \\
\alpha_{m1} & \alpha_{m2} & \dots & \alpha_{mn}\n\end{pmatrix}\n\begin{pmatrix}\n\alpha_1 \\
\alpha_2 \\
\vdots \\
\alpha_n\n\end{pmatrix}
$$

Diese Schreibweise/Berechnung wird uns noch bei der Matrizenmultiplikation näher beschäftigen.

Da wir es in dieser Vorlesung nur mit den Vektorräumen  $\mathbb{R}_n$  (bzw.  $\mathbb{R}^n$ ),  $\mathbb{R}_m$  (bzw.  $\mathbb{R}^m$ ) zu tun haben, und immer die kanonischen Basen der Einheitsvektoren  $(1, 0, 0, ..., 0), (0, 1, ..., 0), ..., (0, 0, ..., 1)$ , bzw. die entsprechenden Spaltenvektoren, voraussetzen, genügt es, wie in den Anwendungen häufig üblich, Matrizen als Zahlenschemata und deren Operationen rein kalkülhaft zu betrachten. Der Zusammenhang mit linearen Abbildungen mag jedoch verschiedentlich hilfreich sein.

Beispiel: Bilden nun die  $\vec{e}_i, i = 1, ..., n$  die kanonische Orthonormalbasis von  $\mathbb{R}_n$ , d.h. Spaltenvektoren der Länge n, die als i-te Komponente den Wert 1 haben, die übrigen Komponeneten haben den Wert 0 und die  $\vec{d}_j, j = 1, ..., m$  die kanonische Orthonormalbasis von  $\mathbb{R}_m$ , d.h. Spaltenvektoren der Länge m, die als i-te Komponente den Wert 1 haben, die übrigen Komponeneten haben den Wert 0. Dann ist der Wert von  $\vec{e}_i$  die i-te Spalte der Matrix

$$
\left(\begin{array}{cccc} \alpha_{11} & \alpha_{12} & \dots & \alpha_{1n} \\ \alpha_{21} & \alpha_{22} & \dots & \alpha_{2n} \\ \vdots & \vdots & \vdots & \ddots \\ \alpha_{m1} & \alpha_{m2} & \dots & \alpha_{mn} \end{array}\right)
$$

Das ist ein Spaltenvektor von  $\mathbb{R}_m$  (bezüglich der kanonischen Basis).

#### 3.3.1 Klassifikation von Matrizen

Sei

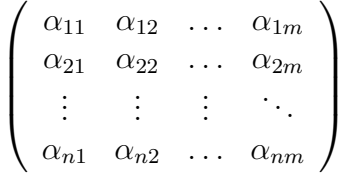

eine Matrix mit n Zeilen und m Spalten. Der Kürze halber wird eine solche Matrix auch  $\vec{A} \in \mathbb{R}_{nm}$  notiert. Der erste Index gibt immer die Zeilenzahl und der zweite Index immer die Spaltenzahl an. In dieser Notation ist ein Zeilenvektor  $\vec{a} \in \mathbb{R}_n$  eine Matrix mit einer Zeile und n Spalten:  $\vec{a} \in \mathbb{R}_{1n}$ . Ein Spaltenvektor aus  $\mathbb{R}_n$ , in Zeichen  $\vec{a}'$ , ist eine Matrix mit n Zeilen und einer Spalte,  $\vec{a}' \in \mathbb{R}_{n_1}$ .

- 1. Ist $\vec{A} \in \mathbb{R}_{nn}$  so spricht man von einer quadratischen Matrix.
- 2. Ist  $\vec{A}$  eine quadratische Matrix, die nur in der Diagonalen Einträge  $\neq 0$  hat und sonst mit Nullen besetzt ist, so spricht man von einer Diagonalmatrix.

$$
\left(\begin{array}{cccc} \alpha_{11} & 0 & \dots & 0 \\ 0 & \alpha_{22} & \dots & 0 \\ \vdots & \vdots & \vdots & \ddots \\ 0 & 0 & \dots & \alpha_{nn} \end{array}\right)
$$

3. Ist $\vec{A}$ eine Diagonalmatrix, die in der Diagonalen nur Einsen hat, so spricht man von einer (der) Einheitsmatrix, in Zeichen  $\vec{E} \in \mathbb{R}_{nn}$  bzw.  $\vec{I} \in \mathbb{R}_{nn}$ :

$$
\left(\begin{array}{cccc} 1 & 0 & \dots & 0 \\ 0 & 1 & \dots & 0 \\ \vdots & \vdots & \vdots & \ddots \\ 0 & 0 & \dots & 1 \end{array}\right)
$$

4. Ist  $\vec{A}$  eine quadratische Matrix, die unterhalb der Diagonalen nur mit Nullen besetzt ist, so spricht man von einer oberen Dreiecksmatrix.

```
\sqrt{ }\overline{\phantom{a}}\alpha_{11} \quad \alpha_{12} \quad \ldots \quad \alpha_{1n}0 \quad \alpha_{22} \quad \ldots \quad \alpha_{2n}.
.
.
.
.
.
.
.
.
.
.
.
             0 \quad 0 \quad \dots \quad \alpha_{nn}\setminus\begin{matrix} \phantom{-} \end{matrix}
```
5. Ist  $\vec{A}$  eine quadratische Matrix, die oberhalb der Diagonalen nur mit Nullen besetzt ist, so spricht man von einer unteren Dreiecksmatrix.

$$
\left(\begin{array}{cccc} \alpha_{11} & 0 & \dots & 0 \\ \alpha_{21} & \alpha_{22} & \dots & 0 \\ \vdots & \vdots & \vdots & \ddots \\ \alpha_{n1} & \alpha_{n2} & \dots & \alpha_{nn} \end{array}\right)
$$

6. Eine Matrix, die nur mit Nullen besetzt ist, heißt Nullmatrix:  $\vec{0} \in$  $\mathbb{R}_{nm}$ . Um Missverständnisse zu vermeiden ist hierbei oft die Dimension der Matrix anzugeben.

#### 3.3.2 Rechenregeln mit Matrizen

#### 3.3.2.1 Transponieren einer Matrix

Vertauscht man in einer Matrix mit n Zeilen und m Spalten

$$
\vec{A} = \begin{pmatrix} \alpha_{11} & \alpha_{12} & \dots & \alpha_{1m} \\ \alpha_{21} & \alpha_{22} & \dots & \alpha_{2m} \\ \vdots & \vdots & \vdots & \ddots \\ \alpha_{n1} & \alpha_{n2} & \dots & \alpha_{nm} \end{pmatrix}
$$

die Zeilen und die Spalten, so erhält man wieder eine Matrix, nun eine Matrix mit m Zeilen und n Spalten. Dies ist die so genannte zu  $\vec{A}$  transponierte Matrix, in Zeichen  $\vec{A'}$ :

$$
\vec{A}' = \left(\begin{array}{cccc} \alpha_{11} & \alpha_{21} & \dots & \alpha_{n1} \\ \alpha_{12} & \alpha_{22} & \dots & \alpha_{n2} \\ \vdots & \vdots & \vdots & \ddots \\ \alpha_{1m} & \alpha_{2m} & \dots & \alpha_{nm} \end{array}\right)
$$

Ist somit  $\vec{A} \in \mathbb{R}_{nm}$ , so ist  $\vec{A}' \in \mathbb{R}_{mn}$ . Transponiert man nun die transponierte Matrix noch einmal:  $\vec{A}$ ", so erhält man wieder die ursprüngliche Matrix  $\vec{A}$ . Statt  $\vec{A}^{\prime}$  notieret man auch  $\vec{A}^{t}$ .

Hinweis: Man beachte, dass der Übergang von einem Spaltenvektor zu einem Zeilenvektor und umgekehrt ein Spezialfall des Transponierens einer Matrix ist. Man nennt die entsprechenden Vektoren auch die transponierten Vektoren.

In diesem Zusammenhang ist eine spezielle Art von Matrizen zur erwähnen: Sei  $\vec{A}$  eine quadratische Matrix. Gilt zudem  $\vec{A} = \vec{A}^{\prime}$ , so heißt  $\vec{A}$  symmetrische Matrix. Eine symmetrische Matrix hat die Gestalt:

$$
\left(\begin{array}{cccc} \alpha_{11} & \alpha_{12} & \dots & \alpha_{1n} \\ \alpha_{12} & \alpha_{22} & \dots & \alpha_{2n} \\ \vdots & \vdots & \vdots & \ddots \\ \alpha_{1n} & \alpha_{2n} & \dots & \alpha_{nn} \end{array}\right)
$$

**Hinweis:** Geben Sie eine symmetrische Matrix der Dimension  $4 \times 4$  an.

#### 3.3.2.2 Addition von Matrizen

Zwei Matrizen  $\vec{A} \in \mathbb{R}_{nm}$  und  $\vec{B} \in \mathbb{R}_{nm}$  werden addiert, indem die jeweils zugeordneten Komponenten addiert werden. Die Summen der Komponenten werden zu einer weiteren Matrix, in Zeichen:  $\vec{A} + \vec{B}$ , zusammen gefasst:

$$
\vec{A} = \begin{pmatrix}\n\alpha_{11} & \alpha_{12} & \dots & \alpha_{1m} \\
\alpha_{21} & \alpha_{22} & \dots & \alpha_{2m} \\
\vdots & \vdots & \vdots & \ddots \\
\alpha_{n1} & \alpha_{n2} & \dots & \alpha_{nm}\n\end{pmatrix}
$$
\n
$$
\vec{B} = \begin{pmatrix}\n\beta_{11} & \beta_{12} & \dots & \beta_{1m} \\
\beta_{21} & \beta_{22} & \dots & \beta_{2m} \\
\vdots & \vdots & \vdots & \ddots \\
\beta_{n1} & \beta_{n2} & \dots & \beta_{nm}\n\end{pmatrix}
$$
\n
$$
\vec{A} + \vec{B} = \begin{pmatrix}\n\alpha_{11} + \beta_{11} & \alpha_{12} + \beta_{12} & \dots & \alpha_{1m} + \beta_{1m} \\
\alpha_{21} + \beta_{21} & \alpha_{22} + \beta_{22} & \dots & \alpha_{2m} + \beta_{2m} \\
\vdots & \vdots & \vdots & \ddots \\
\alpha_{n1} + \beta_{n1} & \alpha_{n2} + \beta_{n2} & \dots & \alpha_{nm} + \beta_{nm}\n\end{pmatrix}
$$

 $\setminus$ 

 $\Bigg\}$ 

Hinweis: 1.) Die Addition und Subtraktion von Zeilen- bzw. Spaltenvektoren ist ein Spezialfall hiervon. 2.) Nur Matrizen gleicher Dimension können überhaupt addiert/subtrahiert werden. 3.) Es ist  $\vec{A} + \vec{B} = \vec{B} + \vec{A}$ .

#### 3.3.2.3 Multiplikation mit einem Skalar

Eine Matrix  $\vec{A} \in \mathbb{R}_{nm}$  wird mit einem Skalar  $\alpha \in \mathbb{R}$  multipliziert, indem jede Komponente der Matrix mit diesem Skalar multipliziert wird. In Zeichen:  $\alpha A$ .

$$
\alpha \vec{A} = \begin{pmatrix} \alpha \alpha_{11} & \alpha \alpha_{12} & \dots & \alpha \alpha_{1m} \\ \alpha \alpha_{21} & \alpha \alpha_{22} & \dots & \alpha \alpha_{2m} \\ \vdots & \vdots & \vdots & \ddots \\ \alpha \alpha_{n1} & \alpha \alpha_{n2} & \dots & \alpha \alpha_{nm} \end{pmatrix}
$$

Hinweis: 1.) Man beachte, dass die Multiplikation eines Zeilen- bzw. Spaltenvektors mit einem Skalar ein Spezialfall hiervon ist. 2.) Es gilt  $\alpha(\vec{A}+\vec{B}) =$  $\alpha \vec{A} + \alpha \vec{B}$  und  $(\alpha + \beta)\vec{A} = \alpha \vec{A} + \beta \vec{A}$ .

#### 3.3.2.4 Multiplikation von Matrizen

Oben haben wir gesehen, dass die Wirkung einer linearen Abbildung bei fest vorgegebenen Basen durch eine Matrix darstellbar ist. Die Komposition zweier linearer Abbildungen, bei fest vorgegebenen Basen, ist als Multiplikation zweier Matrizen darzustellen. Hierbei sind natürlich die Definitionsbzw. Wertebereiche zu beachten. Bevor die Matrizenmultiplikation schematisch angegeben wird, eine einfachere Bezeichnungsweise: Eine Matrix

$$
\vec{A} = \begin{pmatrix} \alpha_{11} & \alpha_{12} & \dots & \alpha_{1m} \\ \alpha_{21} & \alpha_{22} & \dots & \alpha_{2m} \\ \vdots & \vdots & \vdots & \ddots \\ \alpha_{n1} & \alpha_{n2} & \dots & \alpha_{nm} \end{pmatrix}
$$

wird von nun an gelegentlich durch die Angabe einer allgemeinen Komponente und der Dimension der Matrix notiert:

$$
\vec{A} = (\alpha_{ij})_{i=1,\dots,n,j=1,\dots,m}
$$

Definition 13 Sei  $\vec{A} \in \mathbb{R}_{nk}$ ,  $\vec{A} = (\alpha_{ij})_{i=1,\dots,n,j=1,\dots,k}$ , und  $\vec{B} \in \mathbb{R}_{km}$ ,  $\vec{B} =$  $(\beta_{jl})_{j=1,\dots,k,l=1,\dots,m}$ , so ist das Produkt  $\vec{AB} \in \mathbb{R}_{nm}$  darstellbar als

$$
\vec{AB} = (\sum_{j=1}^{k} \alpha_{ij} \beta_{jl})_{i=1,\dots,n,l=1,\dots,m}
$$

Beispiel: Was ergibt die Multiplikation zweier Diagonalmatrizen?

Hinweis: 1.) Es können nur Matrizen in den entsprechenden Dimensionen und in der angegebenen Reihenfolge multipliziert werden. 2.) Sind  $\vec{A}, \vec{B} \in \mathbb{R}_{nn}$ , so ist zwar  $\vec{A}\vec{B}$  und  $\vec{B}\vec{A}$  definiert. Allgemein gilt jedoch  $\vec{A}\vec{B}\neq\vec{B}\vec{A}$ . 3.) Ist  $\vec{A}\in\mathbb{R}_{nm}$  und  $\vec{a}\in\mathbb{R}_{1n}$ , ein Zeilenvektor, so ist  $\vec{a}\vec{A}\in\mathbb{R}_{1m}$ ein m-dimensionaler Zeilenvektor. Dies ist die Wirkung einer linearen Abbildung, dargestellt durch  $\vec{A}$ , auf einen Vektor  $\vec{a}$ . Entsprechend ist  $\vec{A}' \in \mathbb{R}_{mn}$ und  $\vec{a}' \in \mathbb{R}_{n1}$  und  $\vec{A}'\vec{a}' \in \mathbb{R}_{m1}$  ein m-dimensionaler Spaltenvektor. 3.) Man zeige:  $(\vec{a}\vec{A})' = \vec{A}'\vec{a}'$ . 4.) Es gilt allgemein für  $\vec{A} \in \mathbb{R}_{nk}$  und  $\vec{B} \in \mathbb{R}_{km}$ :  $(\vec{A}\vec{B})' = \vec{B}'\vec{A}' \in \mathbb{R}_{mn}$ . 5.) Sie kennen aus der Schule die Skalarmultiplikation von Vektoren. Hierbei war für zwei Vektoren  $\vec{a} = (a_1, ..., a_n)$  und  $\vec{b} = (b_1, ..., b_n)$  das Skalarprodukt als  $\langle \vec{a}, \vec{b} \rangle = \sum_{i=1}^n a_i b_i$  definiert. Dies entspricht der Matrizenmultiplikation  $\vec{a}\vec{b}'$ . Allgemein kann man sich merken: Bei der Matrizenmultiplikation ergibt sich die Komponente  $\gamma_{ii}$  der Produktmatrix  $\vec{A}\vec{B}=\vec{C}$  als "i-te Zeile von  $\vec{A}$  mal j-te Spalte von  $\vec{B}$ ", wobei das "mal" im Sinne des Skalarprodukts zu verstehen ist.

**Definition 14** Ist  $\vec{A} \in \mathbb{R}_{nn}$  eine quadratische Matrix und gibt es eine Matrix  $\vec{A}^{-1} \in \mathbb{R}_{nn}$  mit  $\vec{A}\vec{A}^{-1} = E \in \mathbb{R}_{nn}$ , so heißt A invertierbar und  $\vec{A}^{-1}$  die Inverse (Matrix) zu  $\vec{A}$ .

**Hinweis**: Es gilt für  $\vec{A}, \vec{A}^{-1} \in \mathbb{R}_{nn}$  (falls existent):  $\vec{A}\vec{A}^{-1} = \vec{A}^{-1}\vec{A} = \vec{E} \in \mathbb{R}_{nn}$ . Somit ist  $\vec{A}$  auch invers zu  $\vec{A}^{-1}$ .

### 3.4 Determinanten

Der Begriff der Determinante wird hier nicht allgemein eingeführt. Es wird nur das Berechnungschema für  $2 \times 2$ - und  $3 \times 3$ -Matrizen vorgestellt. Eine Determinante ist eine reelle Zahl, welche quadratischen Matrizen zugeordnet wird. Für  $2 \times 2$ -Matrizen

$$
\vec{A} = \left(\begin{array}{cc} \alpha_{11} & \alpha_{12} \\ \alpha_{21} & \alpha_{22} \end{array}\right)
$$

berechnet sich dieser Wert wie folgt:

$$
det(\vec{A}) = \alpha_{11}\alpha_{22} - \alpha_{12}\alpha_{21}
$$

Dies kann auch so paraphrasiert werden: "Produkt der Komponenten der Hauptdiagonalen minus Produkt der Komponenten der Nebendiagonalen. Anstelle von  $det(A)$  Schreibt man auch  $|A|$ .

Sei  $\vec{A}$  eine 3 × 3-Matrix, so berechnet sich die Determinante mit Hilfe der so genannten Regel von Sarrus:

Die Matrix

$$
\vec{A} = \begin{pmatrix} \alpha_{11} & \alpha_{12} & \alpha_{13} \\ \alpha_{21} & \alpha_{22} & \alpha_{23} \\ \alpha_{31} & \alpha_{32} & \alpha_{33} \end{pmatrix}
$$

schreibt man in folgendes erweitertes Schema

```
\alpha_{11} \alpha_{12} \alpha_{13} \alpha_{11} \alpha_{12}\alpha_{21} \alpha_{22} \alpha_{23} \alpha_{21} \alpha_{22}\alpha_{31} \alpha_{32} \alpha_{33} \alpha_{31} \alpha_{32}
```
und berechnet:

```
\alpha_{11}\alpha_{22}\alpha_{33} + \alpha_{12}\alpha_{23}\alpha_{31} + \alpha_{13}\alpha_{21}\alpha_{32} - \alpha_{12}\alpha_{21}\alpha_{33} - \alpha_{11}\alpha_{23}\alpha_{32} - \alpha_{13}\alpha_{22}\alpha_{31}
```
Abschließend ist noch zu erwähnen, dass die Determinante auch bei der Berechnung von inversen Matrizen eine Rolle spielt. Hierbei ist zu beachten, dass allgemein gilt: Eine quadratische Matrix ist genau dann invertierbar, wenn ihre Determinante einen von 0 verschiedenen Wert hat. Sei nun

$$
\vec{A} = \begin{pmatrix} \alpha_{11} & \alpha_{12} & \dots & \alpha_{1n} \\ \alpha_{21} & \alpha_{22} & \dots & \alpha_{2m} \\ \vdots & \vdots & \vdots & \ddots \\ \alpha_{n1} & \alpha_{n2} & \dots & \alpha_{nn} \end{pmatrix}
$$

eine quadratische Matrix. Die sogenannte Adjunkte zur Komponente  $\alpha_{ij}$ ist die  $n - 1 \times n - 1$  - Matrix, die entsteht, wenn aus der Matrix A<sup>√</sup> die i-te Zeile und die j-te Spalte gestrichen werden. Sie wird mit  $\vec{A}_{ij}$  bezeichnet. Da dies wieder eine quadratische Matrix ist, läßt sich  $det(\vec{A}_{ij})$  berechnen. Multipliziert man diesen Wert noch mit  $(-1)^{i+j}$  so erhält man die Werte  $A_{ij} = det(\vec{A}_{ij})(-1)^{i+j}$ . Hiermit berechnet sich die zu  $\vec{A}$  inverse Matrix wie folgt:

$$
\vec{A}^{-1} = \frac{1}{\det(\vec{A})} (A_{ij})'_{i=1,\dots,n,j=1,\dots,n}
$$

**Hinweis:** Führen Sie dies für eine  $3 \times 3$ - und eine  $2 \times 2$ - Matrix durch.

## 3.5 (Euklidisches) Skalarprodukt

Sei für die beiden Vektoren $\vec{x} \in \mathbb{R}_n$  und  $\vec{y} \in \mathbb{R}_n$ 

$$
\vec{x} = \begin{pmatrix} x_1 \\ \vdots \\ x_n \end{pmatrix} und \quad \vec{y} = \begin{pmatrix} y_1 \\ \vdots \\ y_n \end{pmatrix}
$$

die Darstellung bezüglich der kanonischen Basis.

Dann wird definiert:

Definition 15 1. Die Abbildung

$$
\langle \cdot, \cdot \rangle : \mathbb{R}_n \times \mathbb{R}_n \to \mathbb{R}
$$

$$
(\vec{x}, \vec{y}) \mapsto \langle \vec{x}, \vec{y} \rangle := \sum_{i=1}^n x_i, y_i
$$

#### heißt (euklidisches) Skalarprodukt

- 2. Sei  $\vec{x} \neq \vec{0}$  und  $\vec{y} \neq \vec{0}$ , dann heißen  $\vec{x}$  und  $\vec{y}$  **orthogonal** gdw.  $\langle \vec{x}, \vec{y} \rangle = 0$
- 3. Die Abbildung

$$
\|\cdot\|:\mathbb{R}_n\to\mathbb{R}
$$

$$
\vec{x} \mapsto \sqrt{\langle \vec{x}, \vec{x} \rangle}
$$

#### heißt euklidische Norm

4. Sei  $\vec{x}, \vec{y} \in \mathbb{R}_n$ , dann heißt  $\|\vec{x}-\vec{y}\|$  der euklidische Abstand zwischen  $\vec{x}$  und  $\vec{y}$ 

## 3.6 Definitheit von Matrizen

**Definition 16** Sei  $\vec{A} \in \mathbb{R}_{nn}$  und symmetrisch. Die Matrix  $\vec{A}$  heißt

- 1. positiv definit, falls für alle  $\vec{x} \in \mathbb{R}_n \setminus \{\vec{0}\}, \langle \vec{x}, \vec{A}\vec{x}\rangle > 0$  gilt,
- 2. positiv semi-definit, falls für alle  $\vec{x} \in \mathbb{R}_n \langle \vec{x}, \vec{A}\vec{x} \rangle \geq 0$  gilt,
- 3. negativ definit bzw. negativ semi-definit, falls  $-\vec{A}$  positiv bzw. positiv semi-definit ist,
- 4. indefinit, falls es  $\vec{x}, \vec{y} \in \mathbb{R}_n$  gibt mit  $\langle \vec{x}, \vec{A}\vec{x} \rangle > 0$  und  $\langle \vec{y}, \vec{A}\vec{y} \rangle < 0$  gilt.

Das folgende Kriterium ist hilfreich, um festzustellen, ob eine Matrix positiv definit ist

**Theorem 3** Eine symmetrische Matrix  $\vec{A} \in \mathbb{R}_{nn}$  ist genau dann positiv definit, wenn  $det(\vec{A}) > 0$  gilt und alle Diagonalelemente positiv sind.

Dieser Satz heißt auch Kriterium von Hurwitz.

## 3.7 Orthogonale Matrizen

**Definition 17** Eine quadratische Matrix  $\overrightarrow{A} \in \mathbb{R}_{nn}$  heißt orthogonal oder Orthogonalmatrix, wenn

$$
\overrightarrow{A} \overrightarrow{A}^t = \overrightarrow{A}^t \overrightarrow{A} = \overrightarrow{I}
$$

Hierbei ist  $\overrightarrow{I}$  die Einheitsmatrix.

**Theorem 4** Ist  $\overrightarrow{A}$  eine orthogonale Matrix dann gilt

- 1. Die Zeilen und die Spalten bilden, als Vektoren betrachtet, ein Orthonormalsystem.
- 2. Sind  $\overrightarrow{A}$  und  $\overrightarrow{B}$  Orthogonalmatrizen, so ist  $\overrightarrow{A} \overrightarrow{B}$  eine Orthogonalmatrix.

**Frage:** Wie verhält sich  $\langle \overrightarrow{A} \vec{x}, \overrightarrow{A} \vec{x} \rangle$ , wenn  $\overrightarrow{A}$  eine Orthogonalmatrix ist?

## Kapitel 4

# Reelle Funktionen in mehreren Variablen

Dieses Kapitel beschäftigt sich mit einem sehr eingeschränkten Thema im Rahmen des Gebietes "Funktionen in mehreren Variablen". Gegenstand des Kapitels sind partiellen Ableitungen, Bestimmung relativer Extrema und das Totale Differenzial.

## 4.1 Vorbemerkungen

Allgemein ist eine reelle Funktion in mehreren Variablen eine Funktion

$$
f:D\longrightarrow \mathbb{R}
$$

D ist eine (nicht notwendig echte) Teilmenge des  $\mathbb{R}_n$ . Hierbei wird jedem n-dimensionalen Vektor  $(x_1, x_2, ..., x_n)$  eine reelle Zahl  $f(x_1, ..., x_n)$  zugeordnet:

$$
(x_1, ..., x_n) \mapsto f(x_1, ..., x_n)
$$

Der Einfachheit und der Anschaulichkeit halber wird von 2-dimensionalen Vektoren ausgegangen. Hierbei sei D eine (nicht notwendig echte) Teilmenge von  $\mathbb{R}_2$ :

$$
f: D \longrightarrow \mathit{IR}
$$

und

$$
(x_1, x_2) \mapsto f(x_1, x_2)
$$

Es wird hier allgemein vorausgesetzt, dass die Funktion stetig ist. Auf die genaue Definition von Stetigkeit kann hier nicht eingegangen werden; es sei auf die nachstehenden Bilder verwiesen. ES V

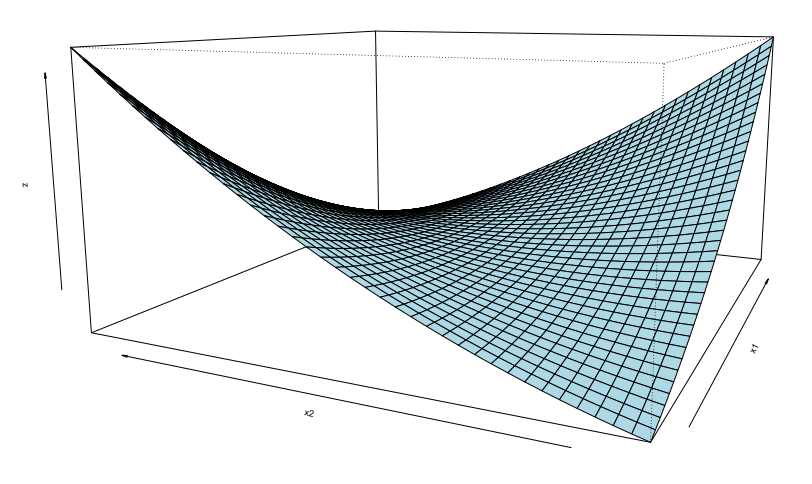

Abbildung 4.1:  $f(x_1, x_2) = x_1^2 - 4x_1x_2 + x_2^2 +$ 2 3 Abbildung 4.1:  $f(x_1, x_2) = x_1^2 - 4x_1x_2 + x_2^2 + \frac{2}{3}$ 

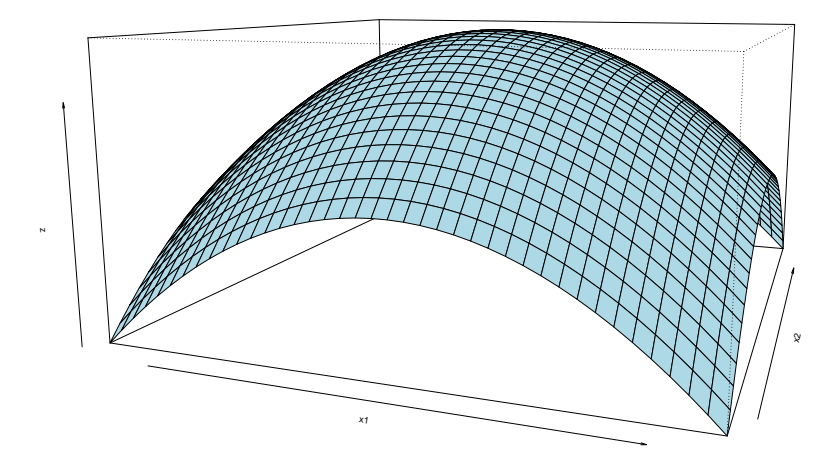

Abbildung 4.2:  $f(x_1, x_2) = 2 - x_1^2 - x_2^2$ 

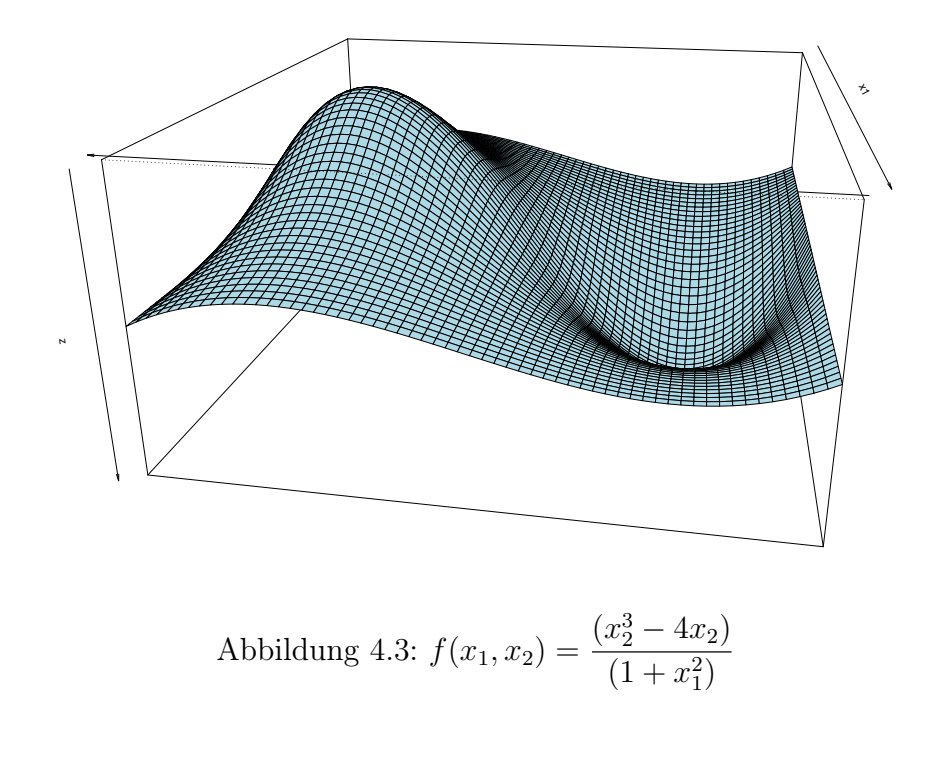

## 4.2 Partielle Ableitungen erster Ordnung

ersten partiellen Ableitungen definieren. Ausgehend von einer reellen<br>Funktion  $f: D \longrightarrow IR$  in zwei Variablen:  $f(x_1, x_2)$ , kann man diese als chen, "festhält"); ebenso kann man sie als Funktion in  $x_2$  betrachten (wobei<br>man nun die Variable  $x$ , "festhält"). Man hat also zwei Eunktionen (genouer Familien von Funktionen): eine in  $x_1$  und eine in  $x_2$ . Diese Funktionen werden nun jede abgeleitet, falls dies möglich ist, und das Ergebnis ist jeweils<br>die **erste partielle Ableitung** nach  $x_1$  bzw.  $x_2$ . Zur Definition:  $\frac{1}{2}$  between  $\frac{1}{2}$  between  $\frac{1}{2}$  between  $\frac{1}{2}$  between  $\frac{1}{2}$  between  $\frac{1}{2}$ Entsprechend dem Fall einer Funktion in einer Variablen kann man nun die ersten partiellen Ableitungen definieren. Ausgehend von einer reellen Funktion in  $x_1$  betrachten (wobei man die Variable  $x_2$ , anschaulich gesproman nun die Variable  $x_1$  "festhält"). Man hat also zwei Funktionen (genauer die erste partielle Ableitung nach  $x_1$  bzw.  $x_2$ . Zur Definition:

**Definition 18** Sei f : D  $\longrightarrow \mathbb{R}$  eine reelle Funktion in zwei Variablen,  $f(x_1, x_2) \in \mathbb{R}$ . Ist diese Funktion in einem Funkt  $x_1$  fur fedes feste doer<br>beliebige"  $x_2$  einmal differenzierbar, so heißt die erste Ableitung in  $x_1^0$  bei  $\mathcal{F}_2^0$ , in Zeichen:  $f(x_1, x_2) \in \mathbb{R}$ . Ist diese Funktion in einem Punkt  $x_1^0$  für jedes "feste aber  $x_2^0$ , in Zeichen:

$$
\frac{\partial}{\partial x_1} f(x_1, x_2)|_{x_1 = x_1^0, x_2 = x_2^0} = \partial_{x_1} f(x_1, x_2)|_{x_1 = x_1^0, x_2 = x_2^0}
$$

die erste **partielle** Ableitung von f nach  $x_1$  in  $(x_1^0, x_2^0)$ .

Entsprechend gilt für die zweite Variable: Ist die Funktion f in einem Punkt  $x_2^0$  für jedes "feste aber beliebige"  $x_1$  einmal differenzierbar, so heißt die erste Ableitung in  $x_2^0$  bei  $x_1^0$ , in Zeichen:

$$
\frac{\partial}{\partial x_2} f(x_1, x_2)|_{x_1 = x_1^0, x_2 = x_2^0} = \partial_{x_2} f(x_1, x_2)|_{x_1 = x_1^0, x_2 = x_2^0}
$$

die erste **partielle** Ableitung von f nach  $x_2$  in  $(x_1^0, x_2^0)$ . Existieren die ersten partiellen Ableitungen einer Funktion f für alle Punkte  $(x_1, x_2)$  eines Bereichs  $D \subset IR_2$ , so sagt man die Funktion f ist auf/in D partiell differenzierbar und schreibt für die entsprechenden Ableitungsfunktionen auch

$$
\partial_{x_1} f(x_1, x_2) = f_{x_1}(x_1, x_2)
$$

bzw.

$$
\partial_{x_2} f(x_1, x_2) = f_{x_2}(x_1, x_2)
$$

Man sagt in diesem Fall: die Funktion f ist in  $x_1$  und  $x_2$  partiell differenzierbar.

**Definition 19 a)** Sei  $f : \mathbb{R}_n \to \mathbb{R}$  eine partiell differenzierbare Funktion,  $\vec{x}_0 \in \mathbb{R}_n$ , dann heißt der Zeilenvektor

$$
D_f(x_0)=(\partial_{x_1}f(\vec{x}_0),\ldots,\partial_{x_n}f(\vec{x}_0))=:grad f(\vec{x}_0)
$$

Gradient von f an der Stelle  $\vec{x}_0$ .

Folgende Schreibweise sind ebenfalls üblich:  $Df(\vec{x}_0) = (f_{x_1}, \ldots, f_{x_n})(\vec{x}_0) =$  $gradf(\vec{x}_0)$ 

b) Ist  $f: \mathbb{R}_n \to \mathbb{R}_m$  mit

$$
\vec{x} \mapsto \begin{pmatrix} f_1(\vec{x}) \\ \vdots \\ f_m(\vec{x}) \end{pmatrix},
$$

$$
f_i: \mathbb{R}_n \to \mathbb{R} \quad i = 1, \dots, m
$$

und sind alle  $f_i$  in  $\vec{x}_0$  partiell differenzierbar, dann nennt man die Matrix

$$
D_f(\vec{x}_0) := (\partial_{x_j} f_i(\vec{x}_0)), \quad i = 1, ..., m, \quad j = 1, ..., n, \quad \vec{x}_0 \in \mathbb{R}_{mn}
$$

**Funktionalmatrix oder Jacobi-Matrix von f** bei  $\vec{x}_0$ . Die Funktionalmatrix wird auch mit  $J_f$  bzw.  $J_f(\vec{x})$  notiert.

Hinweise: 1.) Die ersten partiellen Ableitungen auf einem Bereich D sind wieder reelle Funktionen in zwei Variablen. 2.) Anstelle von  $x_1, x_2$  schreibt man oft  $x, y$ .

Beispiel: Die Funktion  $f(x, y) = x^2 + y^2$  ist für die Werte  $-1 < x < 1, -1 <$  $y < 1$  in x und y partiell differenzierbar. Die ersten partiellen Ableitungen lauten:

$$
\partial_x f(x, y) = 2x
$$

$$
\partial_y f(x, y) = 2y
$$

## 4.3 Partielle Ableitungen zweiter Ordnung

Es sei f : D → R eine reelle Funktion in zwei Variablen, die auf D in  $x_1$ und x<sup>2</sup> partiell differenzierbar ist. Wie oben angemerkt, sind die partiellen Ableitungen wieder reelle Funktionen in zwei Variablen, von denen gefragt werden kann, ob auch sie wieder nach  $x_1$  und  $x_2$  partiell differenzierbar sind. Dies ist Gegenstand der nächsten Definition:

**Definition 20** Sei  $f : D \longrightarrow \mathbb{R}$  eine reelle Funktion in zwei Variablen,  $f(x_1, x_2) \in \mathbb{R}$  und  $\partial_{x_1} f : D \longrightarrow \mathbb{R}$  sowie  $\partial_{x_2} f : D \longrightarrow \mathbb{R}$  deren erste beiden partiellen Ableitungen nach  $x_1$  bzw.  $x_2$ .

Ist die Funktion  $\partial_{x_1} f(x_1, x_2)$  in  $x_1^0$  für jedes "feste, aber beliebige"  $x_2$  einmal differenzierbar, so heißt diese (zweite) Ableitung in  $x_1^0$  bei  $x_2^0$ , in Zeichen:

$$
\frac{\partial}{\partial x_1}\partial_{x_1}f(x_1,x_2)|_{x_1=x_1^0,x_2=x_2^0}=\partial_{x_1,x_1}f(x_1,x_2)|_{x_1=x_1^0,x_2=x_1^0},
$$

die zweite **partielle** Ableitung von f nach  $x_1$  in  $(x_1^0, x_2^0)$ .

Entsprechend gilt für die zweite Variable: Ist die Funktion  $\partial_{x_2} f(x_1, x_2)$  in einem Punkt  $x_2^0$  für jedes "feste, aber beliebige"  $x_1$  einmal differenzierbar, so heißt diese (zweite) Ableitung in  $x_2^0$  bei  $x_1^0$ , in Zeichen:

$$
\frac{\partial}{\partial x_2}\partial_{x_2}f(x_1,x_2)|_{x_1=x_1^0,x_2=x_2^0}=\partial_{x_2,x_2}f(x_1,x_2)|_{x_1=x_1^0,x_2=x_2^0},
$$

die zweite **partielle** Ableitung nach  $x_2$  in  $(x_1^0, x_2^0)$ . Ist die Funktion  $\partial_{x_1} f(x_1, x_2)$  in einem Punkt  $x_2^0$  für jedes "feste, aber beliebige"  $x_1$  einmal differenzierbar, so heißt diese (zweite) Ableitung in  $x_2^0$  bei  $x_1^0$ , in Zeichen:

$$
\frac{\partial}{\partial x_2}\partial_{x_1}f(x_1,x_2)|_{x_1=x_1^0,x_2=x_2^0}=\partial_{x_2,x_1}f(x_1,x_2)|_{x_2=x_2^0},
$$

die zweite gemischte partielle Ableitung von f nach  $x_2$  in  $(x_1^0, x_2^0)$ . Entsprechend gilt für die andere Variable: Ist die Funktion  $\partial_{x_2} f(x_1, x_2)$  in einem Punkt  $x_1^0$  für jedes "feste, aber beliebige"  $x_2$  einmal differenzierbar, so heißt diese (zweite) Ableitung in  $x_1^0$  bei  $x_2^0$ , in Zeichen:

$$
\frac{\partial}{\partial x_1}\partial_{x_2}f(x_1,x_2)|_{x_1=x_1^0,x_2=x_2^0}=\partial_{x_1,x_2}f(x_1,x_2)|_{x_1=x_1^0,x_2=x_2^0}
$$

die zweite gemischte partielle Ableitung nach  $x_1$  in  $(x_1^0, x_2^0)$ .

Existieren die zweiten partiellen Ableitungen und die zweiten gemischten partiellen Ableitungen einer Funktion f für alle Punkte  $(x_1, x_2)$  eines Bereichs  $D \subset IR_2$ , so sagt man die Funktion f ist auf/in D zweimal partiell differenzierbar und schreibt für die entsprechenden Ableitungsfunktionen auch

$$
\partial_{x_1,x_1} f(x_1,x_2) = f_{x_1,x_1}(x_1,x_2)
$$

bzw.

$$
\partial_{x_2,x_2}f(x_1,x_2) = f_{x_2,x_2}(x_1,x_2)
$$

Für die gemischten zweiten partiellen Ableitungen schreibt man

$$
\partial_{x_1,x_2} f(x_1,x_2) = f_{x_1,x_2}(x_1,x_2)
$$

bzw.

$$
\partial_{x_2,x_1} f(x_1,x_2) = f_{x_2,x_1}(x_1,x_2)
$$

**Hinweise:** 1.) Im Allgemeinen ist  $\partial_{x_1,x_2} f(x_1,x_2) \neq \partial_{x_2,x_1} f(x_1,x_2)$ . In dieser Vorlesung wird die Gleichheit jedoch meist gelten. 2.) Die Indizes in  $\partial_{x_1,x_2}$ geben die Reihenfolge der Differentiation an. Rechts steht die Variable, nach der zuerst differenziert wird, hier  $x_2$ , und links daneben diejenige, nach der dann differenziert wird. 3.) Oft verwendet man statt  $x_1, x_2$  auch  $x, y$ .

Beispiel: Sei  $f(x, y) = x^2 + 2xy + y^2$ , dann ist f auf  $IR_2$  zweimal partiell differenzierbar:

 $\partial_x f(x, y) = 2x + 2y, \ \partial_y f(x, y) = 2y + 2x, \ \partial_{xx} f(x, y) = 2, \ \partial_{yy} f(x, y) = 2,$  $\partial_{xx}f(x,y) = 2, \, \partial_{xy}f(x,y) = 2.$ 

Abschließend sei noch auf die sogenannte Hesse-Matrix aufmerksam gemacht. Sie stellt ein Schema dar, die zweiten partiellen Ableitungen einer zweimal partiell differenzierbaren Funktion f darzustellen (hier für den Fall, dass die gemischten partiellen Ableitungen identisch sind):

$$
\mathbf{H} = \left( \begin{array}{cc} \partial_{xx} f & \partial_{xy} f \\ \partial_{xy} f & \partial_{yy} f \end{array} \right)
$$

Die partiellen Ableitungen erster und zweiter Ordnung werden nun Verwendung finden, um bei reellen partiell differenzierbaren Funktionen in zwei Variablen Extremwerte zu bestimmen.

### 4.4 Extremwerte

In analoger Weise zu n-mal differenzierbaren reellen Funktionen einer Variablen, werden nun für reelle partiell differenzierbare Funktionen in zwei Variablen in Abhängigkeit der ersten und zweiten partiellen Ableitungen notwendige und hinreichende Bedingungen für das Vorliegen relativer Extrema formuliert. Zunächst jedoch zur Definition eines globalen Maximums/Minimums.

**Definition 21** Sei  $f : D \longrightarrow IR$ ,  $D \subset IR_2$  eine reelle Funktion zweier Veränderlicher und  $(x_0, y_0) \in D$ .  $(x_0, y_0)$  heißt

- 1. globales **Maximum** von f gdw.  $f(x_0, y_0) > f(x, y)$  für alle  $(x, y) \in D$ ,
- 2. globales **Minimum** von f gdw.  $f(x_0, y_0) < f(x, y)$  für alle  $(x, y) \in D$ .
- 3. Gelten die Ungleichungen nicht auf ganz D, sondern nur auf einer in D enthaltenen Umgebung von  $(x_0, y_0)$ , so heißt  $(x_0, y_0)$  relatives Minimum bzw. relatives Maximum der Funktion f.

Der Begriff "Umgebung eines Punktes" kann präzisiert werden, hierauf wird aber hier verzichtet.

Die Betrachtung der partiellen Ableitungen erster und zweiter Ordnung gibt Die Betrachtung der partienen Abiertungen erster und zweiter Ordnung gibt<br>jetzt notwendige und hinreichende Bedingungen für relative Extrema. Zur jetzt notwendige und innreichende Bedingunger.<br>Verdeutlichung betrachte man folgende Skizzen:

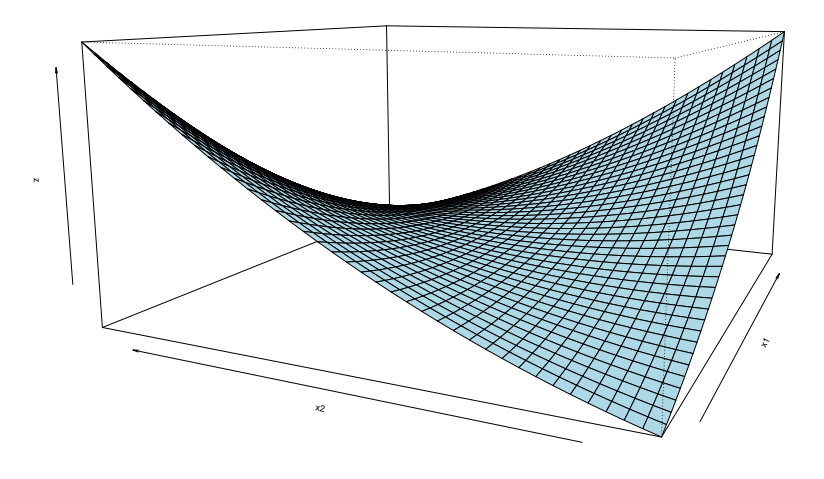

Abbildung 4.4:  $f(x_1, x_2) = x_1^2 - 4x_1x_2 + x_2^2 +$ 2 3 Abbildung 4.4:  $f(x_1, x_2) = x_1^2 - 4x_1x_2 + x_2^2 + \frac{2}{x_1^2}$ 

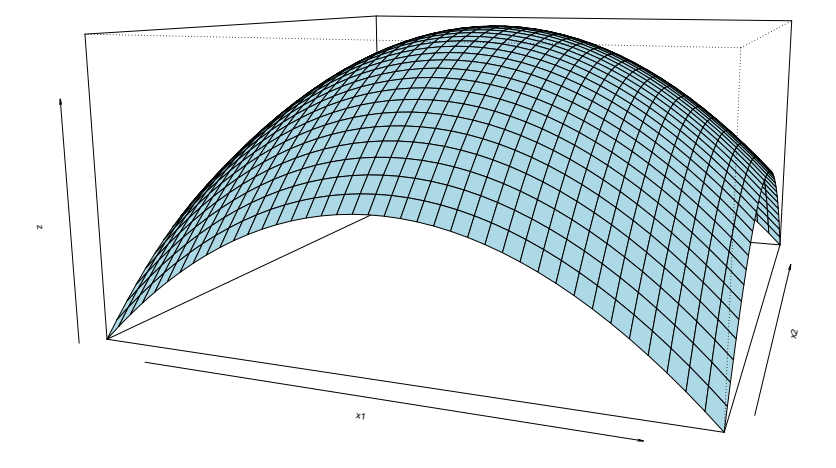

Abbildung 4.5:  $f(x_1, x_2) = 2 - x_1^2 - x_2^2$ 

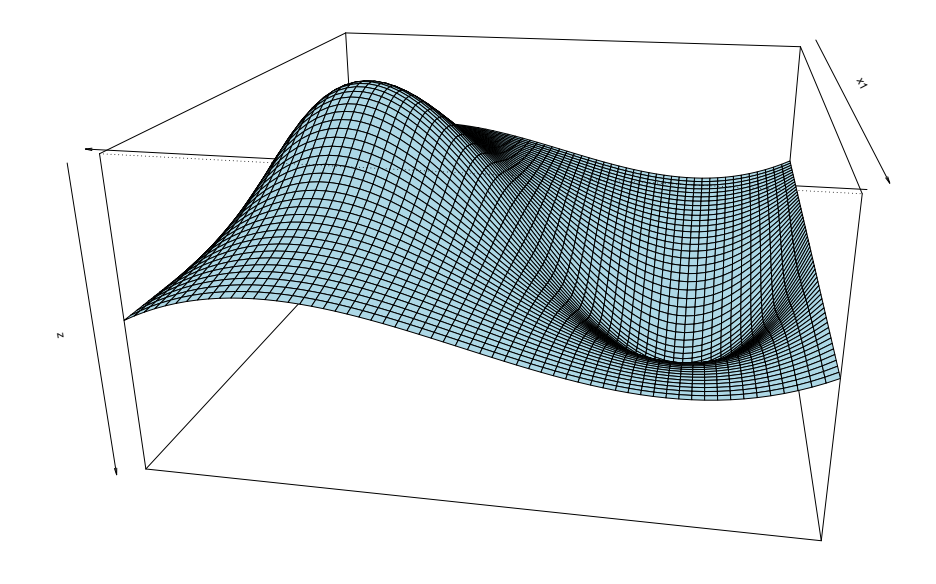

 $^{\prime}$ <sup>1</sup> Abbildung 4.6:  $f(x_1, x_2) = \frac{(x_2^3 - 4x_2)}{(1 - x_2^2)}$  $(1+x_1^2)$ 

 $\mathbf{A}$  relative Minima, relative Maxima und  $\mathbf{Satelpunkt}$ Man kann relative Minima, relative Maxima und **Sattelpunkte** unterschei-<br>den Zusammengefasst führt dies zu folgendem Satz: den. Zusammengefasst führt dies zu folgendem Satz:

#### Theorem 5 Sei

$$
f:D\longrightarrow I\!\!R
$$

mit  $D \subset \mathbb{R}_2$  (und offen) eine zweimal partiell differenzierbare Funktion,<br> $(x_0, y_0) \in D$ .  $(x_0, y_0) \in D$ .

relatives Maximum vor, so gilt (man beachte die abkürzende Schreibweise): Notwendige Bedingung: Liegt bei  $(x_0, y_0)$  ein relatives Minimum oder ein

$$
\partial_x f(x,y)|_{x_0,y_0} = \partial_x f(x_0,y_0) = 0
$$

und

$$
\partial_y f(x,y)|_{x_0,y_0} = \partial_y f(x_0,y_0) = 0
$$

 $$ Punkte" oder "kritische Werte".

Funkte vall klustike werte.<br> **Hinreichend Bedingung:** Gilt für  $(x_0, y_0)$  zudem  $\sum$  den nun stellen as  $\sum$  das  $\log x$  as  $\int x \log y \log y \log y$  is a under the set of  $\log x$ 

$$
\partial_{xx}f(x_0,y_0)\partial_{yy}f(x_0,y_0)>(\partial_{xy}f(x_0,y_0))^2
$$

so liegt für

1.  $\partial_{xx} f < 0$  ein relatives Maximum und

2. für  $\partial_{xx} f > 0$  ein relatives Minimum vor.

Gilt für  $(x_0, y_0)$ 

 $\partial_{xx}f(x_0, y_0)\partial_{yy}f(x_0, y_0) < (\partial_{xy}f(x_0, y_0))^2$ 

so liegt bei  $(x_0, y_0)$  ein Sattelpunkt vor.

Für

$$
\partial_{xx} f(x_0, y_0) \partial_{yy} f(x_0, y_0) = (\partial_{xy} f(x_0, y_0))^2
$$

ist keine schematische Aussage möglich.

Hinweis: Formulieren Sie die hinreichende Bedingung mit Hilfe der Hessematrix und der Begriffsbildung "Definitheit".

## 4.5 Totales Differential

Sei  $f : \mathbb{R}_n \to \mathbb{R}_m$  und  $\vec{x}_0 \in \mathbb{R}_n$ ,

dann heißt f im Punkt  $\vec{x}_0$  differenzierbar (oder absolut differenzierbar oder total differenzierbar), wenn es eine lineare Funktion L gibt mit

$$
f(\vec{x}) = f(\vec{x}_0) + L(\vec{x} - \vec{x}_0) + R(\vec{x} - \vec{x}_0)
$$

wobei gilt:

$$
\lim_{\|\vec{h}\| \to 0} \frac{R(\vec{h})}{\|\vec{h}\|} = 0.
$$

Man sagt in diesem Fall auch f besitzt in  $\vec{x}_0$  eine totale Ableitung oder ein totales Differenzial (in Zeichen df) oder kurz: f ist in  $\vec{x_0}$  differenzierbar.

Eine lineare Abbildung  $L : \mathbb{R}_n \to \mathbb{R}_m$  kann man als Matrix-Multiplikation  $\vec{C} \cdot \vec{x}, \vec{C} \in \mathbb{R}_{mn}$  und  $\vec{x} \in \mathbb{R}_n$  darstellen:  $\vec{C}\vec{x} = L(\vec{x})$ 

Diese Matrix  $\vec{C}$  ist die Funktionalmatrix  $D_f$  ausgewertet bei  $\vec{x}_0$ .

Sei f absolut differenzierbar,  $f : \mathbb{R}_n \to \mathbb{R}$ , und ist dann  $\vec{C} = \text{grad} f(\vec{x}_0)$ , dann hat das totale Differenzial df in Abhängigkeit von  $\vec{x}$  und somit  $\vec{h} =$   $(\vec{x} - \vec{x}_0)$  die Gestalt:

$$
df(\vec{x}_0, \vec{h}) = gradf(\vec{x}_0) \cdot \vec{h}
$$

Da  $\vec{h}$  "klein" ist, schreibt man auch  $d_{x_i}$  für  $h_i$ ,  $i = 1, \ldots n$ .

Dies ergibt ausgeschrieben für beliebige  $\vec{x}$  und "kleine Abweichungen",  $\vec{h}$ , von  $\vec{x}$ :

$$
df(\vec{x}, \vec{h}) = \sum_{i=1}^{n} \partial_{x_i} f(\vec{x}) dx_i
$$

Allgemein für Funktionen  $f : \mathbb{R}_n \longrightarrow \mathbb{R}_n$  gilt:

$$
df(\vec{x}, \vec{h}) = D_f(\vec{x}) \cdot \vec{h}
$$

#### Merke:

- 1. Ist  $f: U \to \mathbb{R}$ ,  $U \subset \mathbb{R}^n$  offen und in  $\vec{x}_0 \in U$  differenzierbar, dann ist f in  $\vec{x}_0$  stetig.
- 2. Ist  $f: U \to \mathbb{R}$ ,  $U \subset \mathbb{R}^n$  offen, f in  $\vec{x}_0 \in U$  partiell differenzierbar und sind alle partiellen Ableitungen stetig, dann ist f in  $\vec{x}_0$  differenzierbar.
- 3. Kettenregel:

Sei  $U \subset \mathbb{R}_n, V \subset \mathbb{R}_m, U, V$  offen  $f: U \to \mathbb{R}_m, g: V \to \mathbb{R}_n, f(U) \subset V$ Ist f in  $\vec{x}_0 \in U$  und g in  $f(\vec{x}_0) \in V$  differenzierbar, dann ist  $h = g \circ f$  in  $\vec{x}_0$  differenzierbar und es gilt:

$$
D_h(\vec{x}_0) = D_g(f(\vec{x}_0)) \cdot D_f(\vec{x}_0).
$$

#### Beispiel zur Kettenregel:

Sei

$$
f: \mathbb{R}_2 \rightarrow \mathbb{R}
$$
  

$$
(x, y) \mapsto f(x, y)
$$

und seien x und y Funktionen von  $t \in \mathbb{R}$ 

$$
\rho := \begin{pmatrix} x \\ y \end{pmatrix} : \mathbb{R} \rightarrow \mathbb{R}_2
$$

$$
t \mapsto \begin{pmatrix} x(t) \\ y(t) \end{pmatrix} =: \rho(t)
$$

dann ist  $f(x(t), y(t))$  eine Funktion von R in R.

Ferner ist  $f(x(t), y(t)) = (f \circ \rho)(t)$ 

$$
\begin{array}{rcl}\n\text{und} & d(f \circ \rho)(t, h) & = & \frac{df \circ \rho(t)}{dt} \vec{h} \quad (\text{mit} \quad h = dt) \\
& = & \underbrace{gradf(\rho(t))}_{1 \times 2 \text{Matrix}} \underbrace{D_{\rho}(t)}_{2 \times 1 \text{Matrix}} dt \\
& = & \underbrace{(f_x(x(t), y(t)), f_y(x(t), y(t))) \begin{pmatrix} x'(t) \\ y'(t) \end{pmatrix} dt}_{\text{max} = (f_x(x(t), y(t)) x'(t) + f_y(x(t), y(t))) y'(t)) dt\n\end{array}
$$

Direkt – als Ableitung von  $f \circ \rho$  in  $t$  – ergibt sich natürlich:

$$
\frac{d(f \circ \rho)}{dt} = f_x(x(t), y(t))x'(t) + f_y(x(t), y(t))y'(t)
$$

## 4.6 Homogene Funktionen

Abschließend sei noch der Begriff einer homogenen Funktion angesprochen. Ist, beispielsweise,  $X(r_1, ... r_n)$  eine Produktionsfunktion und verändert man die Produktionsfaktoren alle um einen Faktor  $a \in \mathbb{R}$ , so stellt sich die Frage, wie sich diese Veränderung auf die produzierte Menge X überträgt. Eine spezielle Übertragungsweise führt zum Begriff einer homogenen Funktion vom Grad r:

Definition 22 Eine Funktion

 $f: D \longrightarrow \mathbb{R}$ 

$$
(x_1, ..., x_n) \mapsto f(x_1, ..., x_n)
$$

mit  $D \subset \mathbb{R}$  heißt **homogen vom Grad r** gdw. für jedes  $a \in \mathbb{R}, a > 0$  gilt:

$$
f(ax_1, ..., ax_x) = a^r f(x_1, ..., x_n)
$$

Zur Interpretation des Grades  $r$  ist anzumerken:

- $r = 1$  heißt: Eine Veränderung der Inputfaktoren um den Faktor  $a$ bewirkt eine Veränderung des Outputs um ebenfalls den Faktor a. Man spricht hier von konstanten Skalenerträgen.
- $r < 1$  heißt: Eine Veränderung der Inputfaktoren um den Faktor  $a$ bewirkt eine Veränderung des Outputs um einen geringeren Faktor als a. Man spricht hier von fallenden Skalenerträgen.
- $r > 1$  heißt: Eine Veränderung der Inputfaktoren um den Faktor  $a$ bewirkt eine Veränderung des Outputs um einen größeren Faktor als a. Man spricht hier von steigenden Skalenerträgen.

## Kapitel 5

# Extremwerte unter Nebenbedingungen

## 5.1 Extremwerte unter Nebenbedingungen

Ein wichtiger Anwendungsfall differenzierbarer Funktionen in mehreren Variablen (hier: in zwei Variablen) ist die Optimierung unter Nebenbedingungen. In den Wirtschaftswissenschaften hat man es beispielsweise häufig mit der Situation zu tun, die erzeugte Menge eines Produktes zu maximieren. Dies ist jedoch nur unter Einschränkungen möglich, da Resourcen nicht in beliebigem Umfang zur Verfügung stehen. Eine optimale Produktionsmenge unter Einhaltung der verfügbaren Resourcen zu finden, ist Beispiel eines Gegenstands der Methoden zur Extremwertbestimmung unter Nebenbedingungen. Zunächst jedoch zum Begriff einer Isolinie und deren Steigung in einem Punkt  $(x_0, y_0)$ 

#### 5.1.1 Optimierung unter Nebenbedingungen

#### Definition 23 (Isolinien)

Sei  $D \subset \mathbb{R}_2$  und  $f: D \to \mathbb{R}, c \in \mathbb{R}$ , dann heißt die Menge  $I_c := \{(x, y) : f(x, y) = c\}$  Isolinie von f zum Wert c.

#### Beispiel:

Sei  $D = \{(x_1, x_2) : -1 \le x_1 \le 1, -1 \le x_2 \le 1\}$  und  $f(x_1, x_2) = x_1^2 + x_2^2$ . Bei dieser Funktion sind die sogenannten Isolinien, d.h., die Punkte, für die gilt  $x_1^2 + x_2^2 = a = const \ge 0$ , Kreise.

**Hinweis:** Sind  $c \neq c$ , dann ist  $I'_c \cap I_c = 0$ 

#### 5.1.2 Steigung von Isolinien

Es sei  $f: D \to \mathbb{R}, D \subset \mathbb{R}_2$  eine differenzierbare Funktion,  $f_y(x_0, y_0) \neq 0$  für  $(x_0, y_0) \in D$  und  $f(x_0, y_0) = c$ , d.h.:  $(x_0, y_0) \in I_c$ .

Es sei ferner  $f(x, y) = c$  "nach y auflösbar", d.h. es gibt eine Funktion

$$
g: U \to \mathbb{R}
$$
 mit  $f(x, g(x)) = c$ ,

wobei U ein Intervall der reellen Zahlen ist mit  $x_0 \in U$  und  $y_0 = g(x_0)$ ; g ist eine differenzierbare Funktion. Dann ist der Graph von g "Teil" der Isolinie und der Punkt  $(x_0, y_0)$  liegt auf diesem Graphen.

Wegen der Differenzierbarkeit von q kann dann von einer Steigung von q bei  $x_0$  gesprochen werden. Diese ist zugleich die Steigung der Isolinie in  $(x_0, y_0)$ 

Nun gilt mit der Funktion ρ:

$$
\rho: U \rightarrow \mathbb{R}_2 \text{ und } f: D \rightarrow \mathbb{R}
$$

$$
x \mapsto \begin{pmatrix} x \\ g(x) \end{pmatrix}
$$

zugleich  $f(x, g(x)) = (f \circ \rho)(x)$ . Mit Hilfe der Kettenregel kann die Ableitung wie folgt berechnet werden:

$$
d(f \circ \rho) = [D_f(\rho(x_0))D_{\rho}(x_0)] dx
$$
  
= 
$$
\left[ (f_x(x_0, g(x_0)), f_y(x_0, g(y_0))) \begin{pmatrix} 1 \\ g'(x_0) \end{pmatrix} \right] dx
$$
  
= 
$$
[f_x(x_0, g(x_0)) + f_y(x_0, g(x_0))g'(x_0)] dx
$$

Dies ergibt, da  $f \circ \rho$  konstant = c ist:

$$
0 = \frac{d(f \circ \rho)}{dx} = f_x(x_0, g(x_0)) + f_y(x_0, g(x_0))g'(x_0)
$$
Folglich gilt:

$$
g'(x_0) = -\frac{f_x(x_0, g(x_0))}{f_y(x_0, g(x_0))}
$$

Man beachte, dass der Nenner nach Vorraussetzung  $\neq 0$  ist.

## $g'(x_0)$  ist die Steigung der Isolinie von  $f$  bei  $(x_0, y_0)$

Somit gilt unter der Annahme, dass eine differenzierbare Abbildung  $q: U \to \mathbb{R}_2$  mit den oben genannten Eigenschaften existiert: Die Steigung einer Isolinie einer Funktion f bei  $(x_0, y_0)$  hat, falls der Nenner  $\neq 0$  ist, den Wert:

$$
-\frac{f_x(x_0,y_0)}{f_y(x_0,y_0)}
$$

Unter welchen, nicht sehr restriktiven Annahmen, eine solche Funktion g existiert formuliert der Satz über implizierte Funktionen, der hier für reelle Funktionen zitiert wird.

## 5.1.3 Satz über Implizite Funktionen

**Theorem 6** Sei  $f : D \to \mathbb{R}, D \subset \mathbb{R}_2, D$  offen, eine stetige differenzierbare Funktion und  $f(x_0, y_0) = c$ , dann gibt es Intervalle  $U \subset \mathbb{R}, V \subset \mathbb{R}$ ,  $x_0 \in U$ ,  $y_0 \in V$ ,  $U, V$  offen, und eine stetig differenzierbare Funktion  $g: U \to V, g(x_0) = y_0$  mit der Eigenschaft, dass graph $(g) = I_c \cap U \times V$  gilt. Hierbei ist graph $(g)$  der Graph von g und  $I_c$  die Isolinie von f zu c.

Für die Ableitung von g auf U gilt

$$
g'(x) = -\frac{f_x(x, g(x))}{f_y(x, g(x))}
$$

**Hinweis:** Dies ist auch die Steigung der Isolinie bei  $(x, y)$ .

# 5.2 Das Optimierungsproblem

Seien  $D \subset \mathbb{R}_2$  und

$$
f: D \longrightarrow \mathbb{R}
$$

sowie

$$
g: D \longrightarrow \mathit{IR}
$$

zwei partiell differenzierbare reelle Funktionen. Es soll der Punkt  $(x_0, y_0)$ mit

$$
f(x_0, y_0) \to \max / \min
$$

unter Einhaltung der Restriktion oder Nebenbedingung

$$
g(x, y) = c(= 0)
$$

gefunden werden werden.

Schematisch schreibt man das Optimierungsproblem wie folgt an:

 $Zielfunktion \t f(x,y) \rightarrow \max / \min$  $Nebenbedingung \quad g(x, y) = c/0$ 

Es gibt zur Lösung dieses Optimierungsproblems drei äquivalente Methoden: die Tangentialmethode, die Substitutionsmethode und die Lagrangemethode.

## 5.2.1 Tangentialverfahren

Man betrachte das folgende Optimierungsproblem: Bestimme den Punkt  $(x_0, y_0)$  mit

$$
x^2 + y^2 \longrightarrow \max
$$

unter der Nebenbedingung

$$
xy = 1
$$

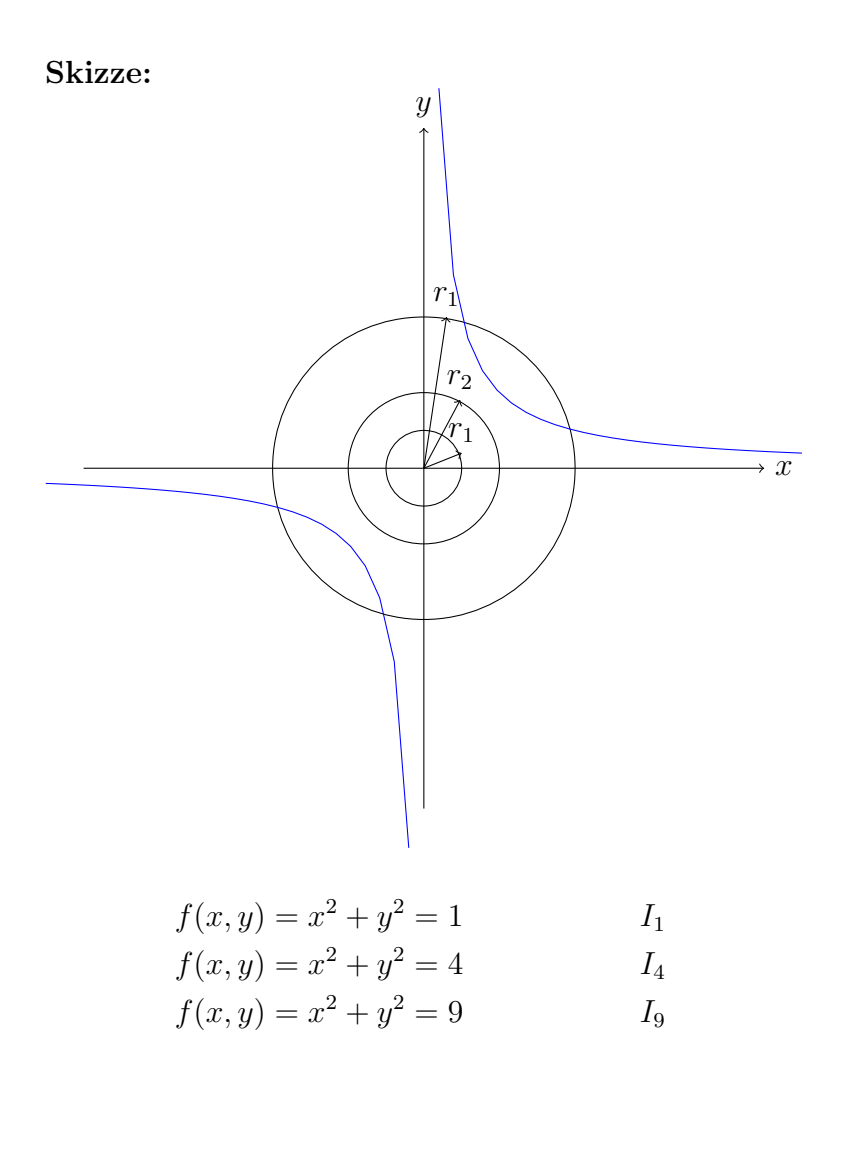

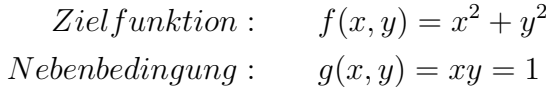

Die Kreise sind die Isolinien für  $f(x, y) = 1/4/9$ Man sieht: Wenn für einen Punkt  $(x_0, y_0)$   $c = f(x_0, y_0)$  gilt und zugleich die Nebenbedingung  $x_0y_0 = 1$  erfüllt ist, dann sind in diesem Punkt die Steigungen der Isolinien  $xy = 1$  und  $c = x_0^2 + y_0^2$  identisch. Dies ergibt die Gleichung

$$
\frac{f_x(x,y)}{f_y(x,y)} = \frac{g_x(x,y)}{g_y(x,y)}
$$

Fügt man noch die Gleichung der Nebenbedingung hinzu:

$$
g(x,y) = 0/c
$$

so hat man zwei Gleichungen mit zwei Unbekannten. Eine Lösung  $(x_0, y_0)$ dieses Gleichungssystems ist Kandidat für die Lösung des Optimierungsproblems.

Es gilt der Satz

**Theorem 7** Löst ein Punkt  $(x_0, y_0)$  das Maximierungsproblem (Minimierungsproblem)

$$
f(x, y) \longrightarrow \max / \min
$$

unter der Nebenbedingung

$$
g(x,y) = 0/c
$$

so gilt

$$
\frac{f_x(x,y)}{f_y(x,y)} = \frac{g_x(x,y)}{g_y(x,y)}
$$

Zusammenfassend ist festzustellen (unter der Voraussetzung, dass die Funktionen die Voraussetzung des Satzes über implizite Funktionen erfüllen):

Ist  $(x_0, y_0)$  ein Punkt der das Optimierungsproblem löst, so gilt mit

$$
d=f(x_0,y_0):
$$

Die Steigung der Isolinie von f bei d,  $I_d(f)$ , an der Stelle  $(x_0, y_0)$  ist gleich der Steigung der Isolinie von g bei  $0/c$ ,  $I_0(g)/I_c(g)$ .

Somit gilt für einen Lösungspunkt  $(x_0, y_0)$ 

$$
-\frac{f_x(x_0, y_0)}{f_y(x_0, y_0)} = -\frac{g_x(x_0, y_0)}{g_y(x_0, y_0)}
$$

und  $g(x_0, y_0) = 0/c$ 

Das sind zwei Gleichungen mit zwei Unbekannten und ein Lösungspunkt  $(x_0, y_0)$  ist ein Kandidat für die Lösung des Optimierungsproblems. Die Bedingungen sind nur notwendige Bedingungen für eine Lösung.

Die Ermittlung von  $(x_0, y_0)$  aus den obigen Gleichungen nennt man auch Tangentialverfahren.

### Zur Ermittlung von  $(x_0, y_0)$ :

$$
-\frac{f_x(x_0, y_0)}{f_y(x_0, y_0)} = -\frac{g_x(x_0, y_0)}{g_y(x_0, y_0)}
$$
  
\n
$$
\frac{f_x(x_0, y_0)}{g_x(x_0, y_0)} = \lambda
$$
  
\n
$$
\frac{f_y(x_0, y_0)}{g_y(x_0, y_0)} = \lambda
$$

somit gilt:

$$
f_x(x_0, y_0) - \lambda g_x(x_0, y_0) = 0
$$
  

$$
f_y(x_0, y_0) - \lambda g_y(x_0, y_0) = 0
$$
  

$$
g(x_0, y_0) = 0
$$

Dies ist der Lagrange-Ansatz.

Man findet  $(x_0, y_0)$ , wenn man die obigen Gleichungen löst.

Erfüllt eine Funktion f die Voraussetzungen des Satzes über Implizite Funktion dann gibt es eine Funktion g mit  $g(x) = y$  und  $f(x, g(x)) = c$  und  $g(x_0) = y_0$  D.h. aber, dass  $\frac{d}{dx} f(x, g(x))|_{x=x_0} = 0$  eine notwendige Bedingung dafür ist, dass  $(x_0, h(x_0)) = (x_0, y_0)$  das Optimierungsproblem löst.

Das Bestimmen eines Punktes  $(x_0, y_0)$  durch Lösen der Gleichung

$$
\frac{d}{dx}f(x,g(x)) = 0
$$

mit Hilfe von  $g(x)$  nennt man **Substitutionsmethode**.

Zusammenfassend gilt:

**Theorem 8** Ein Punkt  $(x_0, y_0)$  löst die Gleichungen der Tangentialmethode genau dann, wenn er die Gleichungen des Lagrange-Ansatzes löst. Er löst die Gleichungen des Lagrangeansatzes genau dann, wenn er eine Lösung der Gleichungen der Substitutionmethode ist.

Die Lösungen  $(x_0, y_0)$  der Tangentialmethode, und somit auch der beiden anderen, nennt man kritische Punkte.

Zusammenfassend noch einmal die Substitions- und die Lagrangemethode:

## 5.2.2 Substitutionsmethode

Die Substitutionsmethode "löst" somit das Optimierungsproblem wie folgt: Es sei wieder das folgende Optimierungsproblem gegeben:

Ziel funktion 
$$
f(x, y) \rightarrow \max / \min
$$
  
Nebenbedingung  $g(x, y) = c/0$ 

In einem ersten Schritt wird die Nebenbedingung nach x oder nach y aufgelöst. Den so erhaltenen Zusammenhang setzt man nun in die Zielfunktion ein. Hiermit hat man in der Zielfunktion nur noch eine Variable, x oder y. Für diese Funktion in nunmehr einer Variablen sucht man mit den Methoden der Extremwertbestimmung das Maximum bzw. Minimum.

Beispiel: Zu lösen ist das Optimierungsproblem,  $a > 0$ :

Ziel funktion 
$$
f(x, y) = xy
$$
  $\rightarrow$  max  
Nebenbedingung  $g(x, y) = 2x + 2y - a = 0$ 

Aus der Nebenbedingung ergibt sich  $y = \frac{a}{2} - x$ . Dies für y in die Zielfunktion eingesetzt ergibt  $\frac{a}{2}x - x^2 \to \text{max}$ . Leitet man diese Funktion nach x ab und setzt die Ableitung gleich 0, so erhält man  $\frac{a}{2} - 2x = 0$  und mithin  $x = \frac{a}{4}$ 4 und weiter, durch Einsetzen in die Gleichung für  $y: y = \frac{a}{4}$  $\frac{a}{4}$ . Nachprüfen der zweiten Ableitung zeigt, dass es sich um ein Maximum handelt.

Frage: Was bedeutet die obige Optimierung inhaltlich?

### 5.2.3 Lagrangemethode

Gegeben sei unter den gleichen Voraussetzungen wie im letzten Abschnitt das folgende Optimierungproblem, welches wie im letzten Abschnitt angeschrieben wird:

Ziel funktion 
$$
f(x, y) \rightarrow \max / \min
$$
  
Nebenbedingung  $g(x, y) = 0/c$ 

Bei der Lagrangemethode "macht man aus Zielfunktion und Nebenbedingung eine Funktion". Man setzt an:

$$
L(x, y, \lambda) = f(x, y) + \lambda g(x, y)
$$

#### 5.2. DAS OPTIMIERUNGSPROBLEM 79

Hierbei ist  $\lambda$  eine weitere reelle Variable. Die so erhaltene Funktion heißt **Lagrangefunktion.** Das  $\lambda$  wird auch **Lagrangemultiplikator** genannt. Man ist jetzt in der Situation, die kritischen Werte einer Funktion in drei Variablen,  $x, y, \lambda$ , zu bestimmen. Dies geschieht durch Bilden der ersten partiellen Ableitungen nach  $x, y$  und  $\lambda$  sowie "Nullsetzten" der jeweiligen Ableitungen. Hiermit hat man drei Gleichungen in drei Variablen: Schematisch schreibt man dies wie folgt an:

$$
\begin{aligned}\n\partial_x (f(x, y) - \lambda g(x, y)) &= 0 \\
\partial_y (f(x, y) - \lambda g(x, y)) &= 0 \\
\partial_\lambda (f(x, y) - \lambda g(x, y)) &= 0\n\end{aligned}
$$

Man nennt die ersten beiden Gleichungen auch "Bedingungen erster Ordnung". Für die dritte Bedingung schreibt man auch  $g(x, y) = c/0$ .

Ist  $(x_0, y_0)$  und  $\lambda_0$  eine Lösung des Gleichungssystems, so ist in  $(x_0, y_0)$ ein möglicher Kandidat für den gesuchten Extremwert gefunden. Für die Existenz eines Extremwertes unter Nebenbedingungen ist eine notwendige Bedingung, dass  $\frac{\partial}{\partial x}g((x, y)) \neq 0$  und  $\frac{\partial}{\partial y}g((x, y)) \neq 0$  gilt, und dass  $(x, y)$ Lösung des obigen Gleichungssystems ist.

Beispiel: Es sei wieder das Optimierungsproblem

$$
Zielfunktion \t f(x,y) = xy \rightarrow \maxNebenbedingung \t g(x,y) = 2x + 2y - a \t = 0
$$

gegeben,  $a > 0$ . Dies ergibt die Lagrangefunktion:

$$
xy - \lambda(2x + 2y - a)
$$

Die partiellen Ableitungen lauten:

$$
\begin{array}{rcl}\n\partial_x(f(x,y) - \lambda g(x,y)) & = & y + 2\lambda & = 0 \\
\partial_y(f(x,y) - \lambda g(x,y)) & = & x + 2\lambda & = 0 \\
\partial_\lambda(f(x,y) - \lambda g(x,y)) & \Leftrightarrow & 2x + 2y - a & = 0\n\end{array}
$$

Aus der ersten und der zweiten Gleichung ergibt sich  $x = y$  und eingesetzt in die dritte Gleichung folgt dann  $x = y = \frac{a}{4}$  $\frac{a}{4}$ .

Hinweis: In dieser Vorlesung wird die Interpretation des  $\lambda$ -Multiplikators nicht verfolgt. Ein Hinweis jedoch:  $\lambda$  "misst" wie sich das Optimum verändert, wenn der Wert c der Nebenbedingung "etwas größer" gemacht wird.

Hinreichende Bedingung. Die Voraussetzungen des Satzes über implizite Funktionen seien erfüllt,

ferner sei  $(x_0, y_0)$  ein kritischer Punkt der Lagrange-Funktion

$$
L(x, y) = f(x, y) - \lambda g(x, y),
$$

welcher die Nebenbedingung  $g(x, y) = 0$  erfüllt.

Gilt für  $L(x, y)$  auf dem Definitionsbereich D (mit  $L_{xx}, L_{yy}, L_{xy}$  seien die partiellen Ableitungen zweiter Ordnung der Lagrangefunktion bezeichnet):

- a)  $L_{xx}(x, y) \ge 0, L_{yy}(x, y) \ge 0$  und  $L_{xx}(x, y)L_{yy}(x, y) L_{xy}(x, y))^{2} \ge 0$ dann löst  $(x_0, y_0)$  das Minimierungsproblem.
- b)  $L_{xx}(x, y) \le 0, L_{yy}(x, y) \le 0$  und  $L_{xx}(x, y)L_{yy}(x, y) (L_{xy}(x, y))^2 \ge 0$ dann löst  $(x_0, y_0)$  das Maximierungsproblem.

# Kapitel 6

# Integralrechnung

Intergralrechnung beschäftigt sich im einfachsten Fall damit, Flächen unter Kurven zu bestimmen. Die Grundidee hierbei ist, die Fläche einer Kurve durch Flächen, deren Berechnung "einfach" ist, wie die Flächenberechnung von Rechtecken, zu approximieren. Der Integralbegriff, der hier vorgestellt wird, ist der Begriff des Riemann-Integrals, der auch in der Schule verwendet wird. Er ermöglicht zudem einen einfachen Zusammenhang zwischen Differentiation und Integration aufzuzeigen. In diesem Kapitel wird nur die Integration einer reellen Funktion in einer Variablen betrachtet.

# 6.1 Treppenfunktionen

Das (bestimmte) Integral einer reellen Funktion soll auf einfache Flächenberechnung zurückgeführt werden. Deswegen betrachtet man zunächst reelle Funktionen, die in dieser Hinsicht besonders einfach sind, die sogenannten Treppenfunktionen auf einem Intervall.

Definition 24 Sei [a, b] ein Intervall aus IR. Eine Funktion

 $T_n : [a, b] \longrightarrow IR$ 

heißt **Treppenfunktion** gdw. gilt: es gibt  $a = t_0 < t_1 < ... < t_n = b$  und reelle Zahlen  $c_1, c_2, ..., c_n$  mit  $T_n(x) = c_i$  für  $t_{i-1} \le x < t_i$  und  $c_n = T_n(b)$ .

### Skizze

Beispiel: Der einfachste Fall einer Treppenfunktion ist eine auf einem Intervall [a, b] konstante Funktion.

Für Treppenfunktionen gestaltet sich die Berechnung der Fläche unter dieser Funktion einfach: Sie ist die Summe der einzelnen Rechtecksflächen  $c_i(x_i-x_{i-1})$ . Hierbei ist nur zu beachten, dass sich für negative  $c_i$  die Fläche "subtrahiert".

Der oben angesprochene Umstand führt zum Begriff des Intergrals einer Treppenfunktion.

**Definition 25** Sei  $T_n$  eine Treppenfunktion auf  $[a, b]$  mit  $T_n(x) = c_i$  für  $t_{i-1}$  ≤  $x < t_i$  und  $c_n = T_n(b)$  dann heißt der Wert

$$
I(T_n) = \sum_{i=1}^{n} c_i (t_i - t_{i-1})
$$

das bestimmte Integral der Treppenfunktion  $T_n$ .

**Beispiel:** Sei  $T_2 : [0, 1] \longrightarrow IR$  mit  $0 = t_0, t_1 = \frac{1}{2}$  $\frac{1}{2}$ ,  $t_2 = 1$  und  $c_1 = \frac{1}{2}$  $\frac{1}{2}, c_2 = \frac{1}{4}$  $\frac{1}{4}$ , dann ist  $I(T_2) = \frac{1}{2}$  $rac{1}{2} + \frac{1}{2}$ 2  $\frac{1}{4} = \frac{3}{8}$ 8

# 6.2 Das bestimmte Integral

Das Integral einer beliebigen Funktion f soll nun, falls möglich, mit Hilfe von Approximationen durch solche Treppenfunktionen bestimmt werden. Die Idee hierbei ist zunächst zu einer gegebenen Funktion zwei Treppenfunktionen anzugeben "zwischen" denen die Funktion liegt. Dann "liegt" auch, anschaulich gesprochen, die Fläche dieser Funktion "zwischen" den Intergralen der beiden Treppenfunktionen. Diese Intuition wird nun wie folgt präzisiert.

Sei

 $f : [a, b] \longrightarrow IR$ 

eine reelle Funktion und  $T_n^1$ ,  $T_n^2$  zwei Treppenfunktionen, für die gilt:  $T_n^1(x) \le f(x)$  und  $f(x) \le T_n^2(x)$  für alle  $x \in [a, b]$ ,

so heißt  $T_n^1$  Untersumme und  $T_n^2$  Obersumme von  $f$ . Man kann durch Verfeinerung der Intervalle, die den Definitionsbereich von  $T_n^1$  und  $T_n^2$  jeweils einteilen, d.h. durch "Vergrößern" von n, Treppenfunktionen finden, die "näher" an f sind. Die Übertragung auf die Integrale der Treppenfunktionen führt im "Grenzübergang" zur Definition des bestimmten Integrals.

**Definition 26** Eine Funktion  $f : [a, b]$  → heißt auf dem Intervall  $[a, b]$ integrierbar gdw. gilt: es gibt eine reelle Zahl I so, dass für alle  $\epsilon > 0$  eine Unter- und eine Obersumme  $T^1$  und  $T^2$  bzgl. f (die von  $\epsilon$  abhängen) existiert mit

$$
I - \epsilon \le I(T^1) \le I \le I(T^2) \le I + \epsilon
$$

I heißt dann das **bestimmte Integral** der Funktion f auf [a, b] und f heißt  $\alpha$ uf  $[a, b]$  integrierbar. Man schreibt für das bestimmte Integral auch:

$$
I(f) = \int_{a}^{b} f(x)dx
$$

Nicht jede beliebige Funktion ist integrierbar, es gilt aber der folgende Satz:

**Theorem 9** Ist  $f : [a, b] \longrightarrow IR$  eine stetige Funktion, so ist  $f$  auf  $[a, b]$ integrierbar.

### 6.2.1 Rechenregeln

f und  $q$  seien auf  $[a, b]$  integrierbar, dann gilt:

- $\int_a^b cf(x)dx = c \int_a^b f(x)dx$  für alle  $c \in IR$
- $\int_{a}^{b} f(x) + g(x)dx = \int_{a}^{b} f(x)dx + \int_{a}^{b} g(x)dx$  bzw.  $\int_{a}^{b} f(x) - g(x)dx = \int_{a}^{b} f(x)dx - \int_{a}^{b} g(x)dx$
- Sei  $d \in [a, b]$ , so gilt  $\int_a^b f(x) = \int_a^d f(x)dx + \int_d^b f(x)dx$ .
- $\int_{a}^{a} f(x) dx = 0.$
- $\int_a^b f(x)dx = -\int_b^a f(x)dx$ .

# 6.3 Das uneigentliche Integral

Das bestimmte Integral einer Funktion war bezüglich eines beschränkten reellen Intervalls definieret. Dies kann dahingehend verallgemeinert werden, dass die obere oder die untere Grenze des Intervalls (oder beide Grenzen) −∞ bzw. +∞ gesetzt werden. Lässt sich auch dann die Fläche über dem nach oben bzw. nach unten bzw. nach oben und unten unbeschränkten Intervall angeben, so spricht man vom uneigentlichen Integral. Die Definition lautet wie folgt:

Definition 27 Sei f :] − ∞, b] → IR eine reelle Funktion, ist ferner für jedes a < b das Integral auf  $[a, b]$  definiert und existiert  $\lim_{a \to -\infty} \int_a^b f(x)$ ,

so heißt dieser Limes das uneigentliche Integral von f auf  $]-\infty, b]$ , in Zeichen:

$$
\int_{-\infty}^{b} f(x)dx
$$

Analog gilt: Sei f : $[a,\infty] \longrightarrow IR$  eine reelle Funktion, ist ferner für jedes  $a < b$  das Integral auf  $[a, b]$  definiert und existiert  $\lim_{b \to \infty} \int_a^b f(x)$ so heißt dieser Limes das uneigentliche Integral von f auf |a, ∞[ in Zeichen:

$$
\int_{a}^{\infty} f(x)dx
$$

Sei  $f: \mathbb{R} \longrightarrow \mathbb{R}$  eine reelle Funktion, ist ferner für jedes  $a < b$  das Integral auf [a, b] definiert, und existiert  $\lim_{a\to -\infty} \int_a^c f(x)$  sowie  $\lim_{b\to\infty} \int_c^b f(x)$ , wobei  $a < c < b$ , so nennt man

$$
\int_{-\infty}^{\infty} f(x)dx = \int_{-\infty}^{c} f(x)dx + \int_{c}^{\infty} f(x)dx
$$

das uneigentliche Integral von f auf IR. Man nennt dann f integrierbar auf IR oder kurz integrierbar.

## 6.3.1 Zusammenhang zwischen Integration und Differentiation

Dieser Zusammenhang ist aus der Schule bekannt und erlaubt es, in bestimmten Fällen Integrale einfach zu berechnen.

Sei f eine auf einem offenen nichtleeren Intervall  $[a, b]$  stetige reelle Funktion. Man betrachte in Abhängigkeit der Variablen x das möglicherweise auch uneigentliche Integral  $\int_a^x f(u)du$ ,  $x \in ]a, b[$ . Dieses ist dann zu schreiben als eine Funktion in der Variablen x:

$$
F(x) = \int_{a}^{x} f(u) du
$$

Ist die Funktion  $f(x)$  stetig, so ist  $F(x)$  in x differenzierbar und es gilt  $F'(x) = f(x)$ ; d.h. die erste Ableitung von  $F(x)$  ist gleich dem Integranden. Diesen Zusammenhang kann man etwas allgemeiner fassen:

Sei f : |a, b| → IR eine reelle Funktion. Gesucht ist eine differenzierbare reelle Funktion  $F(x)$ , für welche gilt

$$
\forall_{x \in [a,b[} F'(x) = f(x)
$$

Eine solche Funktion heißt, wenn sie existiert, Stammfunktion von f. Ist f stetig, so existiert eine solche Funktion. Es gilt: Ist  $F$  eine Stammfunktion von f, so auch  $F + c$  für jede reelle Zahl c.

**Definition 28** Jede Stammfunktion einer Funktion f : |a, b| → IR heißt **Stammfunktion** von f. In Zeichen:  $\int f(x)dx = F(x) + c$ 

**Hinweis:** Ist  $F(x)+c$  Stammfunktion von f, so ist  $\int_a^b f(x)dx = F(b)-F(a)$ . Wichtige Stammfunktionen:

- $f(x) = x^n$ ,  $F(x) = \frac{1}{n+1}x^{n+1} + c$
- $f(x) = a = const, F(x) = ax + c$
- $f(x) = e^x$ ,  $F(x) = e^x + c$
- $f(x) = \frac{1}{x}$ ,  $F(x) = \ln x + c$

**Frage:** Wie lauten die Stammfunktionen von sin x und  $\cos x$ ?

## 6.3.2 Zusatz: Substitutionsregel und partielle Integration

Zur Vollständigkeit seien zwei wichtige Sätze zitiert.

**Theorem 10** (Substitution) Sei  $I = [u, o]$  ein reelles Intervall,  $f : I \rightarrow IR$ eine stetige Funktion und  $\phi : [a, b] \rightarrow I$  eine stetig differenzierbare Funktion, dann gilt

$$
\int_a^b f(\phi(u))\phi'(u)du = \int_{\phi(a)}^{\phi(b)} f(x)dx
$$

**Theorem 11** (Partielle Integration) Seien  $f, g : [a, b] \rightarrow IR$  zwei stetig differenzierbare Funktionen . Dann gilt

$$
\int_{a}^{b} f(x)g'(x)dx = f(x)g(x)|_{a}^{b} - \int_{a}^{b} g(x)f'(x)dx
$$

# Kapitel 7

# Lineare Gleichungssysteme und der Gauss-Algorithmus

Wir werden in dieser Vorlesung lineare Gleichungssysteme nur in sehr eingeschränkten Umfang behandeln. Im Zentrum wird ein Verfahren stehen, welches es ermöglicht, lineare Gleichungssysteme schematisch zu lösen: der sogenannte Gauss- Algorithmus.

# 7.1 Lineare Gleichungssysteme

Lineare Gleichungssystem mit n unbekannten und m Gleichungen sind im Prinzip aus der Schule bekannt. Sie wurden wie folgt notiert:

$$
\alpha_{11}x_{1} + \alpha_{12}x_{2} + \dots + \alpha_{1n}x_{n} = b_{1}
$$
\n
$$
\alpha_{21}x_{1} + \alpha_{22}x_{2} + \dots + \alpha_{2n}x_{n} = b_{2}
$$
\n
$$
\vdots \qquad \vdots \qquad \vdots \qquad \vdots \qquad \vdots \qquad \vdots
$$
\n
$$
\alpha_{m1}x_{1} + \alpha_{m2}x_{2} + \dots + \alpha_{mn}x_{n} = b_{m}
$$

Sie haben solche Gleichungssysteme gelöst, in dem Sie die sogenannten zulässigen Spalten - und Zeilenumformungen durchgeführt haben; beispielsweise haben Sie eine Zeile von einer anderen abgezogen oder eine Zeile mit einer reellen Zahl multipliziert, usw. Hiermit konnten Sie das Gleichungssystem lösen. Ebenfalls aus der Schule wissen Sie, dass Gleichungssysteme genau eine Lösung, mehrere oder gar keine Lösungen haben können. Diese Eigenschaften seien nun in etwas systematischerer Weise eingeholt.

Zunächst sei das obige Gleichungssystem in Matrizenschreibweise angegeben. Ein lineares Gleichungssystem mit  $n$  Unbekannten und  $m$  Gleichungen lässt sich schreiben als

$$
\vec{A}\vec{x} = \vec{b}
$$

Hierbei ist  $\vec{A} \in IR_{mn}$  – die sogenannte Koeffizientenmatrix –,  $\vec{x} \in IR_{n1}$ ist also ein Spaltenvektor und  $\vec{b} \in IR_{m1}$  ein Spaltenvektor der Dimension m. Ist  $\vec{b} = \vec{0}$  so sagt man auch: Das Gleichungssystem ist **homogen**. Für  $\vec{b} \neq 0$  sagt man auch: das Gleichungssystem ist **inhomogen.** 

## 7.1.1 Lösbarkeit von linearen Gleichungssystemen

Um die Lösbarkeit von linearen Gleichungssystemen zu untersuchen, braucht man den Begriff des Ranges einer Matrix: Der Rang einer Matrix ist die maximale Anzahl der linear unabhängigen Zeilen bzw. Spalten einer Matrix. Hierbei werden die Zeilen bzw. die Spalten als Zeilen- bzw. Spaltenvektoren aufgefasst.

Es gilt: die maximale Anzahl der linear unabhängigen Zeilen ist gleich der Anzahl der maximal unabhängigen Spalten. Der Rang einer Matrix  $\vec{A}$  wird  $rq(\vec{A})$  oder  $|\vec{A}|$  notiert.

Kriterien für die Lösbarkeit von linearen Gleichungssystemen ergeben sich wie folgt: Zunächst wird die Matrix  $(\vec{A}, \vec{b})$ , die sogenannte erweiterte Matrix, gebildet. Dies ist eine  $m \times n + 1$  - Matrix, die aus der Koeffizientenmatrix  $\vec{A}$  dadurch entsteht, dass ihr der Lösungsvektor  $\vec{b}$  als weitere  $n + 1$ -te Spalte hinzugefügt wird. Sowohl  $rq(\vec{A})$  als auch  $rq(\vec{A}, \vec{b})$  lässt sich berechnen. Mit Hilfe der Ränge von  $\vec{A}$  und von  $(\vec{A}, \vec{b})$  lassen sich nun für ein lineraes Gleichungssystem  $\vec{A}\vec{x} = \vec{b}$  Kriterien für ihre Lösungsmengen angeben:

- 1. Gilt  $n = m$  und ist  $rg(\vec{A}) = rg(\vec{A}, \vec{b}) = n$ , so gibt es genau eine Lösung.
- 2. Gilt  $n = m$  und ist  $rq(\vec{A}) < rq(\vec{A}, \vec{b})$ , so gibt es keine Lösung.
- 3. Gilt  $n = m$  und ist  $rq(\vec{A}) = rq(\vec{A}, \vec{b}) < n$ , so gibt es mehrere Lösungen.
- 4. Gilt  $n > m$  (weniger Gleichungen als Unbekannte) so gibt es entweder mehrere Lösungen oder keine Lösung.
- 5. Gilt  $n < m$  (mehr Gleichungen als Unbekannte), so gelten die ersten drei Kriterien entsprechend.

#### Beispiel:

$$
\begin{array}{rcl}\nx_1 + & x_2 & = & 1 \\
2x_1 + & \frac{1}{2}x_2 & = & 1\n\end{array}
$$

Hier sind die Zeilenvektoren  $(1, 1)$  und  $(2, \frac{1}{2})$  $\frac{1}{2}$ ) linear unabhängig. Die Koeffizientenmatrix hat somit den Rang 2. Geht man zur um den Lösungsvektor erweiterten Matrix

$$
\left(\begin{array}{rrr}1 & 1 & 1\\2 & \frac{1}{2} & 1\end{array}\right)
$$

über, so sieht man, dass auch die beiden Zeilenvektoren, die jetzt drei Komponenten erfassen, linear unabhängig sind. Somit hat auch diese erweiterte Matrix den Rang 2.

# 7.2 Gauss-Algorithmus

Der Gauss-Algorithmus ermöglicht es, auch größere Gleichungssysteme systematisch zu lösen.Hierzu sei an die Zeilen- und Spaltenoperationen erinnert, welche die Lösungsmenge nicht verändern:

- 1. Vertauschen von Gleichungen (sprich Zeilen).
- 2. Vertauschen von Spalten (Vorsicht: hierbei verändern sich die Bezeichnungen von den Unbekannten.)
- 3. Multiplikation einer Gleichung (einer Zeile) mit einem Skalar  $\neq 0$
- 4. Addition oder Subtraktion des Vielfachen ( $\neq$  0!!!) einer Gleichung (Zeile) vom Vielfachen ( $\neq$  0!!!) einer anderen Gleichung (Zeile).

Der Gauss-Algorithmus besteht nun darin, ein Gleichungssystem auf eine Gestalt zu bringen, an der das Ergebnis "abgelesen" werden kann. Hierzu schreibt man sich das Gleichungssystem  $\vec{A}\vec{x} = \vec{b}$  wie folgt an:

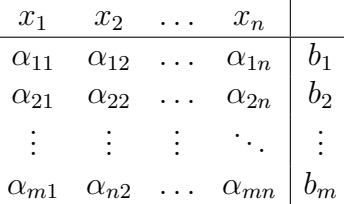

Diese Matrix wird nun solange durch zulässige Zeilenumformungen umgeformt bis sie für  $k \leq \min\{n, m\}$  auf die nachfolgende Gestalt kommt:

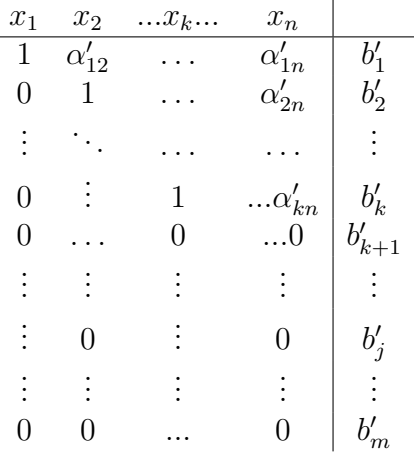

Hieraus lässt sich dann die Lösung ablesen, falls eine Lösung vorhanden ist.

- 1. Für  $k \leq n \leq m$  hat das Gleichungssystem genau eine Lösung falls  $n = k$  gilt und zudem  $n < m$  sowie  $b'_j = 0$  für alle  $n < j \le m$  ist. Ist  $n < m$  und  $b_j \neq 0$  für ein  $n < j \leq m$ , so ist das Gleichungssystem nicht lösbar.
- 2. Für  $k < n \leq m$  hat das Gleichungssystem mehrere Lösungen, falls  $b'_j = 0$ für alle $k < j \leq m$ gilt. Ist $b_j \neq 0$ für ein $k < j \leq m,$  so ist das Gleichungssystem nicht lösbar.
- 3. Für  $k \leq m < n$  hat das Gleichungssystem mehrere Lösungen, falls  $b'_j = 0$  für alle  $k < j \leq m$ . Ist  $b_j \neq 0$  für ein  $k < j \leq m$ , so ist das Gleichungssystem nicht lösbar. Für  $m < n$  ist das Gleichungssystem nie eindeutig lösbar.

Beispiel: Gegeben sei das Gleichungssystem:

$$
x_1 + x_2 + x_3 = 1
$$
  

$$
x_1 + 2x_3 = 1
$$
  

$$
2x_2 + x_3 = 2
$$

Das Startschema für den Gauss-Algorithmus lautet wie folgt:

$$
\begin{array}{c|cc}\nx_1 & x_2 & x_3 & b \\
\hline\n1 & 1 & 1 & 1 \\
1 & 0 & 2 & 1 \\
0 & 2 & 1 & 2\n\end{array}
$$

1. und 2. Umformung, zweite Zeile - erster Zeile (in Zeichen: II - I) und zweite Zeile mal −1 (in Zeichen: −1 II):

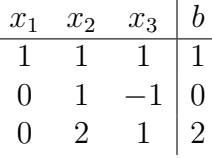

3. und 4. Umformung, III - 2 II und  $\frac{1}{3}$  III:

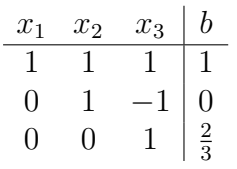

Aus der dritten Zeile ist nun abzulesen  $x_3 = \frac{2}{3}$  $\frac{2}{3}$ . Dies ergibt eingesetzt in die zweite Zeile  $x_2 = \frac{2}{3}$  $\frac{2}{3}$ . Diese beiden Werte ergeben in die erste Zeile eingestezt  $x_1 = -\frac{1}{3}$  $\frac{1}{3}$ .

# Kapitel 8

# Simplex-Algorithmus, Lineare Programmierung

Im letzten Kapitel der Vorlesung wird in seinen einfachsten Grundzügen ein Algorithmus vorgestellt, der es erlaubt, lineare Optimierungsprobleme unter linearen Nebenbedingungen zu lösen. Man hat es somit mit einem Optimierungsproblem unter Nebenbedingungen zu tun, in welchem die Zielfunktion linear ist und die (im Allgemeinen mehreren) Nebenbedingungen lineare Ungleichungen darstellen. Wir betrachten hier nur den Lösungsalgorithmus für ein lineares Optimierungsproblem in seiner sogenannten kanonischen Form. Diese lautet: Die lineare Funktion

$$
g = \sum_{j=1}^{n} c_j x_j
$$

soll maximiert werden unter den m Nebenbedingungen

$$
\sum_{j=1}^{n} a_{ij} x_j \le b_i, \quad b_i \ge 0, \quad 1 \le i \le m
$$

und den sogenannten nicht-Negativitätsbedingungen:

$$
x_j \ge 0, \quad 1 \le j \le n
$$

Hat man nur Funktionen in zwei Variablen, so läßt sich das Problem wie folgt veranschaulichen:

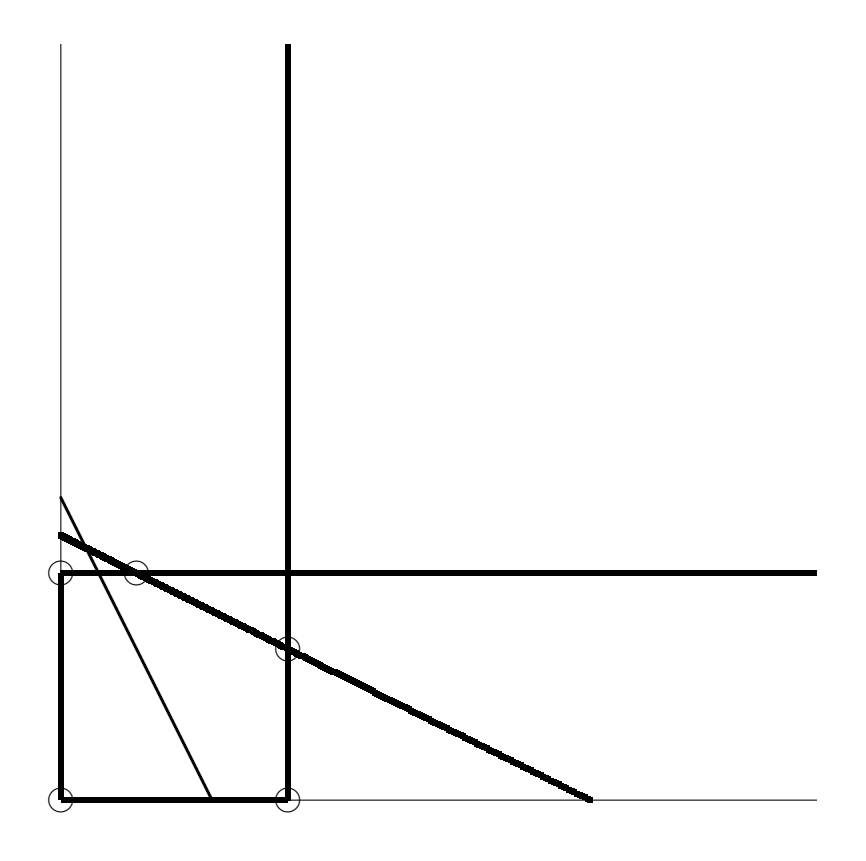

Das fett umrandete Vieleck – mathematisch auch Simplex genannt, daher der Name – beschreibt die Punkte  $(x_1, x_2)$ , die alle Restriktionen erfüllen. Verschiebt man die eingezeichnete dünne Gerade, welche die Zielfunktion darstellt, entlang der y-Achse nach oben, so wird ihr Wert größer. Verschiebt man sie solange in dieser Richtung bis sie gerade noch die Lösungsmenge berührt, so hat man ihren größten Wert gefunden, der (gerade noch) die Restriktionen einhält. Man sieht an der Skizze, dass dieser Wert in einer Ecke des Simplex angenommen wird. Dies ist kein Artefakt der Anschauung. Man kann nämlich beweisen, dass das Optimum eines Linearen Optimierungsproblems immer in einer Ecke des Simplex angenommen wird. Ist die Zielfunktion parallel zu einer Kante des Simplex, so gibt es mehrere optimale Werte: alle Punkte, die auf der zur Zielfunktion parallelen Kante des Simplex liegen.

Der Simplex-Algorithmus tut nun nichts anderes als systematisch die Ecken "durchzuprobieren", und dann bei der Ecke, an der die optimale Lösung angenommen wird "zu stoppen". Er tut es so, dass möglichst wenig Ecken "ausprobiert" werden müssen, um die optimale Lösung zu finden.

Um dies rechnerisch und schematisch einzuholen schreibt man sich das Optimierungsproblem erst um:

$$
g = \sum_{j=1}^{n} c_j x_j
$$

soll maximiert werden unter den m Nebenbedingungen

$$
\sum_{j=1}^{n} a_{ij} x_j + y_i = b_i, \quad b_i \ge 0, \quad 1 \le i \le m
$$

Hierbei wird durch die Einführung der sogenannten  $\mathbf{Schluptvariable}$ n  $y_i$ ,  $1 \leq i \leq m$ , für jede der Restriktionsungleichungen zu einer Gleichung. Es gilt  $y_i \geq 0, i = 1, ..., m$ . Die übrigen nicht-Negativitätsbedingungen bleiben erhalten:

$$
x_j \ge 0, \quad 1 \le j \le n
$$

Weiter schreibt man die Zielfunktion in der Form:

$$
g - \sum_{j=1}^{n} c_j x_j = 0
$$

Hiermit erstellt man das sogenannte Simplextableau oder Starttableau:

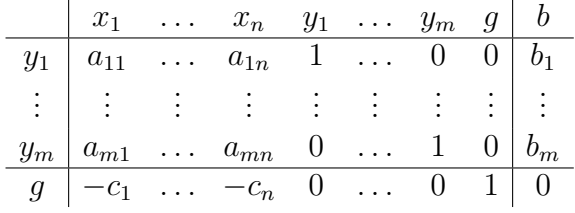

Die letzte Zeile heißt Zielfunktionszeile. Durch zulässige Zeilenoperationen dieses Schemas kommt man schließlich zum Ergebnis. Dies soll der Übersichtlichkeit halber an einem konkreten Problem gezeigt werden. Hierbei wird zugleich die Begrifflichkeit eingeführt.

#### Beispiel und Algorithmus:

Gegeben sei das folgende lineare Optimierungsproblem:

$$
g = 3x_1 + 5x_2 \to \max
$$

unter den folgenden Nebenbedingungen

$$
\begin{array}{rcl}\nx_1 + & 2x_2 & \leq & 10 \\
x_1 + & x_2 & \leq & 7 \\
3x_1 & \leq & 18\n\end{array}
$$

und den nicht-Negativitätsbedingungen  $x_1 \geq 0, x_2 \geq 0.$ 

**Skizze** gezeichnet für  $q = 15$ 

### Iterationsanfang

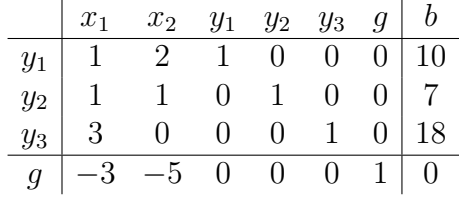

Die Schlupfvariablen  $y_1, y_2, y_3$  in der ersten Spalte zeigen an, dass sie nicht 0 gesetzt sind. Variablen, die nicht 0 gesetzt sind, heißen Basisvariablen.  $x_1$  und  $x_2$  treten in der Spalte nicht auf; d.h. sie sind auf 0 gesetzt. Variablen dieser Art werden auch nicht-Basisvariablen genannt. Dies entspricht einem Suchanfang im Punkt (0, 0) Hier ist g nicht maximal. Im nächsten Schritt soll die benachbarte Ecke gefunden werden, an der die Zielfunktion größer wird und die zu einem möglichst schnellen Ende des Verfahrens führt. D.h. es soll die benachbarte Ecke gefunden werden, für die sich g "mehr vergrößert". Zur Auswahl steht entweder die Ecke mit  $x_1 = 0$  oder  $x_2 = 0$ . Betrachtet man die Zielfunktion  $g = 3x_1 + 5x_2$ , so sieht man, dass die "bessere" Vergrößerung erreicht wird für  $x_1 = 0$  und  $x_2 > 0$ . Dies läßt sich in der Zielfunktionszeile des Tableaus ablesen. Das Minimum der dort auftretenden Koeffizienten ist −5. Somit ergibt sich die erste Regel:

Suche in der Zielfunktionszeile den kleinsten negativen Eintrag. Die Spalte über diesem Eintrag heißt Pivotspalte.

Hiermit ist  $x_1 = 0$  und  $x_2 > 0$  gesetzt. Um zu wissen, "wie groß"  $x_2$  werden darf, untersucht man die Nebenbedingungen für $x_1=0$ 

$$
2x_2 + y_1 = 10\nx_2 + y_2 = 7\n0x_2 + y_3 = 18
$$

Hieraus ergibt sich, dass die dritte Gleichung keine Restriktion an  $x_2$  formuliert, aus der ersten Gleichung ergibt sich  $x_2 \leq \frac{10}{2} = 5$  und aus der zweiten  $x_2 \leq \frac{7}{1} = 7$ . Die erste Gleichung formuliert die schärfere Bedingung. Für  $x_2 = 5$  (bei  $x_1 = 0$ ) sind alle Nebenbedingungen erfüllt und die Zielfunktion erhält den größten möglichen Wert, wenn  $x_1 = 0$  gesetzt ist. Auch dies lässt sich aus dem Tableau ablesen, indem man ihm noch eine Spalte hinzufügt und dort dem minimalen Wert  $\frac{b_i}{a_{ip}}, a_{ip} \neq 0$  (p steht für die Nummer der Pivotspalte) bestimmt. Die Zeile neben diesem minimalen Wert ist die Pivotzeile. Der Schnittpunkt von Pivotzeile und Pivotspalte ist das Pivotelement (hier durch Fettdruck gekennzeichnet). Dies wird im zweiten Tableau festgehalten:

|            | $x_1$ | $x_2$                                          | $y_1$          |                | $y_2$ $y_3$ | $g^+$ | $b -$ | $\mathfrak{o}_i$<br>$\overline{a_{in}}$ |
|------------|-------|------------------------------------------------|----------------|----------------|-------------|-------|-------|-----------------------------------------|
| $(x_2)y_1$ |       | $\begin{array}{cc} 2 & 1 \\ 1 & 0 \end{array}$ |                | $\overline{0}$ |             |       |       | $\overline{5}$                          |
| $y_2$      |       |                                                |                |                |             |       |       |                                         |
| Yз         | റ     |                                                |                |                |             |       |       |                                         |
| a          |       |                                                | $\overline{0}$ | $\theta$       |             |       |       |                                         |

Das  $x_2$  in Klammern vor dem  $y_1$  symbolisiert, dass nun  $x_2 \neq 0$  und  $y_1 = 0$ gesetzt ist. Dieses Tableau wird nun solange durch zulässige Zeilenumformungen umgeformt, bis in der Stelle des Pivotelementes der Wert 1 steht und sonst in der Pivotspalte lauter Nullen vorkommen. Hierdurch ist das Optimierungproblem nicht verändert, sondern nur umgeformt (unter Berücksichtigung der neuen Basisvariablen). Notiert man noch die neue Basisvariable, so ergibt sich das zweite Tableau, welches eine äquivalente Darstellung des Optimierungsproblems darstellt.

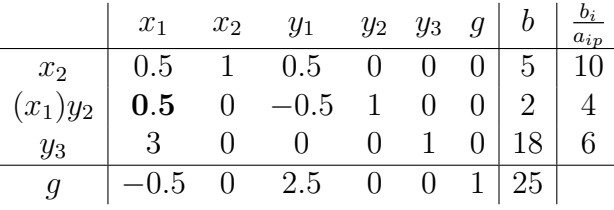

Betrachtet man hier die Zielfunktionszeile, so sieht man, dass die Variable  $x_2$  nicht mehr vorkommt. Das Maximum hängt nur von  $x_1$  und  $y_1$  und den Restriktionen ab. g wird am größten, wenn  $x_1$  positiv und  $y_1 = 0$  ist. Somit gibt wieder der kleinste negative Wert die Pivotspalte. An der Zeile ganz rechts sieht man, dass sich die zweite Restriktion am schärfsten erweist für  $y_2 = 0(y_1 = 0$ !!!):

$$
\begin{array}{rcl}\n0.5x_1 + & x_2 &=& 5 \\
0.5x_1 + & y_2 &=& 2 \\
3x_1 + & y_3 &=& 18\n\end{array}
$$

Somit ist die zweite Zeile die Pivotzeile und der Wert am Schnitt von der ersten Spalte und zweiten Zeile das Pivotelement.  $x_1$  wird somit Basisvariable. Das Tableau wird nun in einem weiteren Schritt solange äquivalent umgeformt, bis an der Stelle des Pivotelementes der Wert 1 steht und sonst überall in der Pivotspalte Nullen. Dies ergibt:

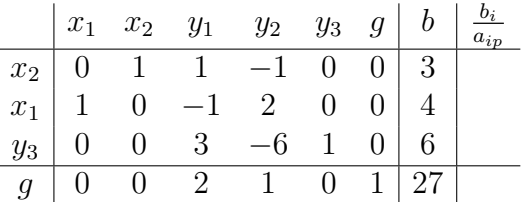

An diesem dritten Tableau sieht man, dass in der letzten Zeile kein negativer Wert mehr vorkommt. Ausgeschrieben bedeutet dies  $g + 2y_1 + y_2 = 27$ . Da  $y_1 = y_2 = 0$  gesetzt sind (Ausschöpfen der entsprechenden Restriktionen) ergibt sich für g der maximale Wert 27. Dieser wird angenommen von den  $(x_1, x_2)$ , die die Restriktionen mit  $y_1 = y_2 = 0$  erfüllen:

$$
\begin{array}{rcl}\nx_2 & = & 3 \\
x_1 & = & 4 \\
y_3 & = & 6\n\end{array}
$$

Allgemein endet der Simplexalgorithmus, wenn in der Zielfunktionszeile nur noch Werte größer oder gleich Null stehen. Die Eintragungen in der ersten Spalte des letzten Tableaus, die Basisvariablen, ergeben mit der Nullsetzung der nicht-Basisvariablen den Punkt, an welchem die optimale Lösung angenommen wird. Der Wert der Zielfunktion g steht in der Zielfunktionszeile in der Spalte ganz rechts.

Das Vorgehen bei der Durchführung des Simplexalgorithmus lässt sich nun wie folgt angeben:

- 1. Erstellen des Simplextableaus.
- 2. Bestimmung des kleinsten negativen Eintrags in der Zielfunktionszeile. Dies kennzeichnet die Pivotspalte.
- 3. Bestimmung von min  $\frac{b_i}{a_{ip}}, a_{ip} \neq 0$  (Der Index p steht für die Pivotspalte.) Dies ergibt die Pivotzeile.
- 4. Der Schnittpunkt von Pivotspalte und Pivotzeile ergibt das Pivotelement.
- 5. Umformung des Tableaus durch zulässige Zeilenumformungen bis an der Stelle des Pivotelementes der Wert 1 steht und an den übrigen Stellen lauter Nullen.
- 6. Enthält die Zielfunktionszeile noch negative Werte, so führe das Verfahren, beginnend bei Schritt 2 nocheinmal durch.
- 7. Dies ist solange zu wiederholen bis in der Zielfunktionszeile nur noch Einträge  $\geq 0$ stehen. Dann stoppt der Simplexalgorithmus.
- 8. Der maximale Wert ist in der Zielfunktionszeile in der Spalte ganz rechts abzulesen. Die Basisvariablen, welche die Gleichungen erfüllen (die nicht-Basisvariablen haben den Wert 0) geben den Punkt an, an welchem die optimale Lösung angenommen wird.

# Kapitel 9

# Finanzmathematik

Dieses Kapitel mit "Finanzmathematik" zu überschreiben, ist etwas hochtrabend. Aus Zeitgründen werden nur zwei wichtige Themen dieses Gebietes behandelt: Zinsrechnung und Tilgungsrechnung. Zum weiterführenden Studium werden die einschlägigen Kapitel in Kallischnigg, Kockelkorn Dinge, "Mathematik für Volks-und Betriebswirte" (Oldenburg), Opitz, "Mathematik - Lehrbuch für Ökonomen" (Oldenburg), Sysæter, Hammond, "Mathematik für Wirtschaftswissenschaftler" (Pearson Studium) und Karmann, "Mathematik für Wirtschaftswissenschaftler" (Oldenburg) empfohlen.

Bevor die Behandlung der Themen begonnen wird, sei nachstehend die in diesem Kapitel verwendete Notation vorangestellt.

- n: Laufzeit der Verzinsung bzw. des Kredits, meist in Jahren.
- $K_0$ : Anfangswert, Startwert, Kreditbetrag (bei Tilgungsrechnung), Anfangskapital, Startkapital (bei Zinsrechnung).
- $K_n$ : Endwert, Zeitwert, Restwert.
- *p*: Zinssatz (in Prozent).
- $q = 1 + \frac{p}{100}$ : Aufzinsungsfaktor (Gleitkommadarstellung).
- $\bullet$   $\frac{1}{q}$  $\frac{1}{q}$ : Abzinsungsfaktor.
- $K_{bar}$ : Barwert.

# 9.1 Zinsrechnung

Das Grundmuster der Zinsrechnung ist wie folgt: ein Geldbetrag (Anfangs-, Startkapital) wird zu einem vereinbarten Zinssatz p für eine bestimmte Zeit

(Laufzeit), meist Jahre, angelegt. Die Laufzeit wird (gewöhnlich) in endlich viele gleich lange Intervalle (meist Jahre) – den sogenannten Zinsperioden – eingeteilt. Nach jeder Periode (meist am Ende des Jahres), wird der durch Verzinsung erworbene Geldbetrag dem erwirtschafteten (bzw. angelegten) Betrag zugeschlagen. Dieser Betrag wird dann zu den gleichen Zinsbedingungen wieder verzinst; die jeweiligen Zinsen werden am Ende der jeweiligen Zinsperiode zugeschlagen. Am Ende der Laufzeit ist dann durch sukzessive Verzinsung der Endwert erreicht. Als Beispiel wurde dieses Vorgehen bei der Einführung der Differenzengleichungen schon vorgestellt. Sind die Zinsperioden Jahre, so spricht man von jährlicher Verzinsung. Diese ist jetzt der Ausgangspunkt für die weiteren Ausführungen.

Sei nun  $K_0$  das zu einem Zeitpunkt (am Anfang des Jahres 0) zu  $p\%$  Zinsen angelegte Kapital. Das Kapital wird n Jahre sukzessive verzinst und der Zinsbetrag wird jeweils am Anfang des jeweils folgenden Jahres – Jahr t – dem bis dahin erwirtschafteten Kapital –  $K_{t-1}$  – zugeschlagen:

 $K_t = K_{t-1} + \frac{p}{100} = K_{t-1}q$  ( $q = 1 + \frac{p}{100}$ , Aufzinsungsfaktor, siehe oben). Hiermit ist eine homogene lineare Differenzengleichung 1. Ordnung gegeben. Somit ist der Endwert  $K_n$  nach n Jahren Laufzeit gemäß der Lösungsformel:

$$
K_n = K_0 \left(1 + \frac{p}{100}\right)^n = K_0 q^n
$$

Die oben stehende Gleichung wird im Folgenden "Ausgangsgleichung" genannt.

Betrachtet man diese Gleichung, so sieht man, dass hier vier Größen eingehen:  $K_0$ , p, n und  $K_n$ . Hiermit sind zugleich vier Fragestellungen im Zusammenhang mit der Zinsrechnung gegeben, je nachdem welche der vier Kenngrößen als "unbekannt" behandelt wird (wobei dann die verbleibenden drei Kenngrößen "bekannt" sein müssen):

- 1. Es wird nach dem Endwert  $K_n$  gefragt. Hierbei ist  $K_0$ , n und p bekannt.  $K_n$  berechnet sich dann gemäß obiger Formel.
- 2. Es wird nach dem Startkapital,  $K_0$ , gefragt, welches benötigt wird um nach n (gegebenen) Jahren, bei einem (gegebenen) Zinsatz p zu einem (gegebenen, anvisierten, zu erreichenden) Endwert,  $K_n$ , zu kommen, benötigt wird. Einfaches Auflösen der obigen Gleichung nach  $K_0$  ergibt:

$$
K_0 = K_n q^{-n}
$$

3. Es wird nach dem Zinssatz p gefragt, der vereinbart werden muss, um nach n Jahren (bekannt) ausgehend von einem Startkapital  $K_0$ 

#### 9.1. ZINSRECHNUNG 103

(bekannt) zu einem Endwert  $K_n$  (bekannt) zu kommen. Auflösen der Ausgangsgleichung nach p ergibt:

$$
p = 100\left(\sqrt[n]{\frac{K_n}{K_0}} - 1\right)
$$

4. Die vierte Fragestellung fragt nach der Laufzeit n, die benötigt wird, um ausgehend von einem Startkapital  $K_0$  (bekannt), einem Zinssatz  $p$  (bekannt) zu einem Endwert  $K_n$  (bekannt) zu kommen. Auch hierbei berechnet sich die "unbekannte" Laufzeit durch Auflösen der Ausgangsgleichung:

$$
n = \frac{\ln \frac{K_n}{K_0}}{\ln q}
$$

Der letzte Zusammenhang bedarf einiger Erläuterungen: Zunächst sei $e^x$ das Zeichen für die Exponentialfunktion. Deren Inverse ist die Funktion des natürlichen Logarithmus, in Zeichen  $\ln x$ . Da die Exponentialfunktion (oft auch kurz e-Funktion genannt) die Inverse des natürlichen Logarithmus ist, gilt  $e \ln x = \ln(e^x) = x$ . Ferner gilt allgemein:  $a^b = e^{b \ln a}$ . Hiermit kann

$$
K_n = K_0 \left(1 + \frac{p}{100}\right)^n = K_0 q^n
$$

wie folgt ausgedrückt werden:

$$
K_n = K_0 \left(1 + \frac{p}{100}\right)^n = K_0 e^{n \ln q}
$$

Dies ergibt in einer ersten Umformung

$$
\frac{K_n}{K_0} = q^n = e^{n \ln q}
$$

Das Logarithmieren der rechten und der linken Seite ergibt dann

$$
\ln(\frac{K_n}{K_0}) = n \ln q
$$

Dividiert man nun noch die rechte und die linke Seite der Gleichung durch ln q, so erhält man das Ergebnis unter Punkt 4 der obigen Aufzählung.

### 9.1.1 Unterjährige Verzinsung

Die Zinsrechnung wurde hier basierend auf der Modalität der jährlichen Verzinsung eingeführt. Es sind aber auch andere Modalitäten der Verzinsung üblich, z.B. die **unterjährige** Verzinsung. Hierbei wird ein Jahr in  $m$  gleich lange Zinsperioden unterteilt. Am Ende dieser Perioden wird das Kapital jeweils verzinst. Üblich sind hierbei  $m = 4$  (vierteljährliche Verzinsung) und  $m = 12$  (monatliche Verzinsung). Einer Verzinsungsdauer von *n* Jahren entsprechen hierbei nm Zinsperioden. Ausgegangen wird hierbei von dem sogenannten nominellen Jahreszins p. Am Ende einer Zinsperiode wird das jeweilige Kapital dann mit einem Zinssatz von  $\frac{p}{m}$  verzinst. Für den Endwert nach n Jahren (d.h. nach nm Zinsperioden) ergibt sich dann der Endwert:

$$
K_n = K_0 \left(1 + \frac{p}{m100}\right)^{nm}
$$

Auf die Frage, wie groß der Zinssatz sein müsste, um bei jährlicher Verzinsung nach n Jahren zum gleichen Endwert  $K_n$  zu gelangen, gibt der sogenannte effektive Jahreszins,  $p_{eff}$ , Auskunft. Er ist ein Vergleichszins und berechnet sich aus der Gleichung

$$
K_0(1 + \frac{p_{eff}}{100})^n = K_n = K_0(1 + \frac{p}{m100})^{nm}
$$

Auflösen der Gleichung nach  $p_{eff}$  ergibt dann:

$$
(1 + \frac{p_{eff}}{100})^n = (1 + \frac{p}{m100})^{nm}
$$

$$
1 + \frac{p_{eff}}{100} = (1 + \frac{p}{m100})^m
$$

und weiter

$$
p_{eff} = 100((1 + \frac{p}{m100})^m - 1)
$$

### 9.1.2 Stetige Verzinsung

Die stetige Verzinsung geht von der Intuition aus, dass die Unterteilung in m Zinsperioden bei der unterjährigen Verzinsung "stetig verfeinert" wird. Es liegt hier ein Grenzübergang von  $m \to \infty$  zugrunde. Weiter wird angenommen, dass ausgehend von einem nominellen Jahreszins p für den Zinsatz der Zinsperioden lim<sub>m→∞</sub>( $\frac{p}{n}$  $\frac{p}{m}$ ) = 0 gilt. Der Endwert  $K_n$  erscheint nunmehr als Limes:

$$
K_n = \lim_{m \to \infty} (K_0(1 + \frac{p}{m100})^{nm}
$$

Das Ergebnis dieses Grenzübergangs sei hier ohne Beweis zitiert:

$$
K_n = \lim_{m \to \infty} (K_0 \left(1 + \frac{p}{m100}\right)^{nm} = K_0 e^{\frac{np}{100}}
$$

Interessant ist hierbei, dass trotz unendlich vieler Zinsperioden das Anfangskapital nur bis zu einem endlichen Endwert anwachsen kann. Die stetige Verzinsung gibt diesen maximal erreichbaren Wert an.

## 9.2 Tilgungsrechnung

Die Grundlegende Situation, die mit der Tilgungsrechnung behandelt wird, ist die Folgende: Zu einem Zeitpunkt  $t = 0$  wird ein bestimmter Geldbetrag  $K_0$  als Kreditbetrag aufgenommen. Es wird vereinbart, dass diese Schuld – oder die verbleibende Schuld, falls hiervon Teilbeträge, die sogenannte Tilgung, zurückgezahlt werden – jährlich mit einem festgesetzten Zinssatz p belastet wird. Wie sich Schuld und Tilgung sowie die zu leistenden Zinszahlungen über die Zeit hinweg entwickeln, ist Gegenstand der Tilgungsrechnung. Gewöhnlich wird davon ausgegangen, dass vom Kreditbetrag jährlich ein Anteil getilgt wird und, dass jährlich für die verbleibende Schuld die Zinsen – die Zinszahlung – zu entrichten sind. Es sind somit jährlich zu entrichten: die Tilgung und die Zinszahlung. Die Summe aus jährlicher Tilgung und jährlicher Zinszahlung nennt man Annuität:

Annuität = Zinszahlung + Tilgung.

Man unterscheidet zwei Modalitäten dieser jährlichen Rückzahlungen: Die Rückzahlung mit konstanten Annuitäten und die Rückzahlung mit variablen Annuitäten.

## 9.2.1 Rückzahlung mit konstanten Annuitäten

Sei nun die Annuität mit A bezeichnet. Rückzahlung mit konstanten Annuitäten bedeutet, dass am Ende eines jeden Jahres der Kreditnehmer einen festgelegten Betrag, A, die Annuität, zahlt. Dieser Betrag setzt sich zusammen aus der Zinszahlung für die im jeweiligen Jahr, t, verbleibende Restschuld  $Z_t$  und der in diesem Jahr mögliche Tilgung  $T_t$ :

$$
A = Z_t + T_t \text{ oder } T_t = A - Z_t.
$$

Diese Zahlungen setzen sich fort, bis der Kredit getilgt ist.

Die Zinsen  $Z_t$ , die am Ende des Jahres t anfallen berechnen sich als  $K_{t-1}$  <sup>p</sup><sub>100</sub>, wobei  $K_{t-1}$  die Restschuld am Anfang des Jahres ist. Hiermit gilt für die Restschuld $K_t$ am Ende des Jahres  $t$ :

$$
K_t = K_{t-1} - T_t = K_{t-1} - A + Z_t = K_{t-1} - A + K_{t-1} \frac{p}{100} = -A + K_{t-1}q
$$

Dies ist eine inhomogene lineare Differenzengleichung ersten Grades. Deren Lösungsformel gibt die Restschuld nach n Jahren in Abhängigkeit des Kreditbetrages und des Aufszinsungsfaktors q an:

$$
K_n = q^n K_0 - A \frac{q^n - 1}{q - 1}
$$

Soll der Kredit nach n Jahren zurückgezahlt sein, d.h.  $K_n = 0$ , so berechnen sich die hierfür nötigen Annuitäten wie folgt:

$$
K_n = 0 = q^n K_0 - A \frac{q^n - 1}{q - 1}
$$

und somit

$$
A = q^n K_0 \frac{q-1}{q^n - 1}
$$

Die Tilgungsbeträge berechnen sich von Periode zu Periode wie folgt:

$$
T_t = A - Z_t = A - K_{t-1} \frac{p}{100} = A - (K_{t-2} - T_{t-1}) \frac{p}{100} = T_{t-1}q
$$

Dies ist eine lineare homogene Differenzengleichung erster Ordnung mit dem Anfangswert  $T_1 = A - K_0 \frac{p}{100}$ , deren allgemeine Lösung lautet  $T_t = T_1 q^{t-1}$ . Hiermit ergibt sich für die Zinsbeträge  $Z_t = A - T_1 q^{t-1}$ 

**Hinweis:** Zeigen Sie den Zusammenhang zwischen  $T_1$  und  $T_t$  mittels vollständiger Induktion.

### 9.2.2 Rückzahlung mit variablen Annuitäten

Bei diesem Rückzahlungsmodus wird vereinbart, dass jedes Jahr ein fester und über die Jahre gleicher Betrag getilgt werden soll und, dass nach n Jahren die Schuld getilgt sein soll, d.h.  $K_n = 0$ . Es ist wieder ein jährlicher Zinssatz p vereinbart. Die Zins- und Tilgungszahlungen erfolgen jeweils am Ende eines Jahres. Da die Tilgung konstant ist und die Schuld  $K_0$  nach n Jahren getilgt sein soll, ergibt sich

$$
T = \frac{K_0}{n}
$$

Die Annuitäten variieren nun in Abhängikeit von  $t, 1 \leq t \leq n$ , da die Zinszahlungen weiterhin variieren:

$$
A_t = T + Z_t
$$

 $Z_t$  berechnet sich hierbei als  $Z_t = (K_0 - (t-1)\frac{K_0}{n})\frac{p}{100}$ . Dies ergibt für die jeweiligen Annuitäten  $A_t$  in Abhängigkeit der Schuld, der Laufzeit und des Zinssatzes:

$$
A_t = \frac{K_0}{n} + (K_0 - (t - 1)\frac{K_0}{n})\frac{p}{100}
$$

Ein Tilgungsplan mit variablen Annuitäten soll an nachstehendem Beispiel erläutert werden.

**Beispiel:** Eine Schuld von  $K_0 = 10000$  soll binnen vier Jahren getilgt werden. Es wird ein Zinssatz von  $p = 5\%$  und ein Rückzahlungsmodus mit variablen Annuitäten vereinbart. Hierbei ist  $T = \frac{10000}{4} = 2500$ . Zinsen, Annuitäten und Restschuld entwickeln sich wie es dem nachstehenden Tilgungsplan zu entnehmen ist:

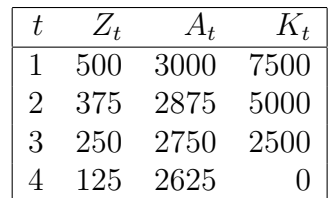

# 9.3 Wirtschaftswissenschaftliche Funktionen

Es ist bekannt, dass viele wirtschaftlichen Zusammenhänge durch Funktionen ausgedrückt werden. Sind diese Funktionen differenzierbar, so lassen sich auch ihre jeweiligen Ableitungen und damit assoziierte Funktionen wirtschaftlich interpretieren. In Folgenden werden einige solcher Funktionen angegeben.

### 9.3.1 Angebots- und Nachfragefunktion

Eine Angebots- bzw. Nachfragefunktion gibt die angebotene Menge bzw. die nachgefragte Menge eines Gutes in Abhängigkeit von dessen Preis wieder. Hierbei sei

$$
A: D \longrightarrow \mathit{IR}
$$

die Angebotsfunktion und

$$
N: D \longrightarrow IR
$$

die Nachfragefunktion. In beiden Fällen werden die Elemente von D als Preise und der Wertebereich als Mengenangaben interpretiert. Typischer Weise ist die Angebotsfunktion eine in D (im Preis) monoton wachsende Funktion und die Nachfragefunktion eine in D (im Preis) fallende Funktion. Handelt es sich bei Angebots- und Nachfragefunktion um das gleiche Gut, so ist es sinnvoll, nach dem Preis zu fragen, für welchen die Angebotsmenge gleich der Nachfragemenge ist. D.h. es wird nach  $x \in D$  gefragt, für welches  $A(x) = N(x)$  gilt. Existiert ein solches x, so wird es Gleichgewichtspreis genannt.

## 9.3.2 Produktions- (Ertragsfunktion)

Eine Produktionsfunktion gibt die produzierte Menge eines Gutes in Abhängigkeit der zur Produktion verwendeten Faktoren, wie beispielsweise Arbeitszeit, Rohstoffe, Maschinenbelegungszeiten, etc. an. Diese Faktoren werden auch Produktionsfaktoren genannt. Bezeichnet nun X eine Produktionsfunktion und  $r_1, ..., r_n$  die zur Produktion eingesetzen Mengen der jeweiligen Faktoren, so ist der Ertrag der Funktionwert  $X(r_1, ..., r_n)$ .

Im Folgenden sei die Produktionsfunktion der Einfachheit halber eine differenzierbare Funktion (in einer Variablen)  $X: D \longrightarrow IR$ 

und mithin  $X(r)$  der Ertrag, der mit der eingesetzten Menge  $r \in D$  erzielt wird. Hiermit lassen sich folgende assoziierte Funktionen definieren:

#### 9.3.2.1 Durchschnittsertragsfunktion

Ist X eine Produktions-(Ertragsfunktion), so ist

$$
DE(r) = \frac{X(r)}{r}
$$

die assoziierte Durchschnittsertragsfunktion. Diese gibt an, welchen Ertrag eine Einheit des eingesetzten Faktors durchschnittlich ergibt.
#### 9.3.2.2 Grenzertragsfunktion

Ist  $X$  eine Produktions-(Ertragsfunktion) und differenzierbar, so ist

$$
GE(r) = \frac{dX(r)}{dr} = X'(r)
$$

die assoziierte Grenzertragsfunktion. Diese gibt näherunsweise an, welche Ertragsveränderung eine Änderung der Einsatzmenge r um eine Einheit ergibt.

# 9.3.3 Kostenfunktion

Die Gesamtkostenfunktion beschreibt die Kosten, die zur Erzeugung eines Gutes anfallen in Abhängigkeit der erzeugten Mengen, dies sind die variablen Kosten –  $K_{var}$  – zuzüglich der Fixkosten –  $K_{fix}$ . Dies ergibt:

$$
K = K_{var} + K_{fix}
$$

Die Mengen X wiederum hängen ab von den Faktorgütern, die zu ihrer Erzeugung verwendet werden:  $X = X(r)$ . Kosten fallen durch den Einsatz von Produktionsfaktoren an. Nimmt man an, dass X eine invertierbare Funktion ist und bezeichnet  $r(X)$  die Umkehrfunktion, so gibt diese an, wieviel an Produktionsfaktoren eingesetzt werden müssen, um zu einem Ertrag von X zu kommen.  $r(X)$  nennt man auch **Faktorverbrauchsfunktion**. Bezeichne  $p_f$  den Preis für eine Einheit des eingesetzten Produktionsfaktors – genannt Faktorpreis, so ergibt sich für die variablen Kosten:

$$
K_{var} = r(X)p_f
$$

Die gesamte Kostenfunktion lautet dann:

$$
K = r(X)p_f + K_{fix}
$$

### 9.3.3.1 Durchschnittskostenfunktion

Analog zur Produktionsfunktion lassen sich auch die Durchschnittskosten berechnen:

$$
DK = \frac{K(X)}{X}
$$

Ersetzt man in dieser Formel den Zähler durch die variablen Kosten, so erhält man die variable Durchschnittskostenfunktion. Diese gibt an, wieviel der variablen Kosten durchschnittlich auf eine Einheit des produzierten Gutes entfallen.

#### 9.3.3.2 Grenzkostenfunktion

Die Grenzkostenfuktion ist die erste Ableitung der Kostenfunktion, falls diese differenzierbar ist. Sie gibt an, wieviel an Kosten eine zusätzlich produzierte Einheit näherungsweise verursacht. Ihre Formel lautet:

$$
GK = \frac{dK(X)}{dX} = K'(X)
$$

### 9.3.4 Umsatzfunktion

Der Umsatz ist der Wert, den ein Unternehmen beim Verkauf der Menge X bei einem Preis p erzielt:

$$
U(X) = pX
$$

Hierbei ist der Preis als von der umgesetzten Menge als unabhängig angenommen. Der Preis wird dabei als durch den Markt bestimmt betrachtet und vom Produzenten als nicht beeinflußbar erachtet. Es gibt jedoch auch Situationen, in denen der Preis durch die produzierte Menge vom Produzenten bestimmt werden kann, beispielsweise in Monopolsituationen. Dann wäre der Preis abhängig von  $X, p(X)$ . Diese Situation wird hier jedoch nicht betrachtet.

### 9.3.5 Gewinnfunktion

Der Gewinn ergibt sich aus dem Umsatz abzüglich der Kosten:

$$
G(X) = U(X) - K(X) = pX - (K_{var} + K_{fix})
$$

# 9.4 Elastizität

Die Elastizität stellt eine Kenngröße dar, die angibt, wie Funktionen auf eine (geringe) Änderung der Argumente relativ zu dieser Änderung reagieren. Beschreibe beispielsweise  $N(p)$  die Nachfrage eines Gutes in Abhängigkeit des Verkaufspreises p. Wird nun p verändert zu p', dann gibt  $\frac{\frac{N(p)-N(p)}{N(p)}}{\frac{p-p'}{p}}$ 0 )

an, wie sich die relative Veränderung der Nachfrage, bezogen auf  $N(p)$  zur Veränderung des Preise bezogen auf p verhält. Allgemein für eine reelle differenzierbare Funktion f heißt der Wert

$$
\bar{\epsilon}_{f,x} = \frac{\frac{f(x) - f(x')}{f(x)}}{\frac{x - x'}{x}}
$$

Durchschnittselastizität von f in Bezug auf x.

Zur Elastizität (Punktelastizität) kommt man durch den Grenzübergang  $\Delta x = x - x' \rightarrow 0$ . Ist f differenzierbar, so ergibt dies:

$$
\epsilon_{f,x} = \lim_{\Delta x} \frac{\frac{f(x) - f(x')}{f(x)}}{\frac{\Delta x}{x}} = \frac{f'(x)x}{f(x)}
$$

**Zur Interpretation:** Wird ein Wert x um 1% erhöht, so erhöht sich  $f(x)$ um ungefähr  $\epsilon_{f,x}$ %.

Die Werte der Elastizität werden wie folgt klassifiziert:

- $0 < |\epsilon| < 1$ : Unelastischer Bereich. Die prozentuale Änderung der Funktionswerte ist geringer als die der Argumente.
- $|\epsilon| = 1$  stellt die Grenze zwischen dem unelastischen Bereich und dem elastischen Bereich dar. Die prozentuale Änderungen der Funktionswerte und der Argumente sind proportional.
- $|\epsilon| > 1$ : Elastischer Bereich. Die prozentuale Änderung der Funktionswerte ist größer als die der Argumente.
- $\epsilon_{f,x} > 0$ : Funktionswert und Argument ändern sich in der gleichen Richtung.
- $\epsilon_{f,x}$  < 0: Funktionswert und Argument ändern sich in entgegengesetzter Richtung.
- Für konstante Funktionen f gilt:  $\epsilon_{f,x} = 0$ .

**Frage:** Wie verhält sich die Elastizität von Funktionen der Gestalt  $f(x) =$  $cx^a$ ?